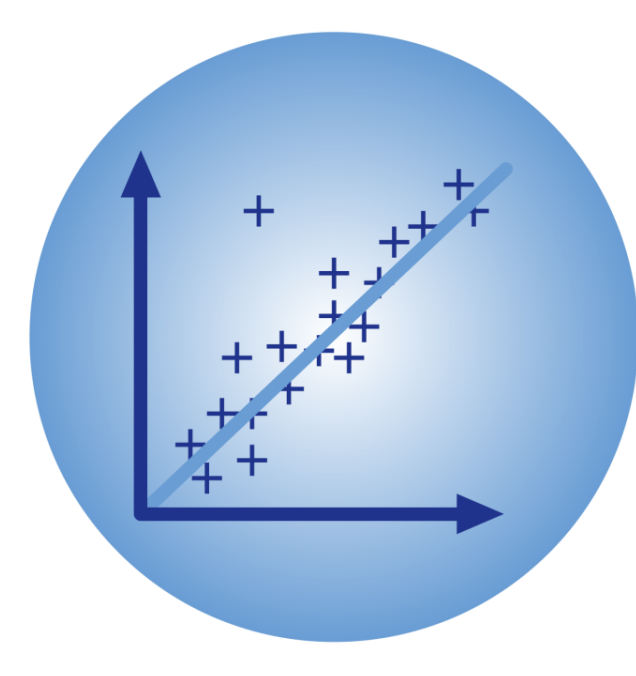

# BPhO Computational Challenge

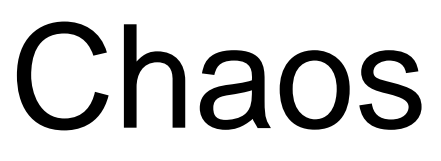

Dr Andrew French. December 2023.

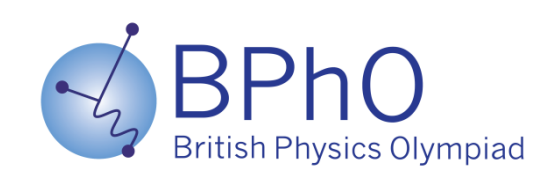

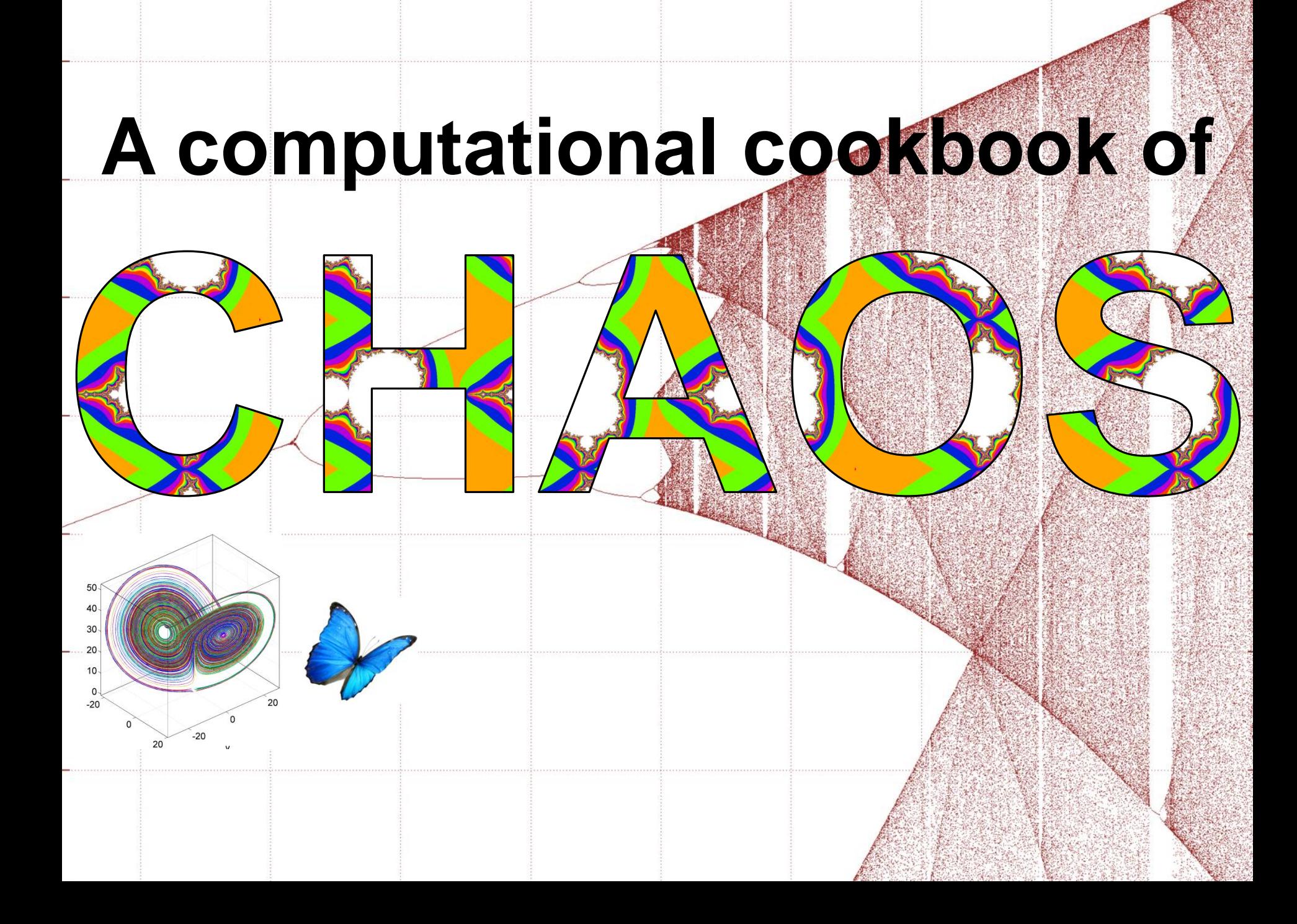

- **1. What is chaos?**
- 2. A short but chaotic history
- 3. The **logistic map** and population modelling
- 4. Pendulums and **phase space**
- 5. Lorenz and Rössler **strange attractors**
- 6. Shaw's dripping faucet
- **7. Fractals**
	- Koch snowflake
	- **Fractal dimension**
	- Barnsley fern and Sierpinski triangle
- **8. Mandlebrot**, complex numbers and **iteration**
- 9. Chaos in planetary systems
- 10. Chaos in fluid flow
- **11. Phase locking** & order from [chaos](https://www.google.co.uk/url?sa=i&rct=j&q=&esrc=s&source=images&cd=&cad=rja&uact=8&ved=0ahUKEwiazu_-_uzVAhXC1xoKHQL5BWEQjRwIBw&url=https%3A%2F%2Fen.wikipedia.org%2Fwiki%2FTurbulence&psig=AFQjCNGGZPIfWCT5bT50ei4Yi9tvOm-ezw&ust=1503565116359508)
- 12. Further reading

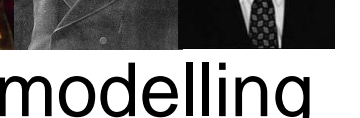

40 30  $20<sup>°</sup>$  $10<sup>1</sup>$ 

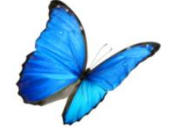

orenz attracto

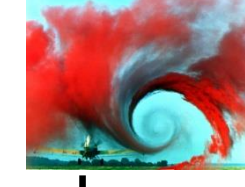

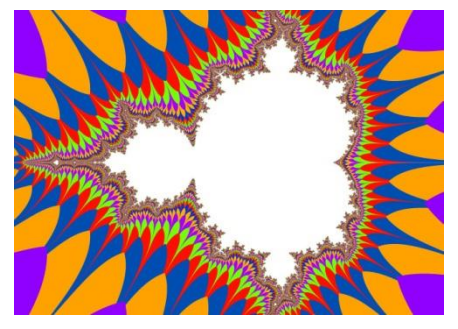

20

## **What is Chaos?**

**Dynamics**, the *physics of motion*, provides us with *equations* which can be used to **predict the future position of objects** if we know (i) their present **position** and **velocity** and (ii) the **forces** which act on each object.

This works *very well* for planetary motion, tides etc. *Not so well* for weather or indeed the position of pool balls....

This is because *most* **systems cannot be solved exactly**. An *approximate numerical method* is required to work out what happens next. Many systems, even really simple ones, are *highly sensitive to initial conditions.*

#### **This means future behaviour becomes increasingly difficult to predict**

*Nonlinearity* is often the problem!

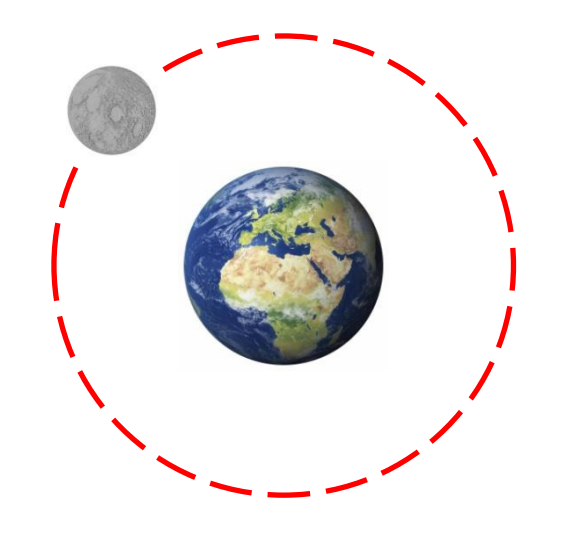

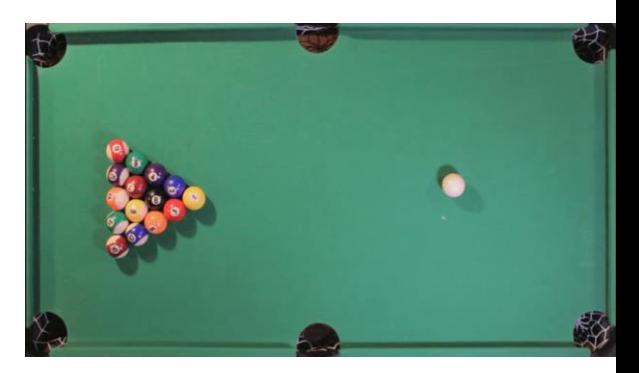

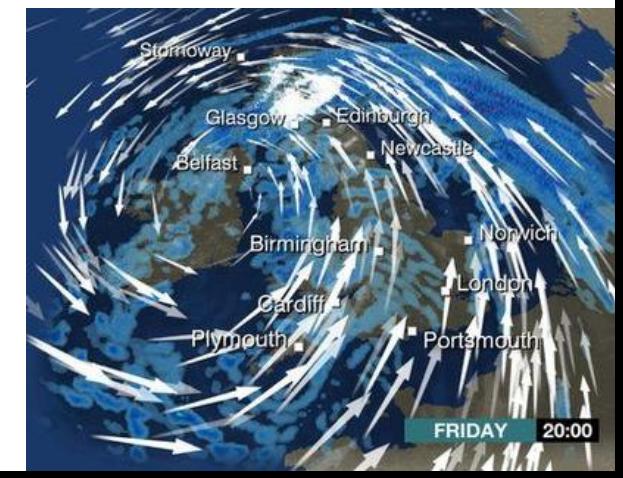

## **What is Chaos?**

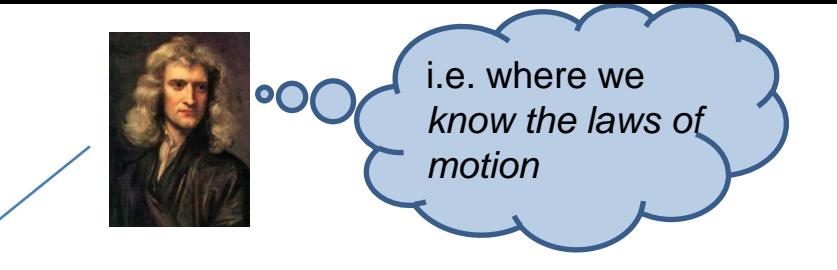

"Simple *deterministic* systems with only a few elements can generate **random behaviour**. The randomness is fundamental; gathering more information does not make it go away. Randomness generated in this way has come to be called chaos."

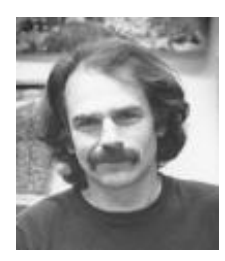

Robert Shaw of the "Santa Cruz Chaos Cabal" 1970s-1980s

Key references for this lecture are: Shaw *et al*; "Chaos*"*, Scientific American 54:12 (1986) 46-57 and Gleick. J., *Chaos*. Vintage 1998.

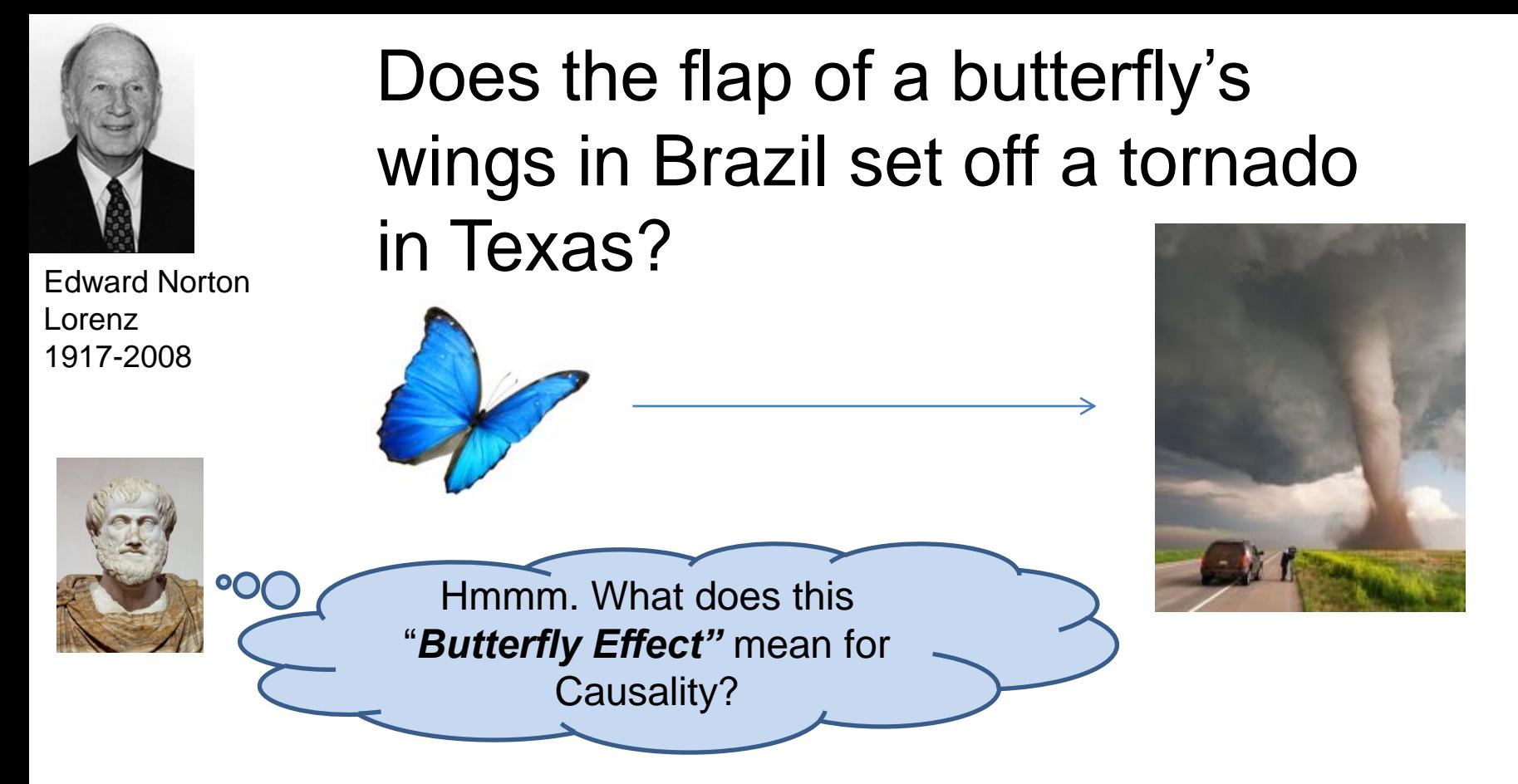

"... it is found that non-periodic solutions are ordinarily **unstable with respect to small modifications**, so that slightly differing initial states can evolve into considerably [differe](https://en.wikipedia.org/wiki/File:Edward_lorenz.jpg)nt states"

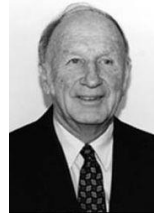

i.e. if I change pressure by even a tiny amount in a weather model, the effect may be profound after a relatively short time

## **A short but chaotic history**

I give you: Laws of motion **Calculus** Gravitation ...

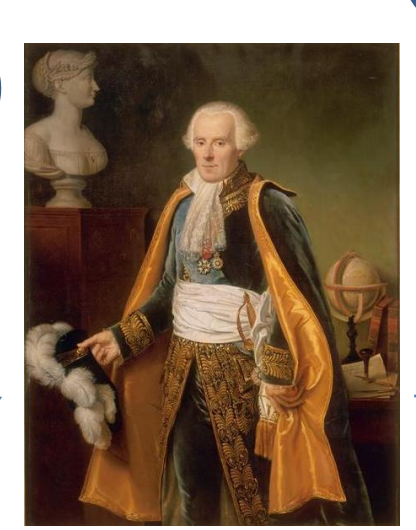

Pierre Simon Laplace 1749-1827

If we know the position and momentum of all particles in the Universe we could know the **past** *and* the **future!**

**"Sensitive dependence on initial conditions"**

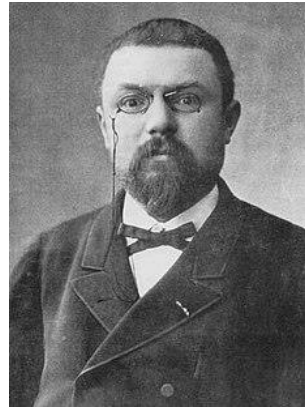

Henri Poincaré 1854-1912 Michel Hénon 2002 1854-1912 0 1917-2008

Edward Norton Lorenz

Isaac Newton 1642-1727

> **Planetary** dynamics can often be *chaotic*

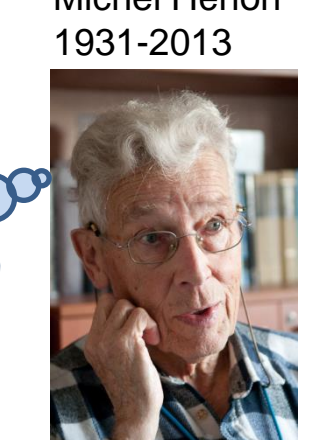

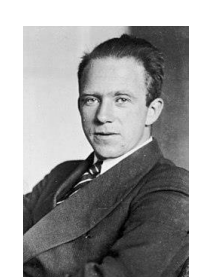

The *Uncertainty Principle* indeed sets a limit on what we can know for certain

But we can only know the initial situation *approximately*. And small errors can often **amplify** with interactions between many particles

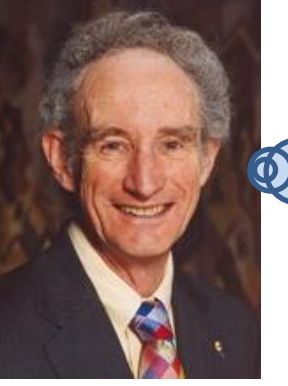

Robert May

1936-

Chaos can be seen in *very simple* mathematical models, such as how an ecological population changes year on year

**You** *don't need* **complicated interactions**

**to produce unpredictable behaviour**

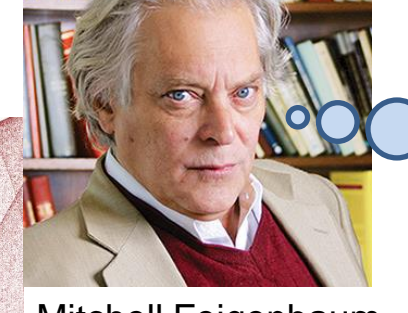

Mitchell Feigenbaum 1944-

I discovered *universal*  mathematical truths about these systems

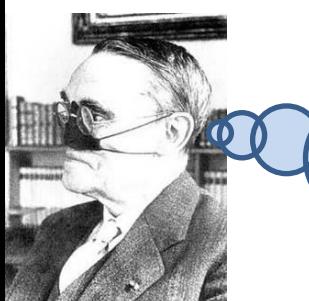

*Very* intricate geometry is hidden within the simplest of **quadratic equations** (if we use **complex numbers** and **iteration**)

Gaston Julia 1893-1978

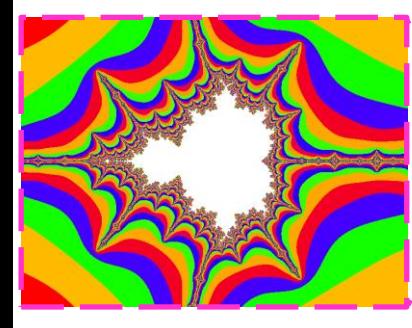

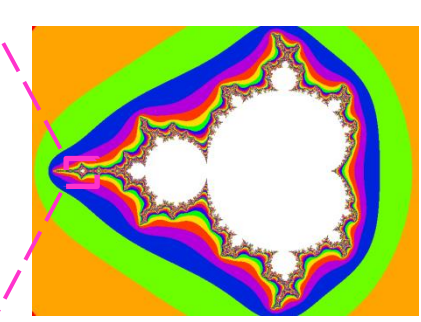

[https://en.wikipedia.org/wiki/Chaos\\_theory](https://en.wikipedia.org/wiki/Chaos_theory)

2  $z_{n+1} = z_n + z_0$ 

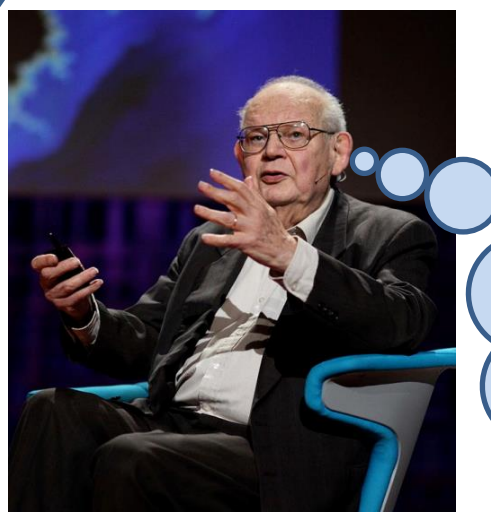

Benoit Mandelbrot 1924-2010

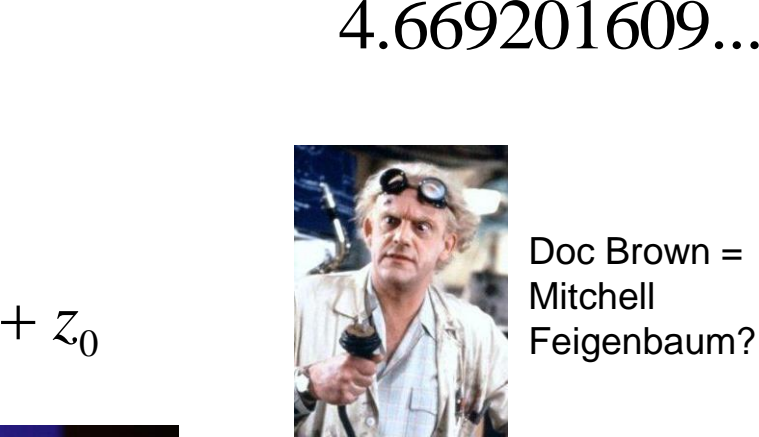

Doc Brown = Mitchell Feigenbaum?

Much of geometry in the natural world is **self similar on all scales**. We can use **fractional dimensions** to describe these *fractal* objects.

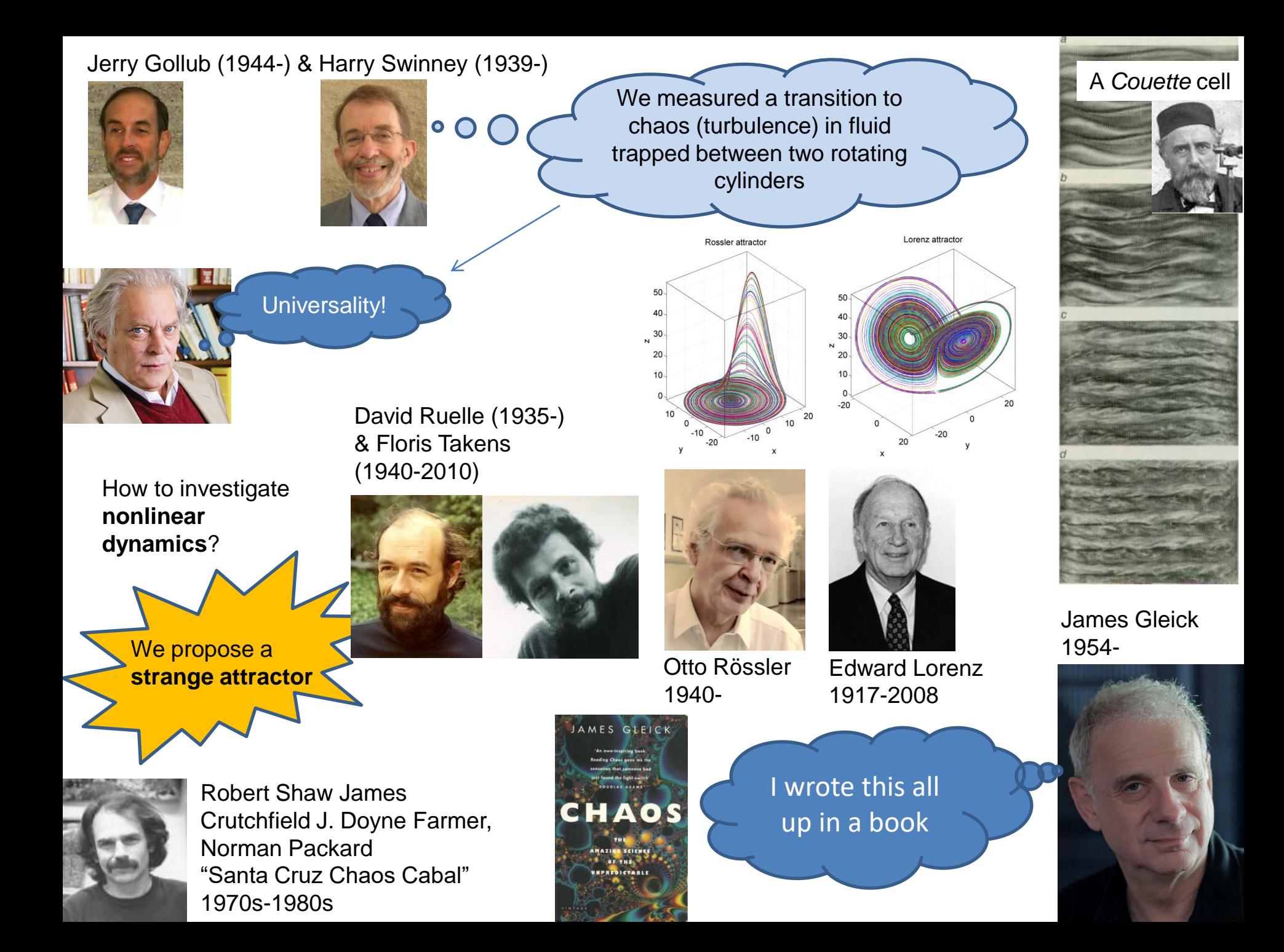

## **The logistic map and population modelling**

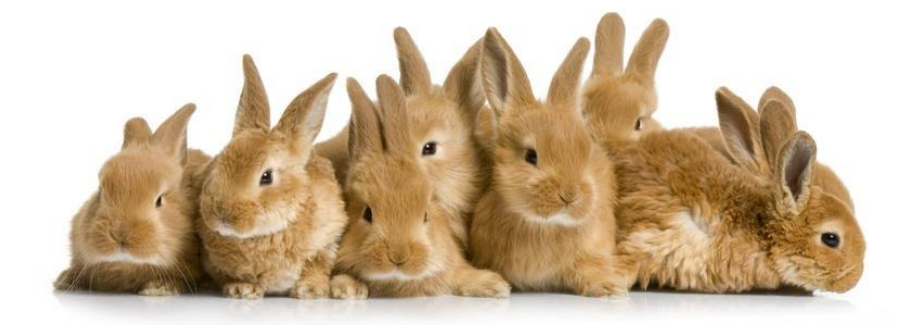

I published this model in 1976

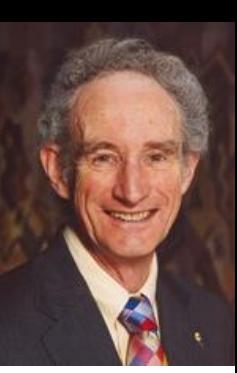

Robert May 1936-

Assume an ecosystem can support a maximum number of rabbits. Let *x* be the fraction of this maximum at year *n*.

To account for **reproduction**, next year's population is proportional to the previous.

To account for **starvation**, next year's population is *also proportional*  to the fraction of the maximum population as yet unfilled.

$$
x_{n+1} = rx_n \left(1 - x_n\right)
$$

Growth parameter

The population next year is predicted using this **iterative equation** called a **logistic map**

The pattern of *x* values with *n* is not always simple .....

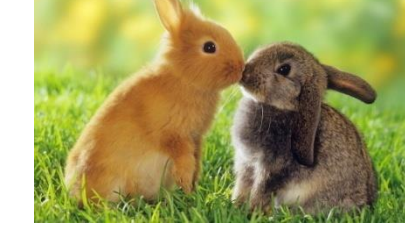

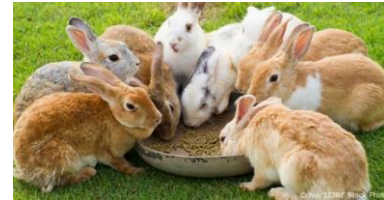

 $r = 1$   $x_{n+1} = rx_n (1 - x_n)$ 

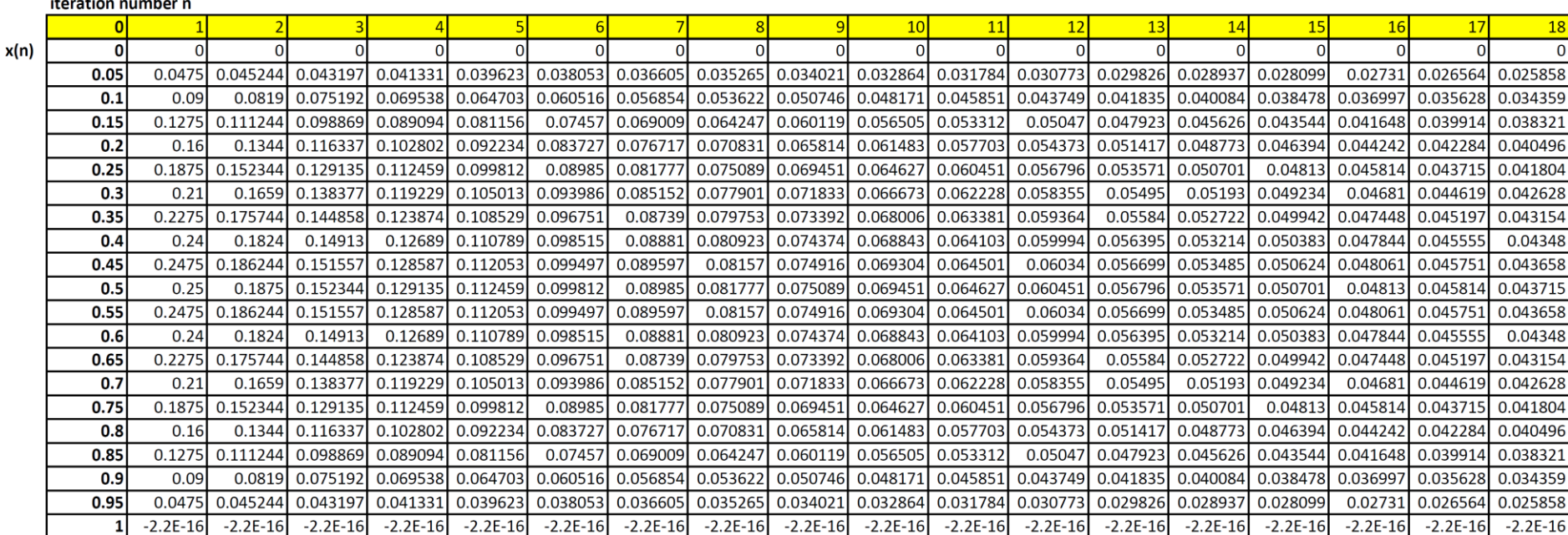

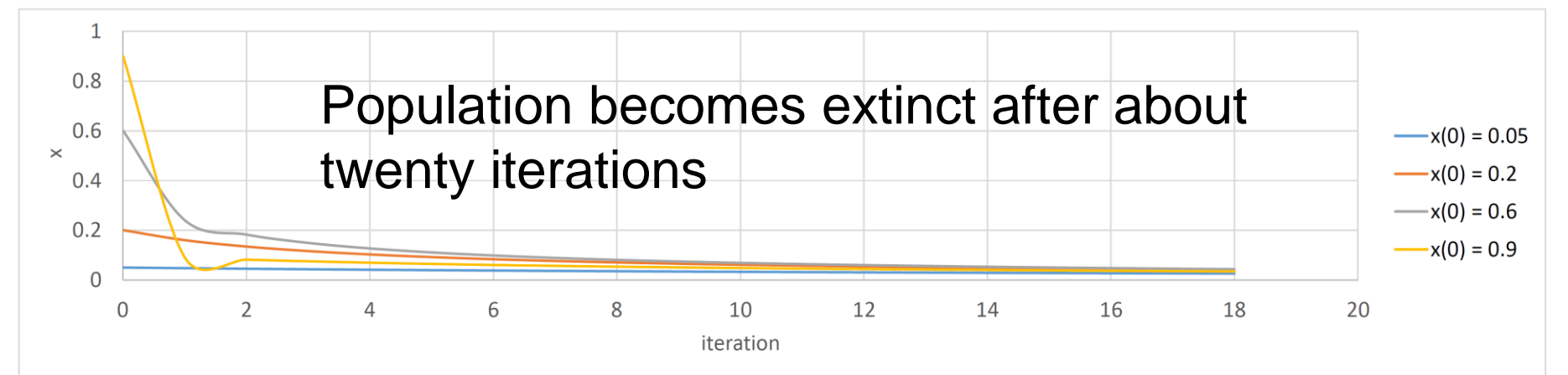

 $r = 2$   $x_{n+1} = rx_n (1 - x_n)$ 

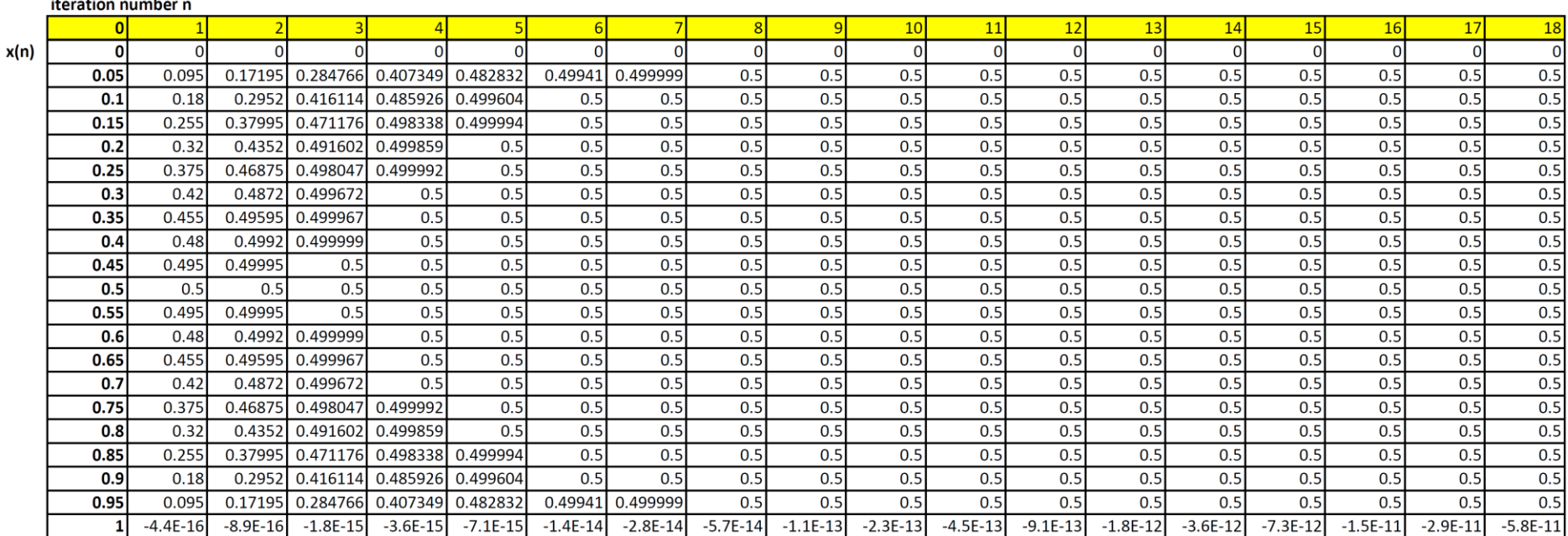

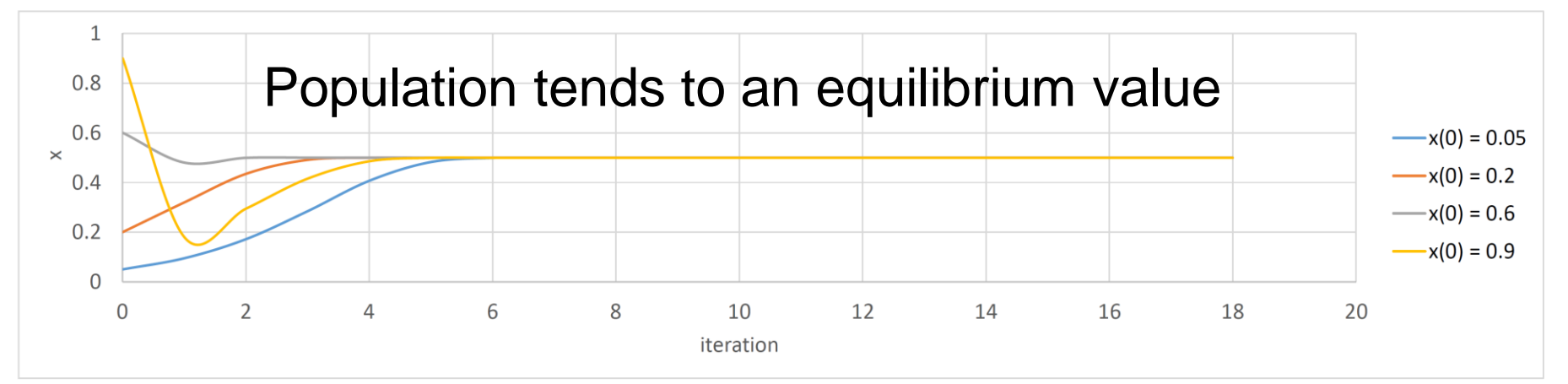

 $x_{n+1} = rx_n(1 - x_n)$  $r=3$ 

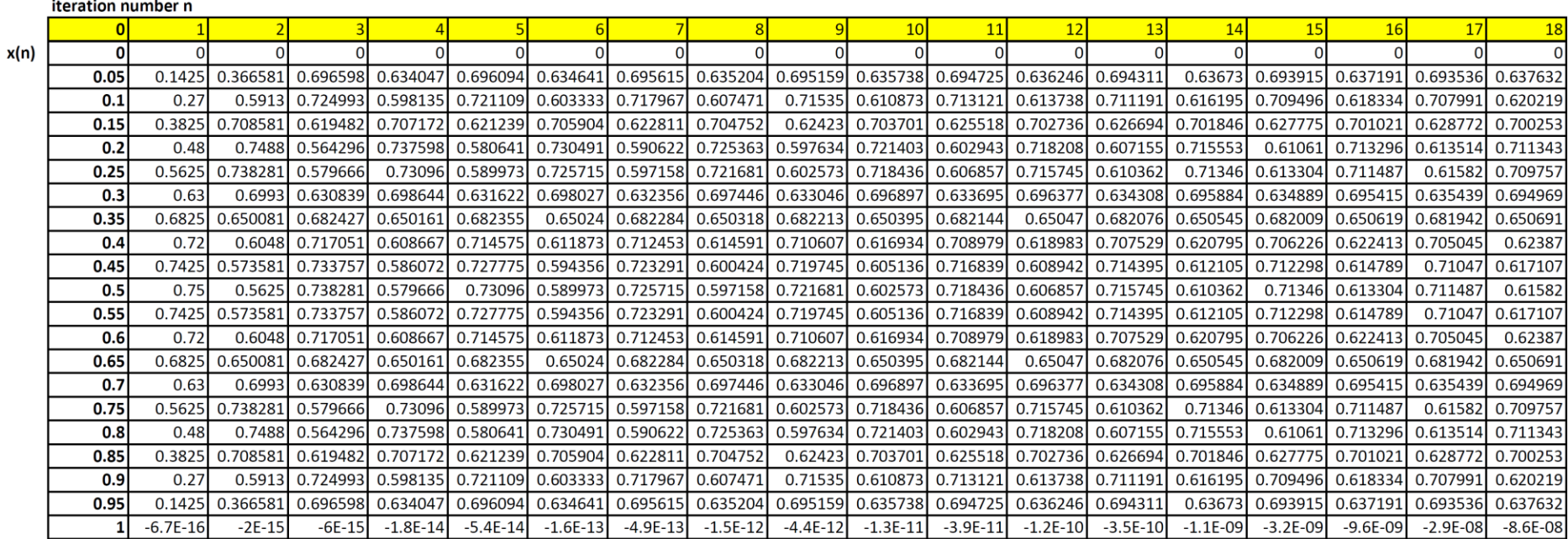

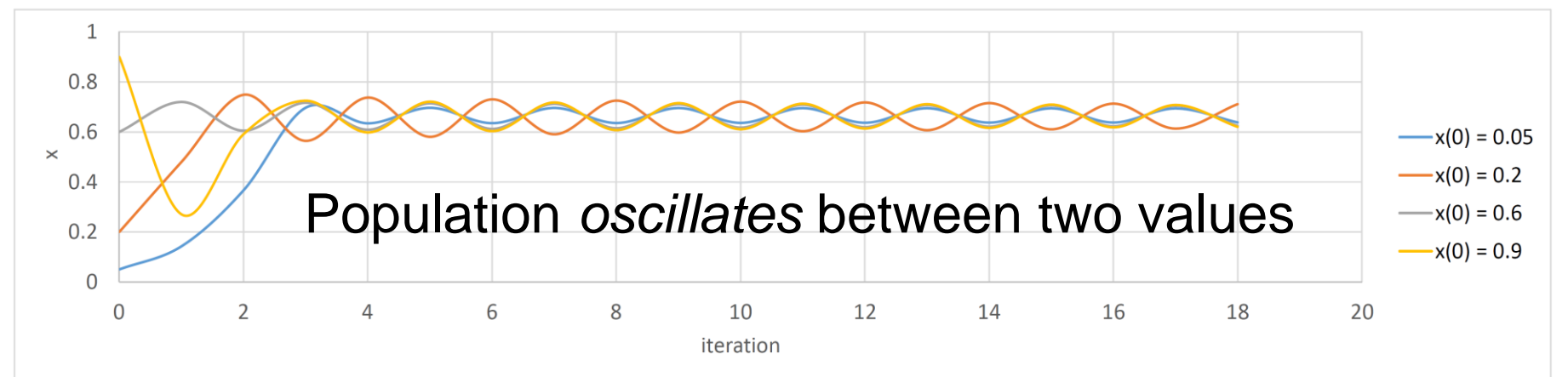

 $x_{n+1} = rx_n(1 - x_n)$  $r =$ 

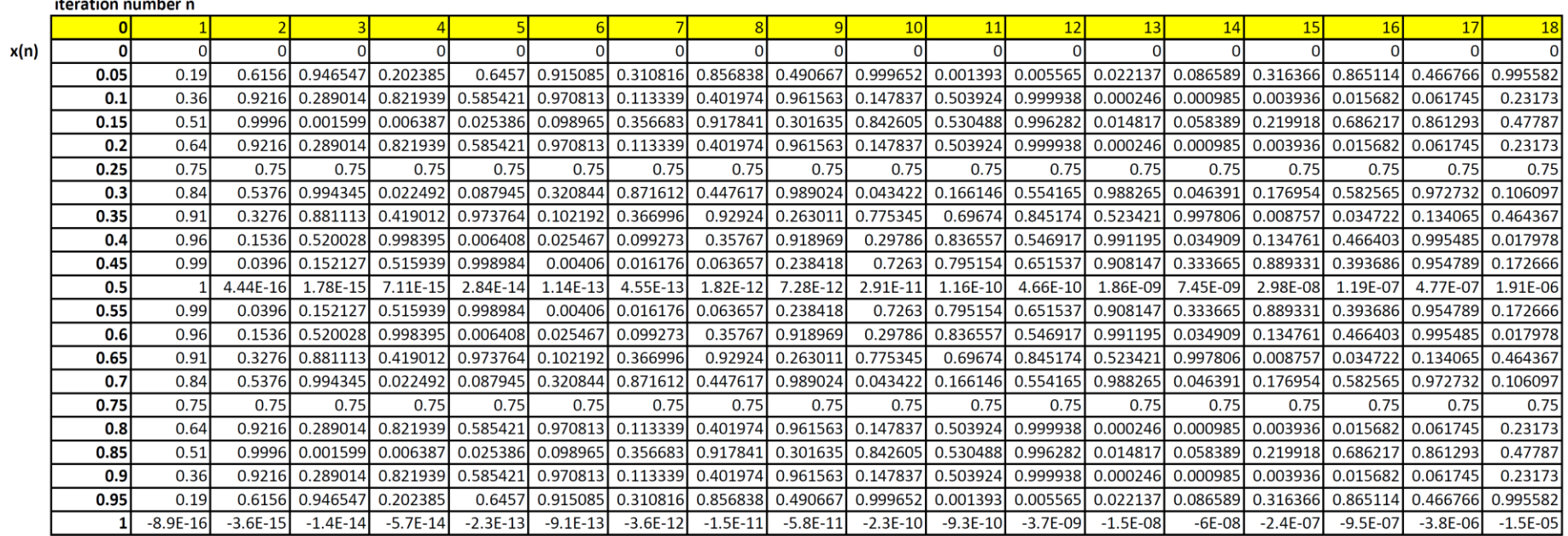

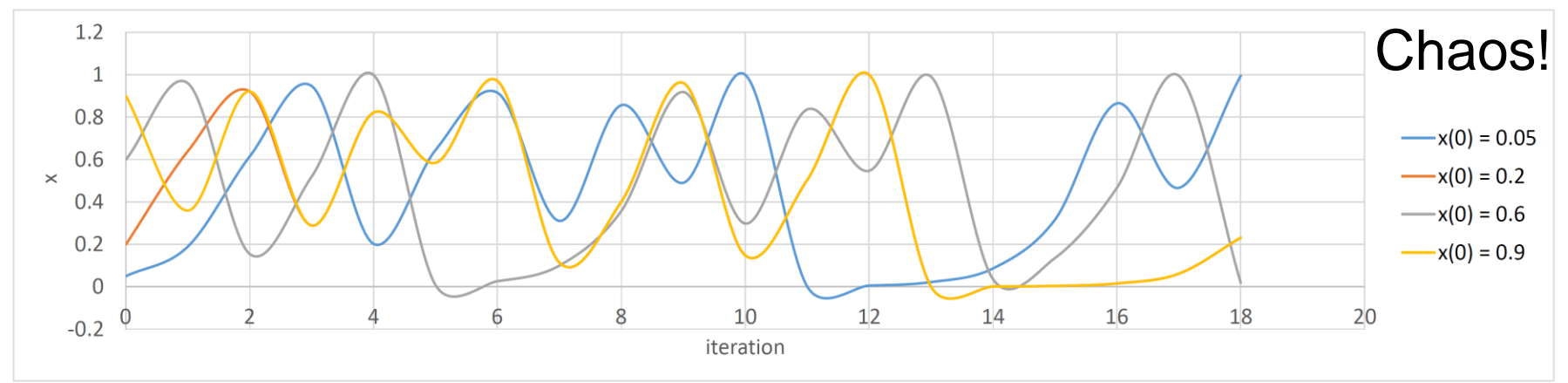

#### **May Bifurcations Logistic map**

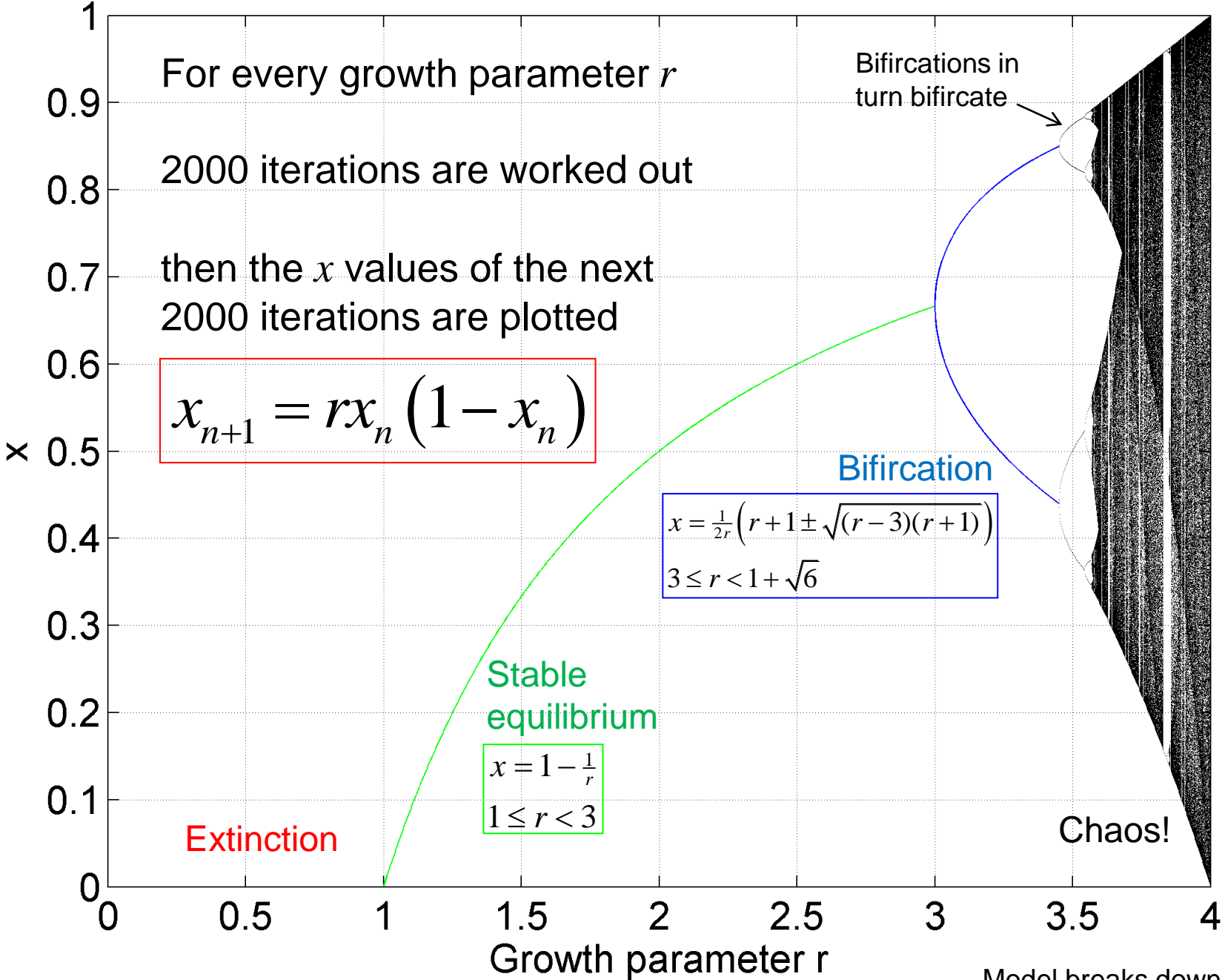

Model breaks down for *r* > 4

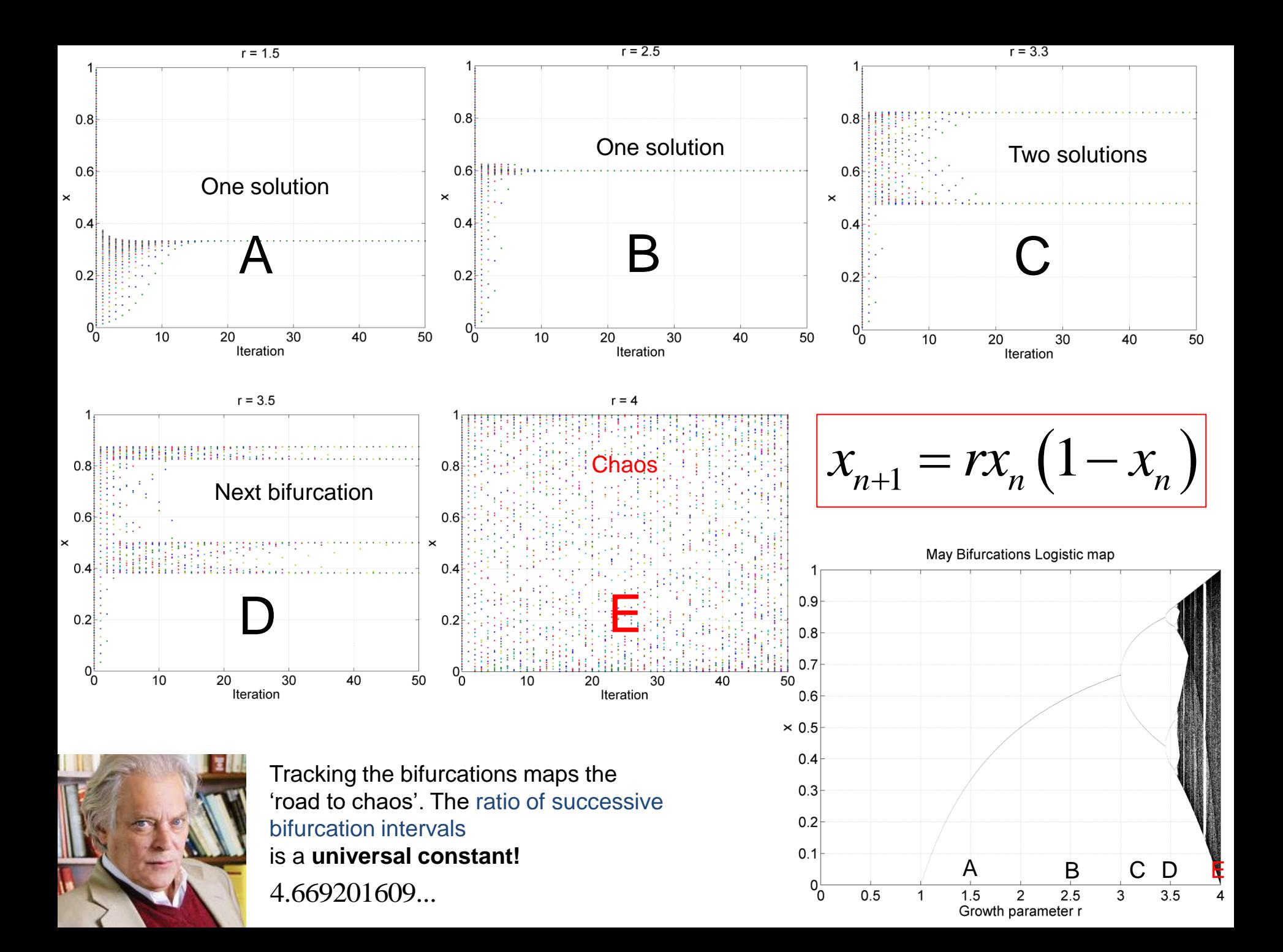

**May Bifurcations Logistic map** 

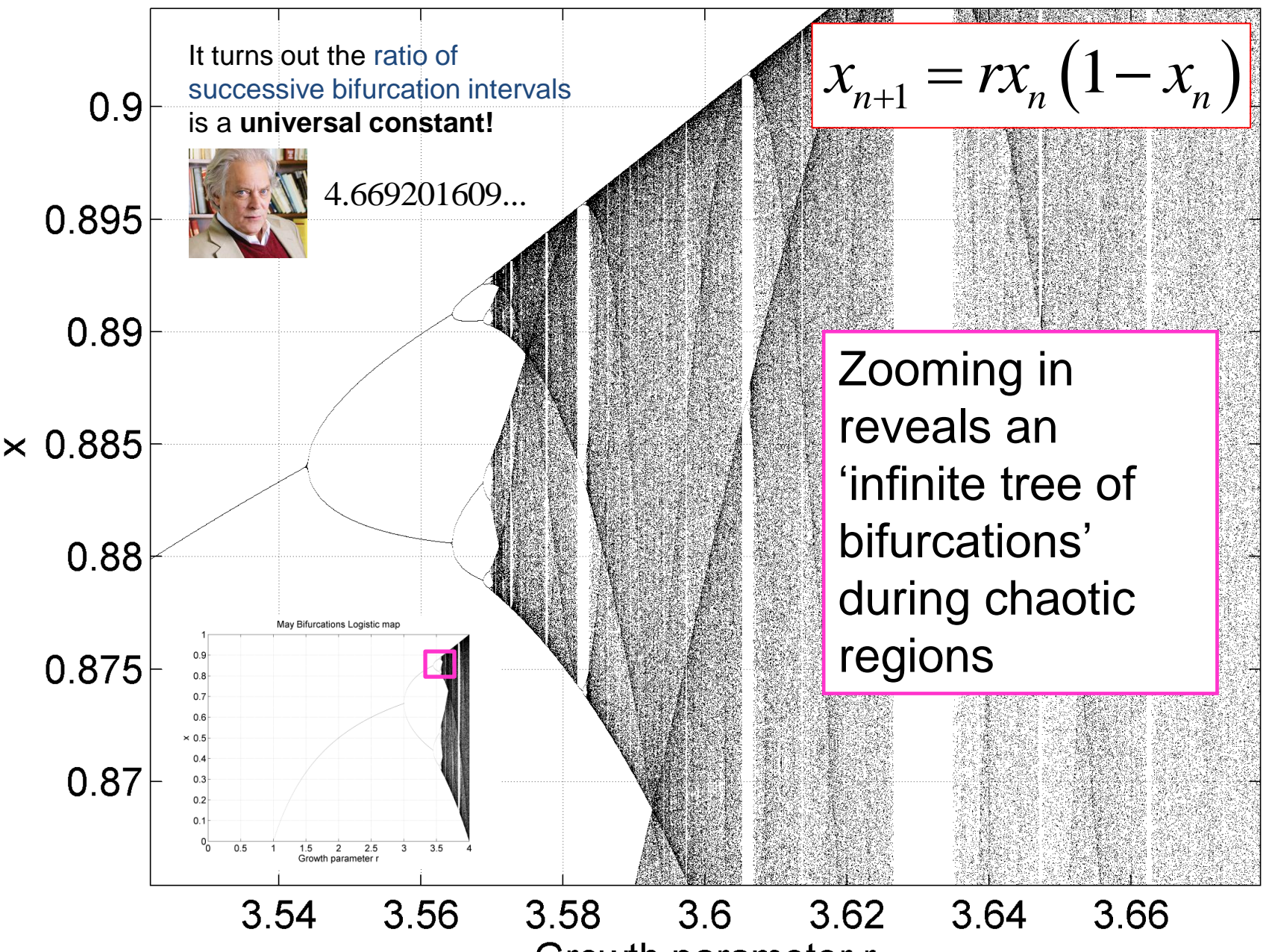

Growth parameter r

May Bifurcations Logistic map probability

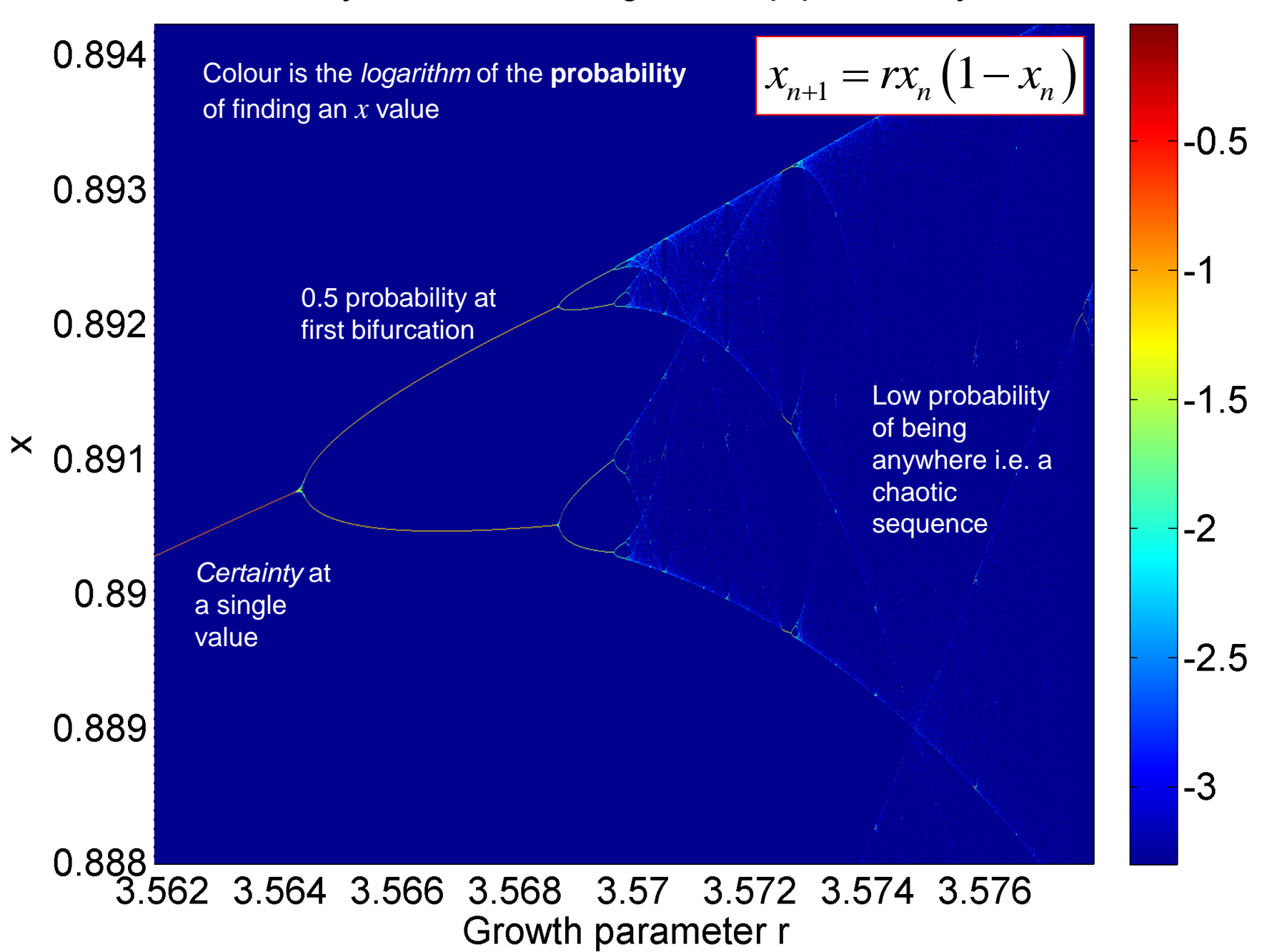

## **Pendulums and phase space**

*dt l m*

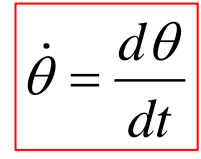

*P)*  $\vee$  *g* 

 $\theta = \theta_{0} \cos \left( 2\pi - \right)$   $P = 2\pi$ 

Although we can't fully 'solve' a chaotic system, we can create a **diagram which describes the motion**. In **phase space**, patterns often emerge, which are hidden in the randomness of a **time series**.

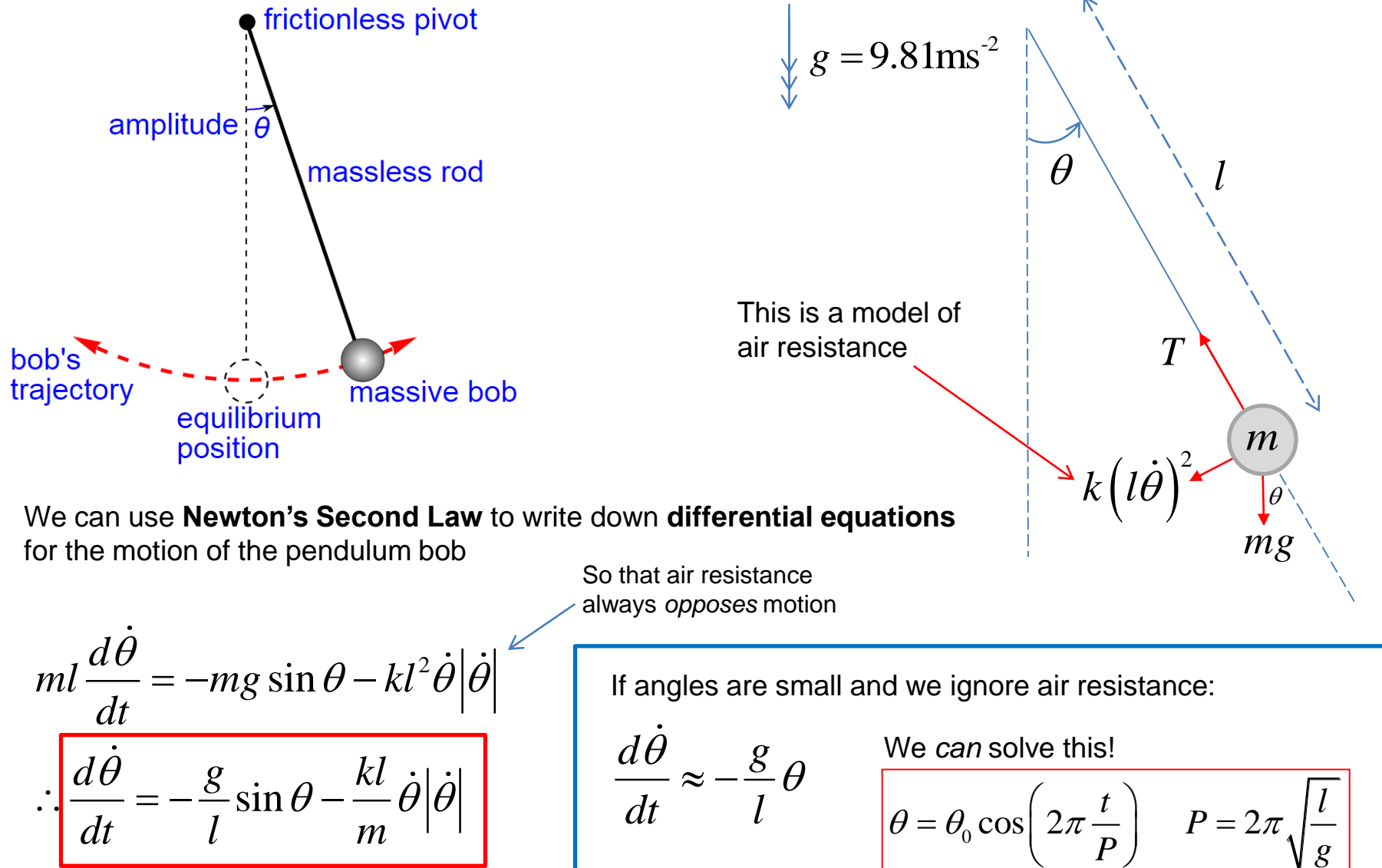

To keep things simple (!) let's use the **period** *P* of a frictionless, small angle ideal pendulum to **define a time scale.** We can then make our pendulum equation in terms of **dimensionless numbers.**

$$
t \to P\tau
$$
  $\dot{\theta} \to \frac{\dot{\theta}}{P}$  i.e.  $\dot{\theta} = \frac{d\theta}{d\tau}$  using this dimensionless time scale  $P = 2\pi$ 

$$
\frac{1}{P^2}\frac{d\dot{\theta}}{d\tau} = -\frac{g}{l}\sin\theta - \frac{1}{P^2}\frac{kl}{m}\dot{\theta}\left|\dot{\theta}\right|
$$

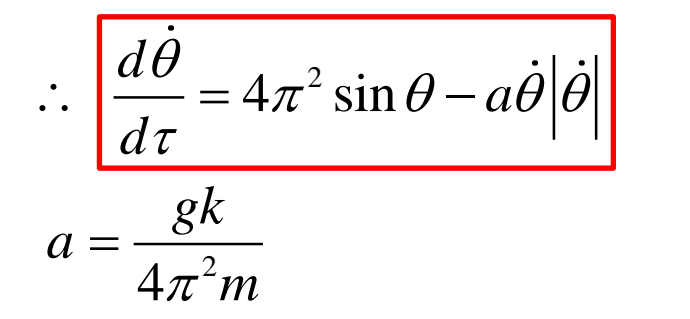

*a* is now simply a *number* which sets the effect of air resistance

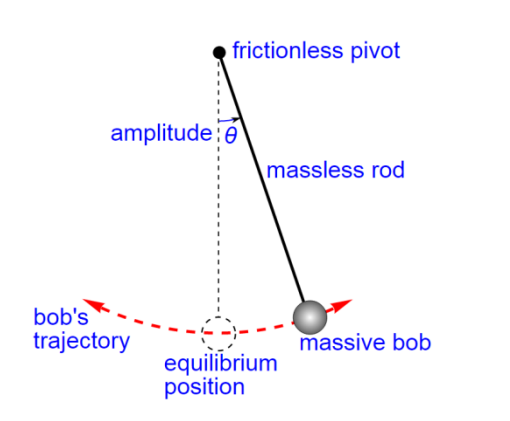

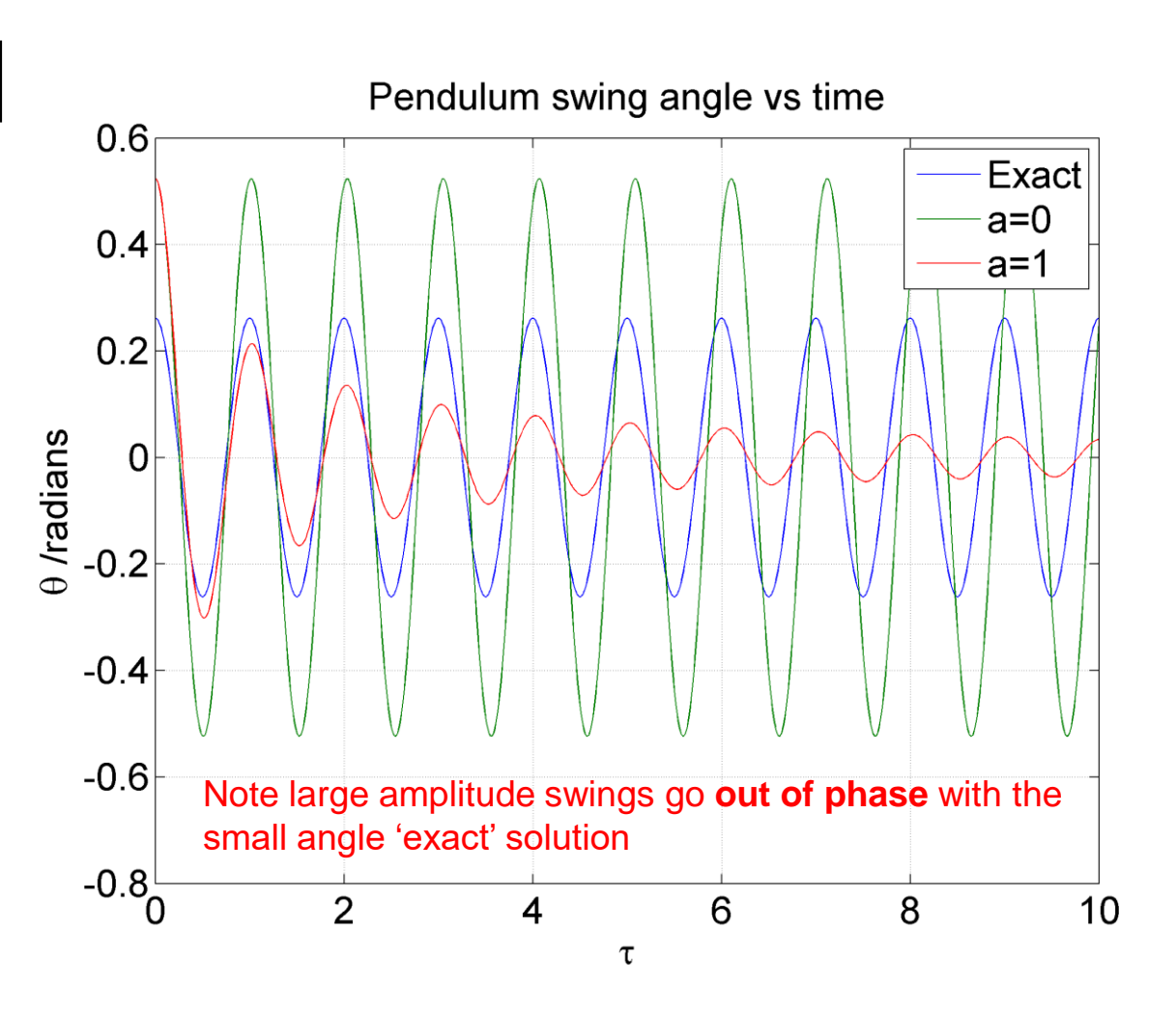

*l*

*g*

#### Perhaps a more informative picture of the motion is the **phase portrait**, or **Poincaré diagram**

Pendulum phase space

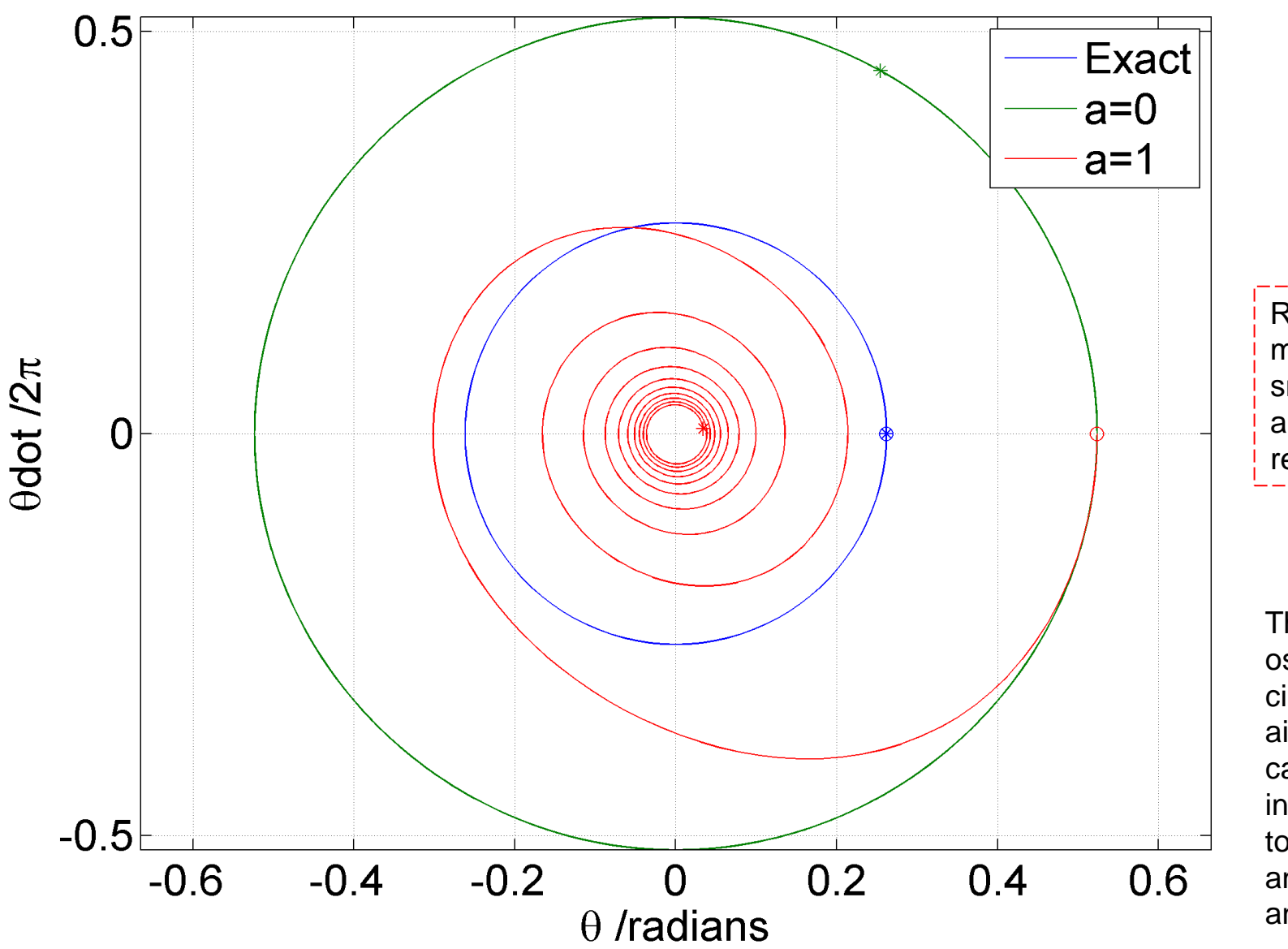

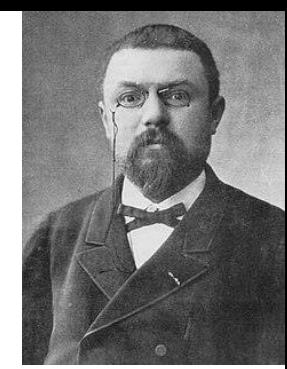

Henri Poincaré 1854-1912

Recall 'Exact' means small angles, and no air resistance

The frictionless oscillations are circles whereas air resistance causes an inspiralling to zero angle and zero angular speed

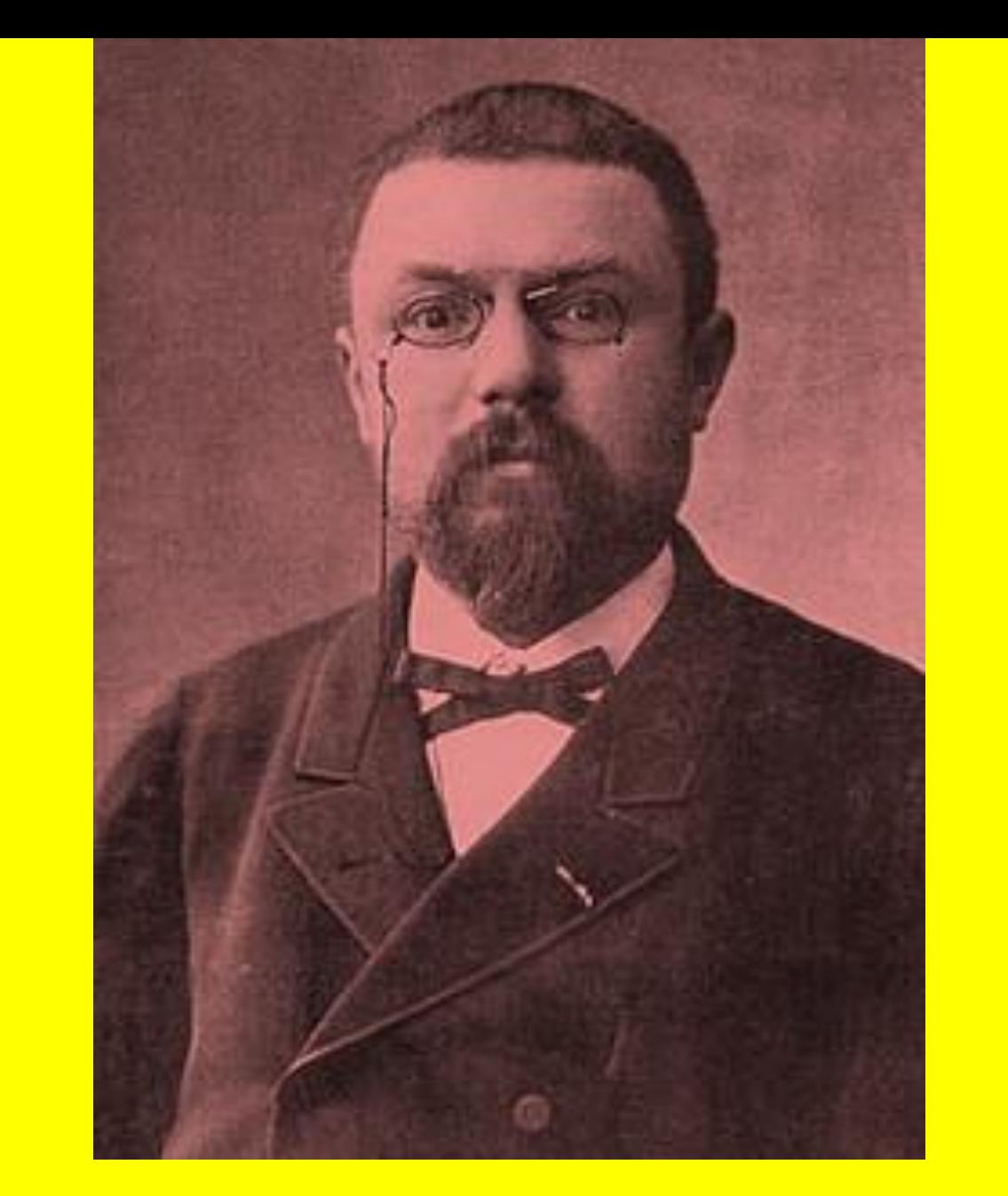

## **HARDCORE MATHS ALERT!!**

## **The double pendulum**

 $x_1 = l_1 \sin \theta_1$  $y_1 = -l_1 \cos \theta_1$  $x_2 = l_1 \sin \theta_1 + l_2 \sin \theta_2$  $y_2 = -l_1 \cos \theta_1 - l_2 \cos \theta_2$ = - $l_1$  sin  $\theta_1$ <br>
= - $l_1$  cos  $\theta_1$ <br>
=  $l_1$  cos  $\theta_1$  -  $l_2$  cos  $\theta_2$ <br>
= - $l_1$  cos  $\theta_1$  -  $l_2$  cos  $\theta_2$ <br>  $l_1$  =  $l_1$  cos  $\theta_1$   $\dot{\theta}_1$ <br>  $l_1$  =  $l_1$  cos  $\theta_1$   $\dot{\theta}_1$ <br>  $l_2$  =  $l_1$  cos  $\theta_1$   $\dot{\theta$  $v_{x1} = l_1 \cos \theta_1 \theta_1$  $v_{y1} = l_1 \sin \theta_1 \theta_1$  $v_{x2} = l_1 \cos \theta_1 \theta_1 + l_2 \cos \theta_2 \theta_2$  $v_{y2} = l_1 \sin \theta_1 \theta_1 + l_2 \sin \theta_2 \theta_2$ *x,y* coordinates **Velocities** 

Potential energy

$$
V = m_1 g y_1 + m_2 g y_2
$$
  

$$
V = -(m_1 + m_2) g l_1 \cos \theta_1 - m_2 g l_2 \cos \theta_2
$$

#### Kinetic energy

$$
T = \frac{1}{2}m_1 \left(v_{x1}^2 + v_{y1}^2\right) + \frac{1}{2}m_2 \left(v_{x2}^2 + v_{y2}^2\right)
$$
  

$$
T = \frac{1}{2}m_1 l_1^2 \dot{\theta}_1^2 + \frac{1}{2}m_2 \left[\frac{l_1^2 \dot{\theta}_1^2 + l_2^2 \dot{\theta}_2^2 + 2l_1 l_2 \dot{\theta}_1 \dot{\theta}_2 \cos\left(\theta_1 - \theta_2\right)\right]
$$

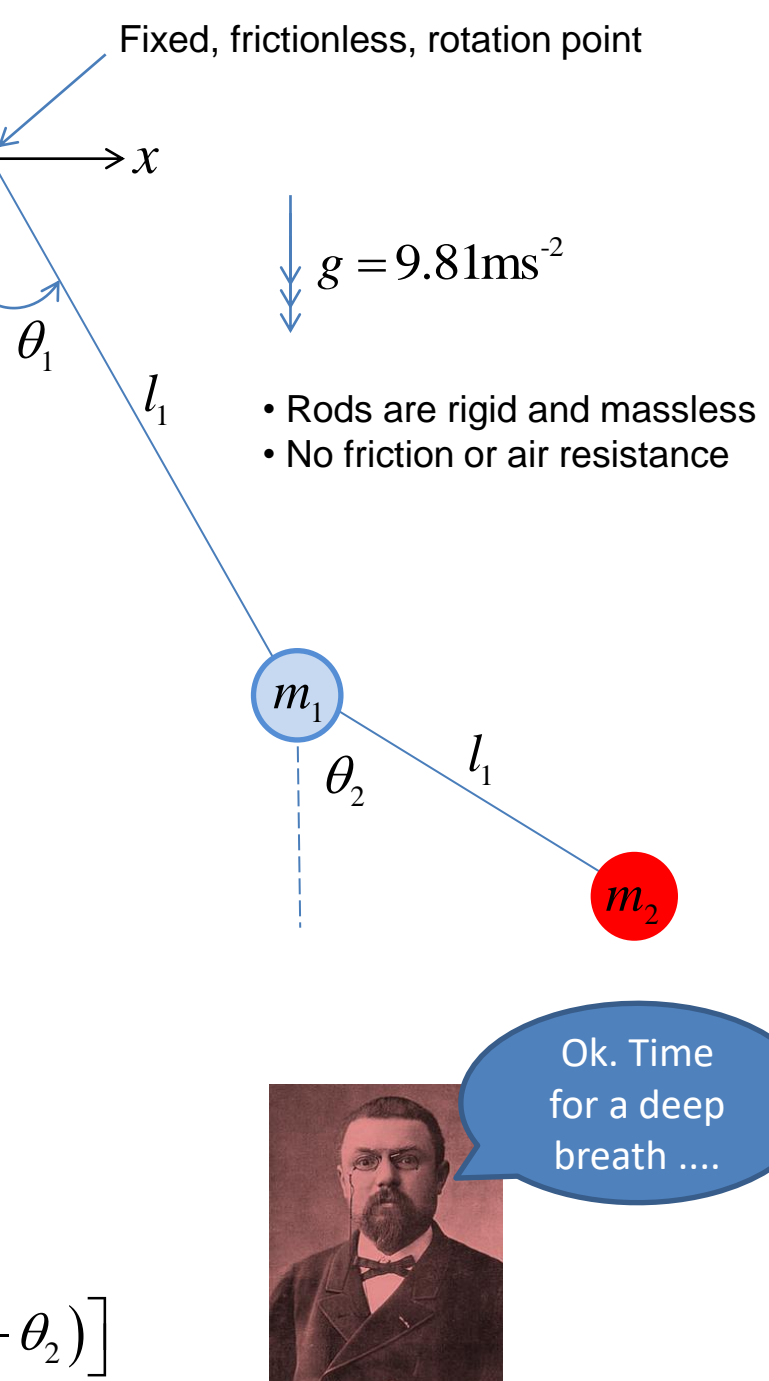

 $y_{\uparrow}$ 

#### We need to compute the **Lagrangian** *L* and then solve the **Euler-Lagrange equations**!

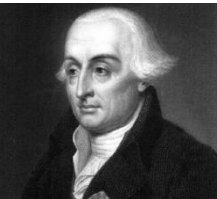

$$
\frac{d}{dt} \left( \frac{\partial L}{\partial \dot{\theta}_1} \right) = \frac{\partial L}{\partial \theta_1}
$$

$$
L = T - V
$$
  
\n
$$
L = \frac{1}{2} (m_1 + m_2) l_1^2 \dot{\theta}_1^2 + \frac{1}{2} m_2 l_2^2 \dot{\theta}_2^2 + m_2 l_1 l_2 \dot{\theta}_1 \dot{\theta}_2 \cos(\theta_1 - \theta_2)
$$
  
\n
$$
+ (m_1 + m_2) g l_1 \cos \theta_1 + m_2 g l_2 \cos \theta_2
$$

Oh dear these are so non-linear!

 $(m_1 + m_2)l_1\ddot{\theta}_1 + m_2l_2\ddot{\theta}_2\cos(\theta_1 - \theta_2) + m_2l_2\dot{\theta}_2^2\sin(\theta_1 - \theta_2) + g(m_1 + m_2)\sin\theta_1 = 0$  [1]

Joseph Lo Lagrange 1736-1813

uis  
\n
$$
\frac{d}{dt} \left( \frac{\partial L}{\partial \dot{\theta}_2} \right) = \frac{\partial L}{\partial \theta_2}
$$
\n
$$
\frac{d}{dt} \left( \frac{\partial L}{\partial \dot{\theta}_2} \right) = \frac{\partial L}{\partial \theta_2}
$$

$$
m_2 l_1 \ddot{\theta}_1 \cos(\theta_1 - \theta_2) + m_2 l_2 \ddot{\theta}_2 - m_2 l_1 \dot{\theta}_1^2 \sin(\theta_1 - \theta_2) + m_2 g \sin \theta_2 = 0 \quad [2]
$$

$$
\frac{d\theta_1}{dt} = \omega_1 \qquad \text{Four coupled non-linear differential equations. A mere bagatelle!}
$$
\n
$$
\frac{d\omega_1}{dt} = \frac{m_2 l_1 \omega_1^2 \sin \Delta \cos \Delta + m_2 g \sin \theta_2 \cos \Delta + m_2 l_2 \omega_2^2 \sin \Delta - (m_1 + m_2) g \sin \theta_1}{(m_1 + m_2) l_1 - m_2 l_1 \cos^2 \Delta}
$$
\n
$$
\frac{d\theta_2}{dt} = \omega_2
$$
\n
$$
\frac{d\omega_2}{dt} = \frac{-m_2 l_2 \omega_2^2 \sin \Delta \cos \Delta + (m_1 + m_2) (g \sin \theta_1 \cos \Delta - l_1 \omega_1^2 \sin \Delta - g \sin \theta_2)}{(m_1 + m_2) l_2 - m_2 l_2 \cos^2 \Delta}
$$
\n
$$
\frac{\Delta = \theta_2 - \theta_1}{}
$$

[http://www.physics.usyd.edu.au/~wheat/dpend\\_html/](http://www.physics.usyd.edu.au/~wheat/dpend_html/) <http://scienceworld.wolfram.com/physics/DoublePendulum.html>

We can (approximately) solve the equations for the angles and angular velocities of the double pendulum using a *numeric method*. **Runge-Kutta** is a popular scheme. This has been implemented in MATLAB in order to generate the following plots.

But first a rather boring pendulum scenario to check my simulation makes sense....

| Double pendulum                                                                                                    |           |
|----------------------------------------------------------------------------------------------------|-----------|
| $m_1$ =1kg $m_2$ =3kg $l_1$ =3 metres $l_2$ =2 metres                                                                                                    |           |
| $\frac{d\theta_1}{dt} = \omega_1$                                                                                                    | time =0 s |
| $\frac{d\omega_1}{dt} = \frac{m_2l_1\omega_1^2\sin\Delta\cos\Delta + m_2g\sin\theta_2\cos\Delta + m_2l_2\omega_2^2\sin\Delta - (m_1 + m_2)g\sin\theta_1}{(m_1 + m_2)l_1 - m_2l_1\cos^2\Delta}$ |           |
| $\frac{d\theta_2}{dt} = \omega_2$                                                                                                    | ■         |
| $\frac{d\omega_2}{dt} = \frac{-m_2l_2\omega_2^2\sin\Delta\cos\Delta + (m_1 + m_2)(g\sin\theta_1\cos\Delta - l_1\omega_1^2\sin\Delta - g\sin\theta_2)}{(m_1 + m_2)l_2 - m_2l_2\cos^2\Delta}$    |           |
| $\Delta = \theta_2 - \theta_1$                                                                                                    |           |

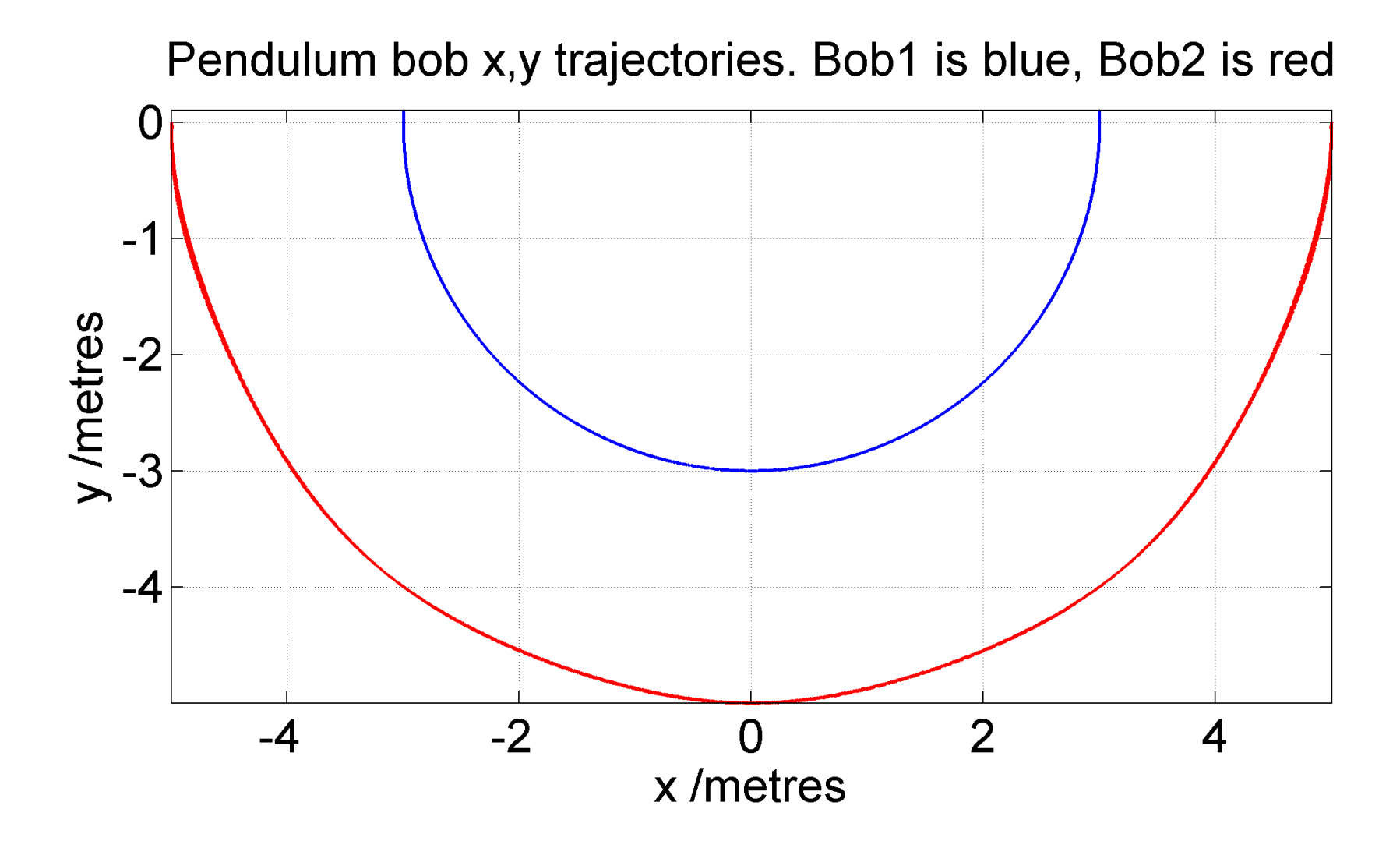

#### Pendulum bob x positions

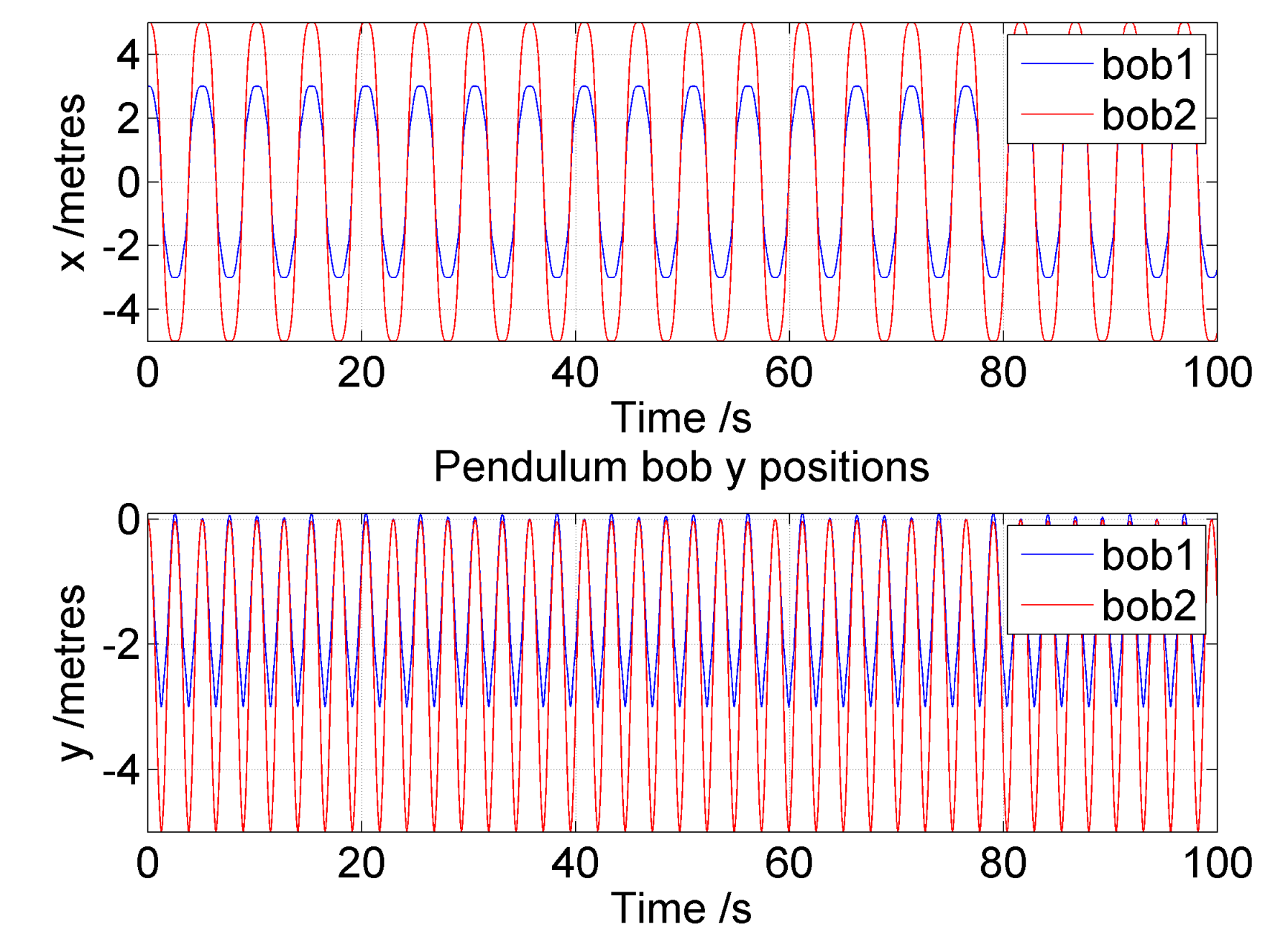

Poincare diagram: bob1 is blue, bob2 is red

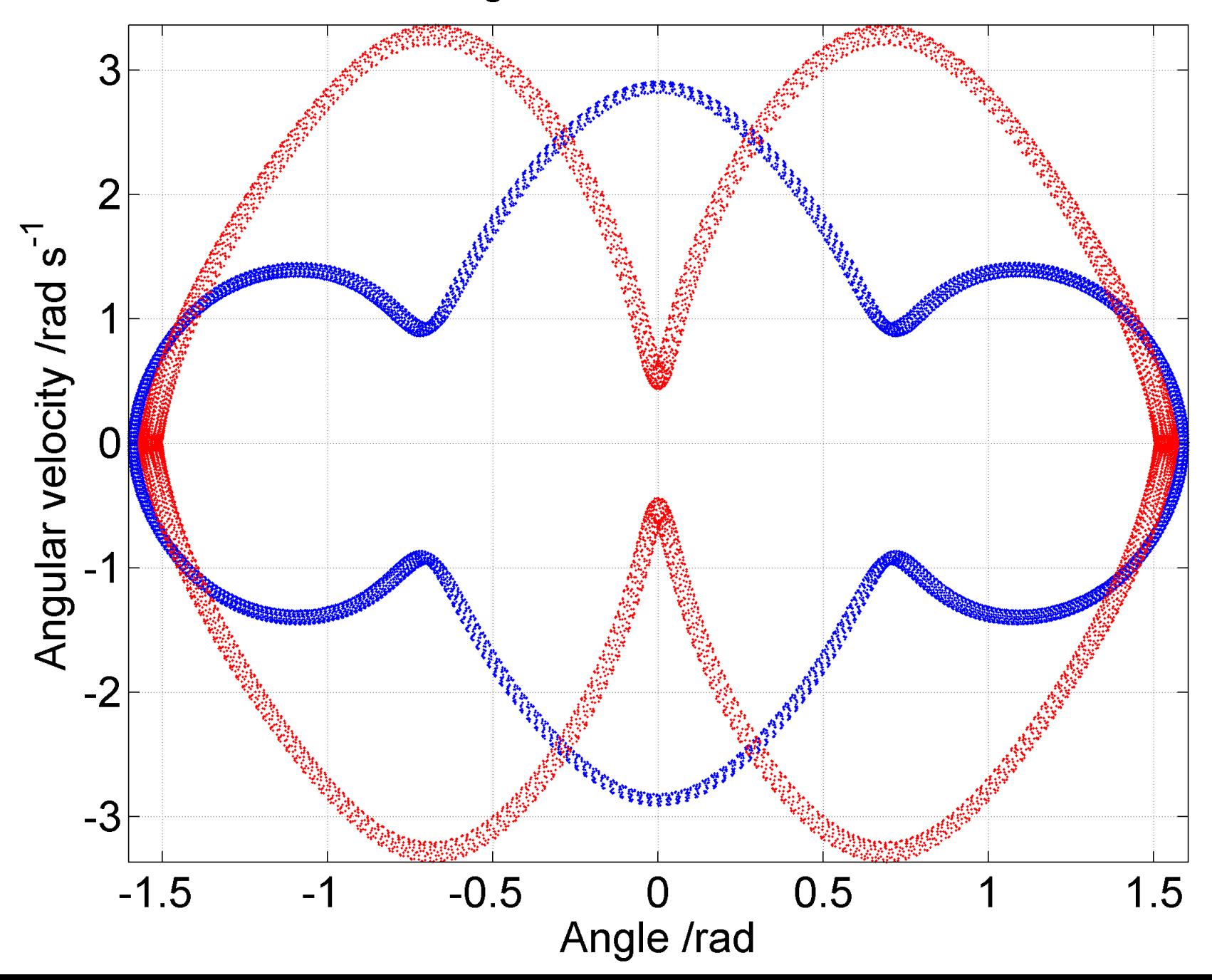

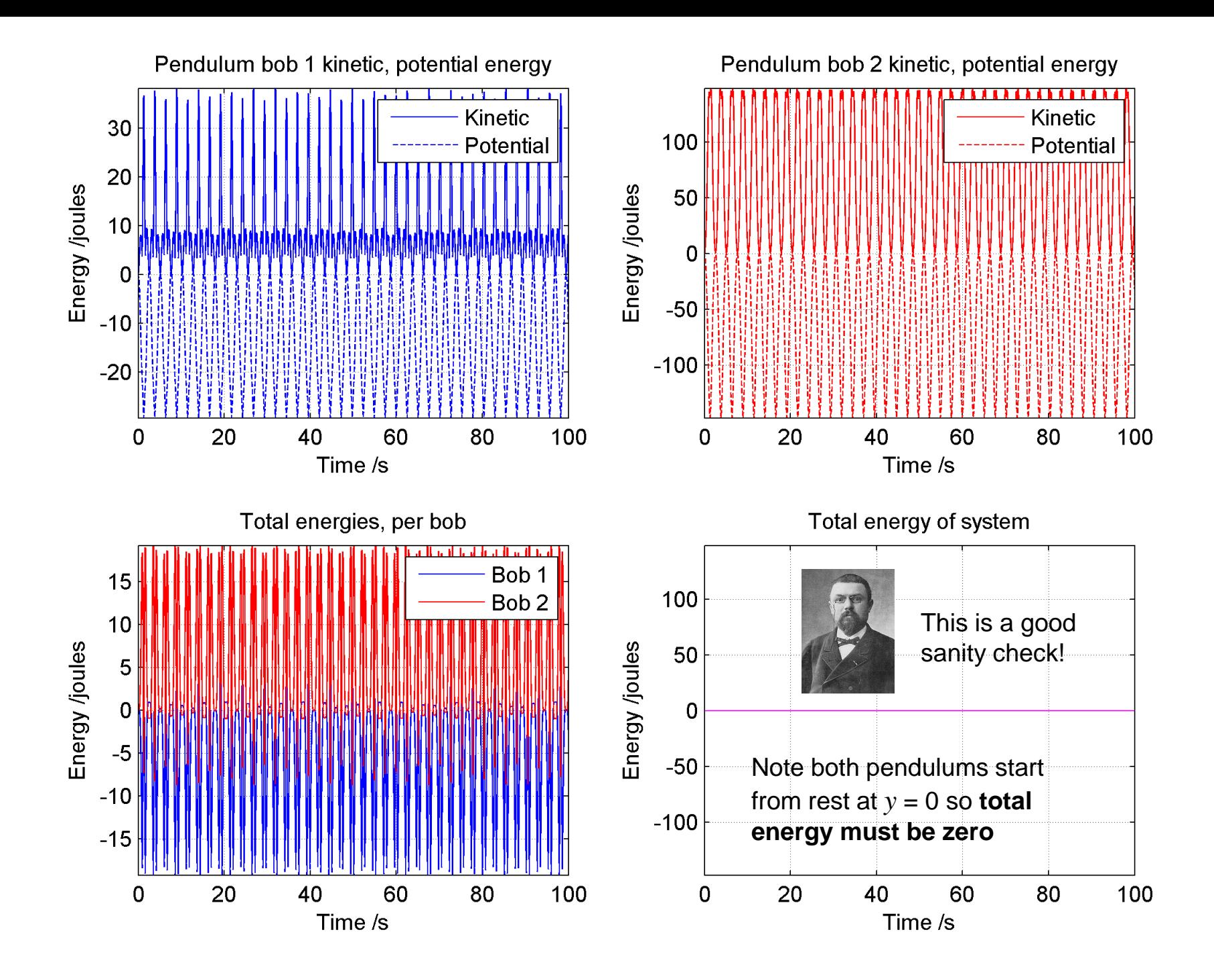

And now for **chaotic motion!**

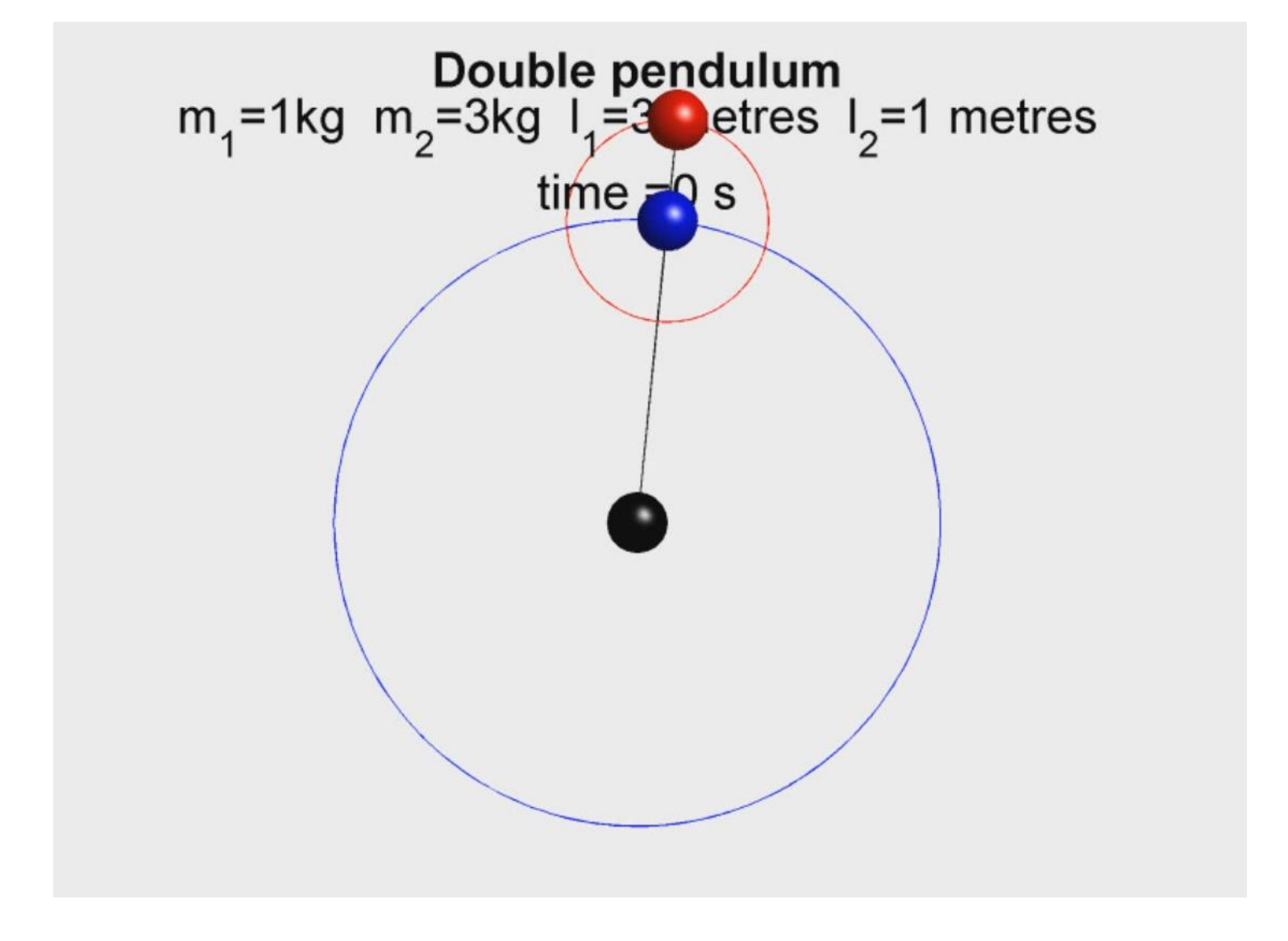

Pendulum bob x,y trajectories. Bob1 is blue, Bob2 is red

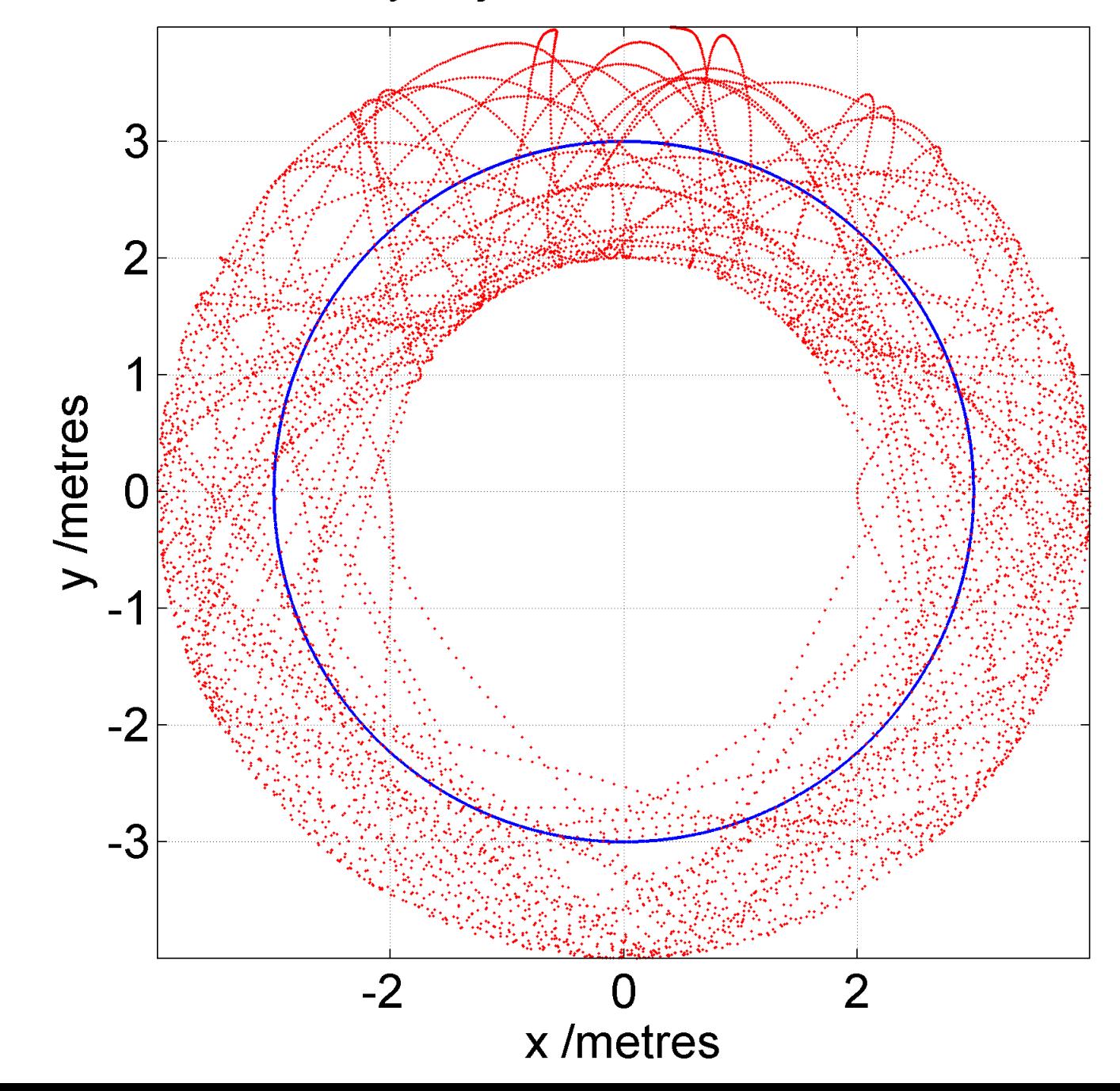

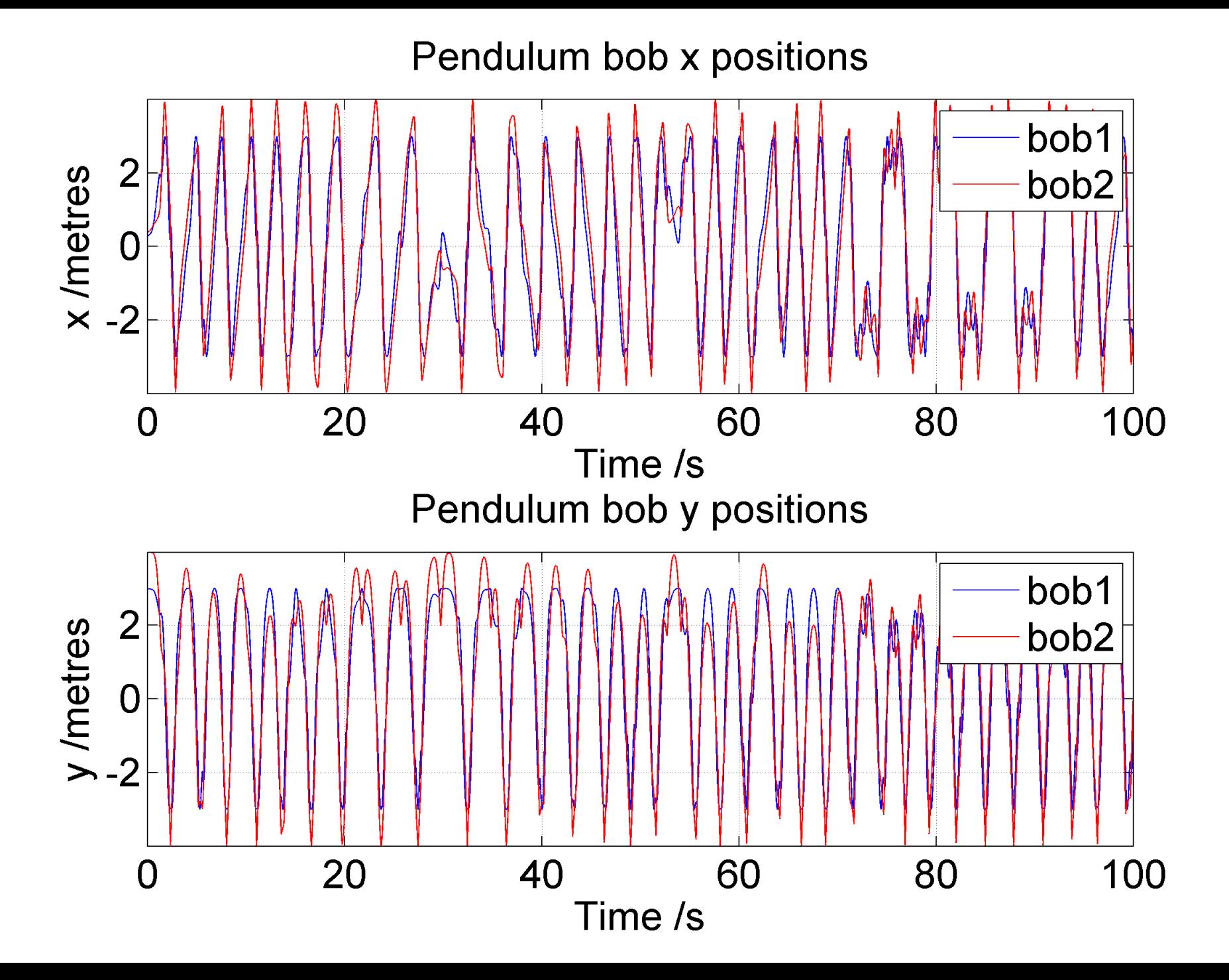

Poincare diagram: bob1 is blue, bob2 is red

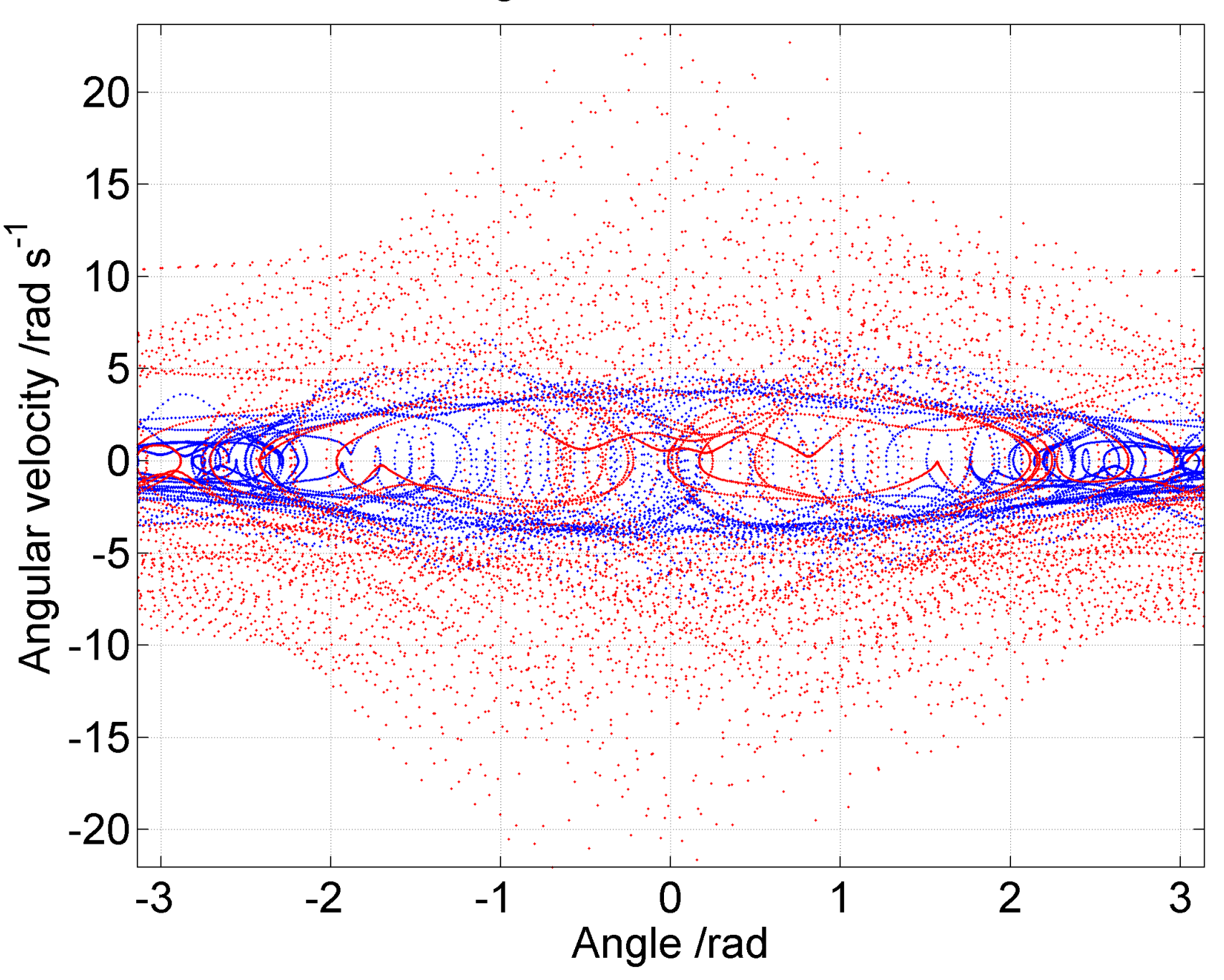

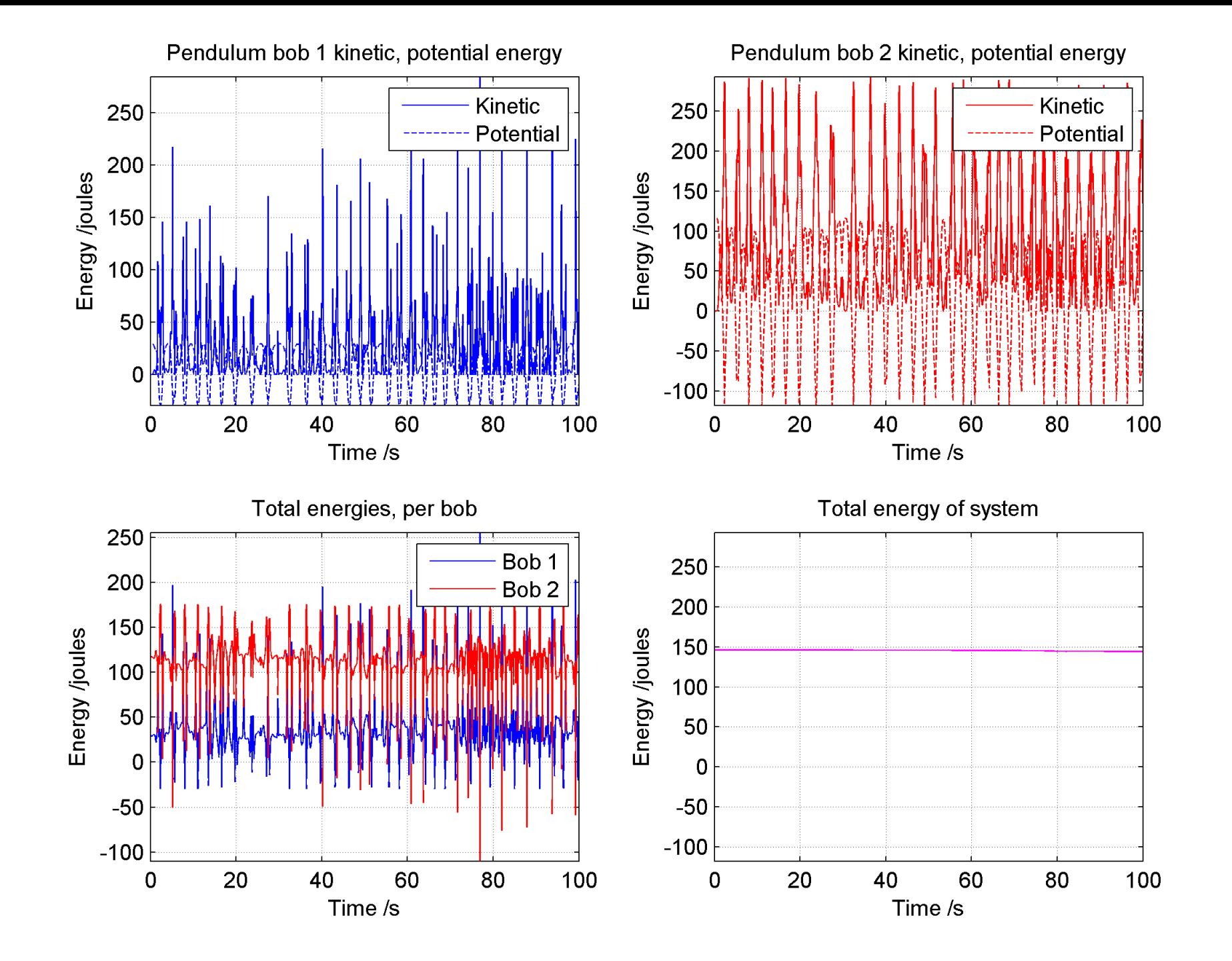

### Lorenz and Rössler **strange attractors**

Edward Lorenz was using a Royal McBee LGP-30 computer in 1961 to model weather patterns. He accidentally fed in 3 digit precision numbers into the model from a printout rather than the 6 digits used by the computer. These tiny errors created a hugely different weather forecast....

#### **Lorenz's weather model was** *very* **sensitive to initial conditions.**

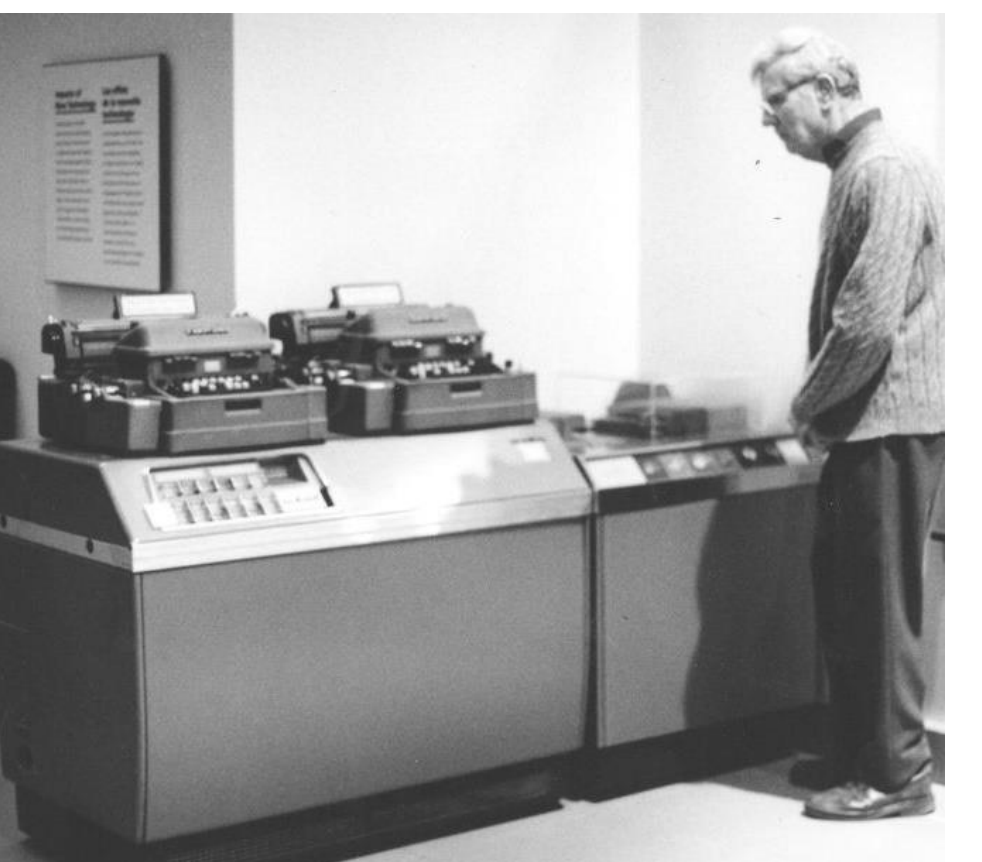

His equations looked a bit like these:

 $s=10$ 

 $r=28$ 

 $(y-x)$   $b=$ *dx s y x dt*  $=$   $S \cup V$   $-$ 

$$
b=\tfrac{8}{3}
$$

$$
\frac{dy}{dt} = x(r-z) - y
$$

*dz xy bz dt*  $= xy -$ 

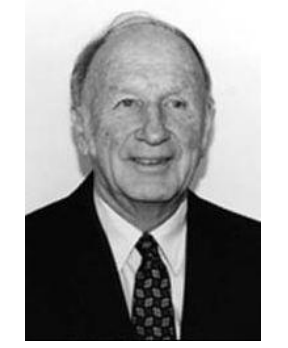

Edward Lorenz 1917-2008

Although *x,y,z* trajectories are chaotic, they tend to *gravitate towards a particular region.*

This region is called a **strange attractor.**

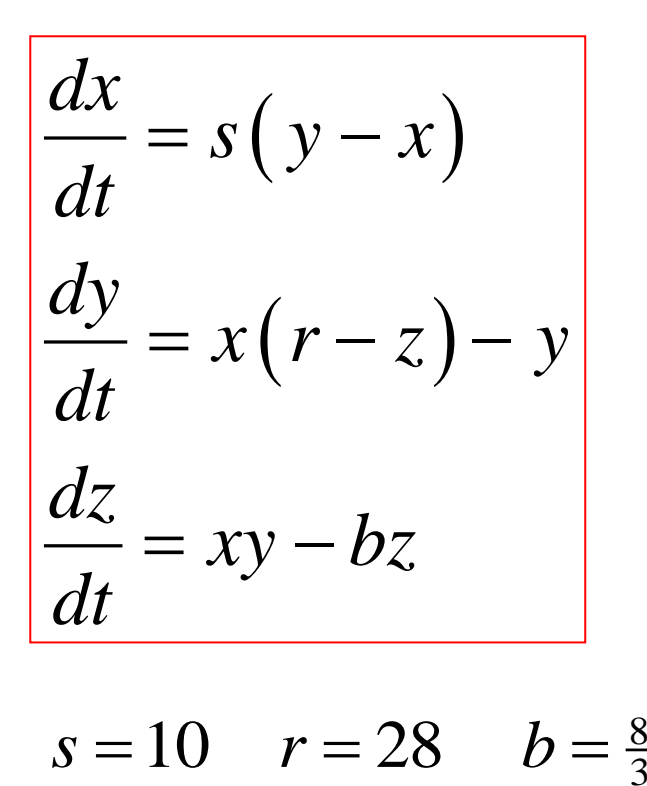

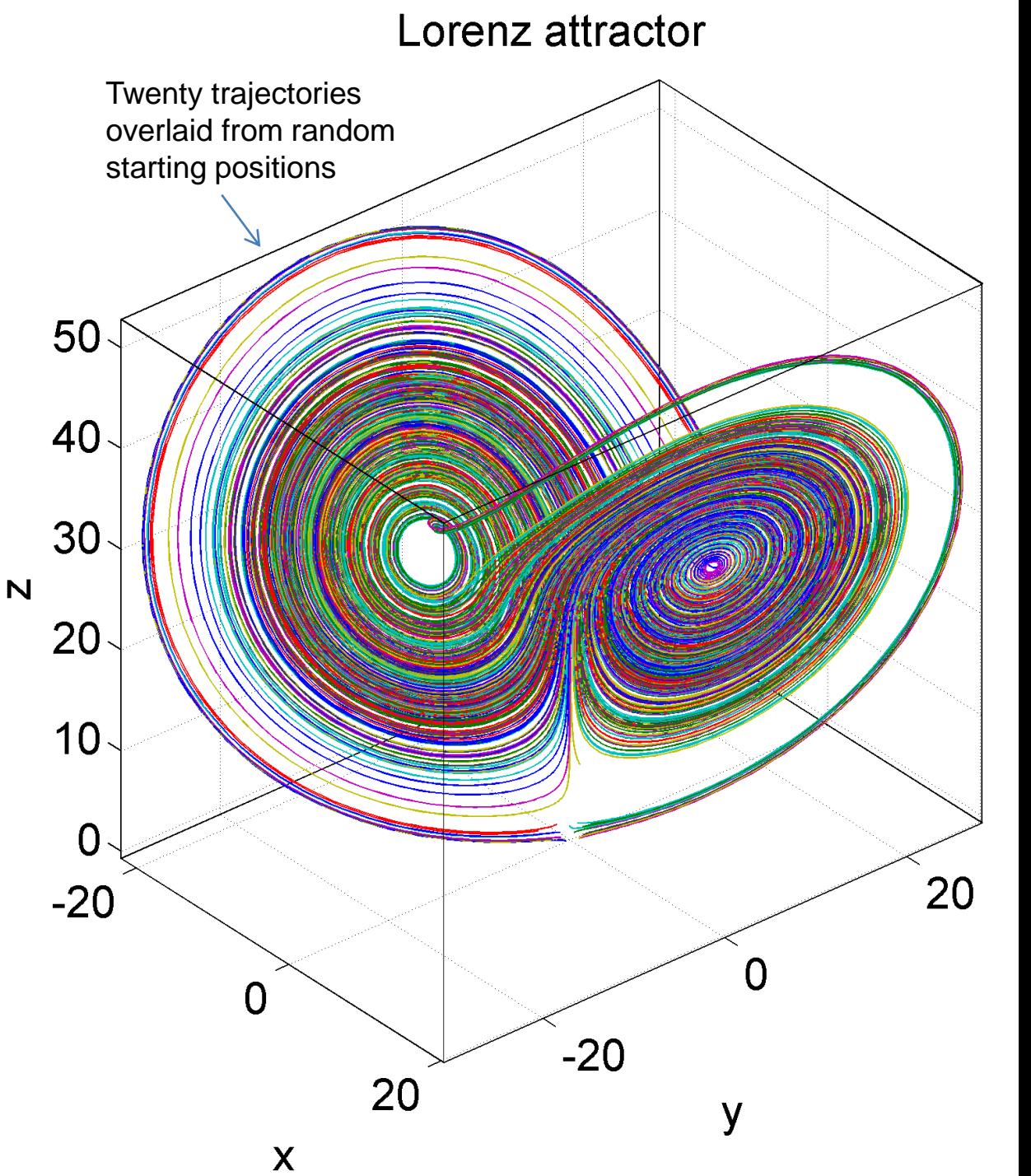
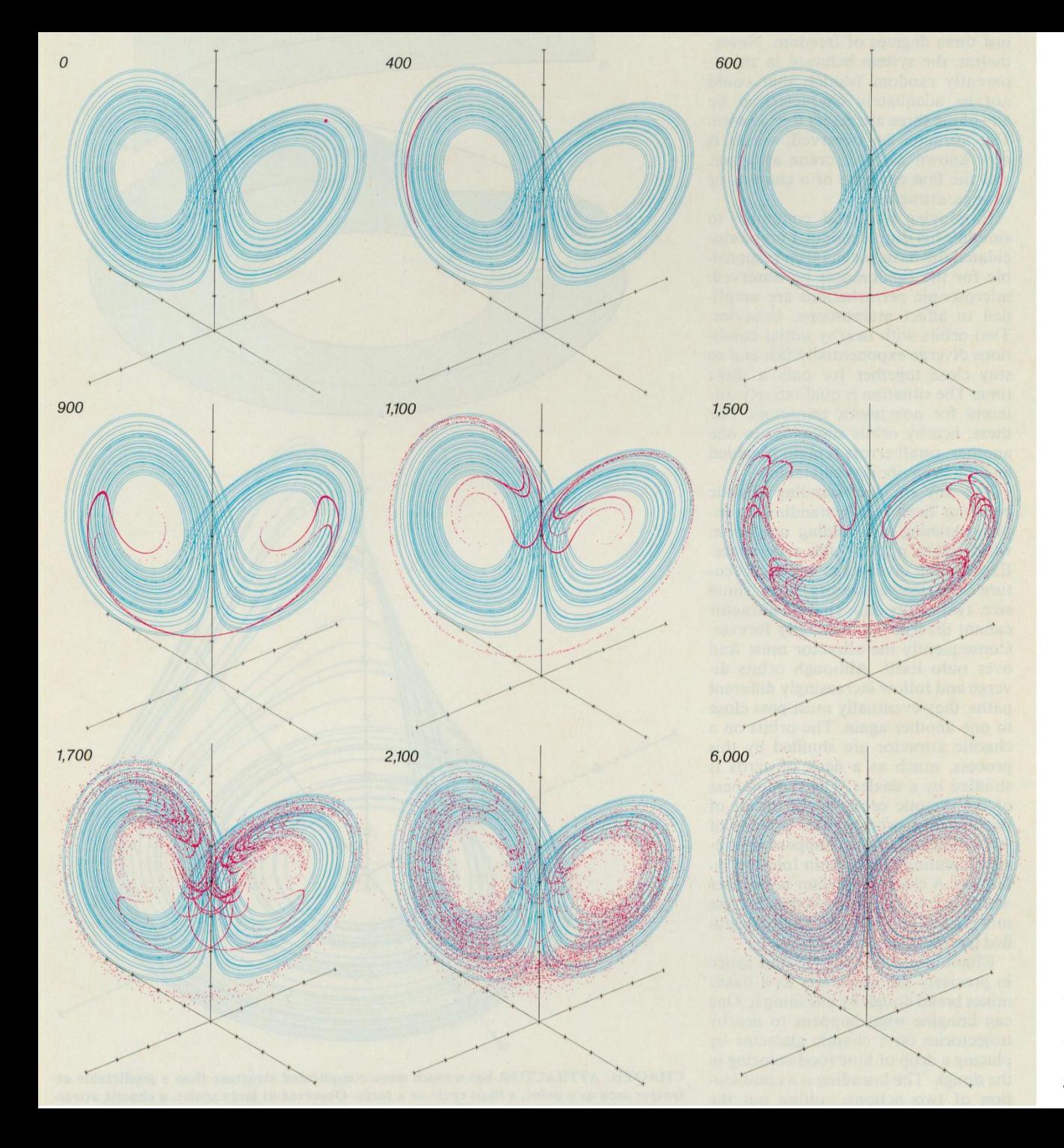

Applying the Lorenz equations, a cluster of initial *x,y,z* values separated by a *tiny* random deviation will eventually **spread out evenly throughout the strange attractor.**

Lorenz attractor: iteration 2600

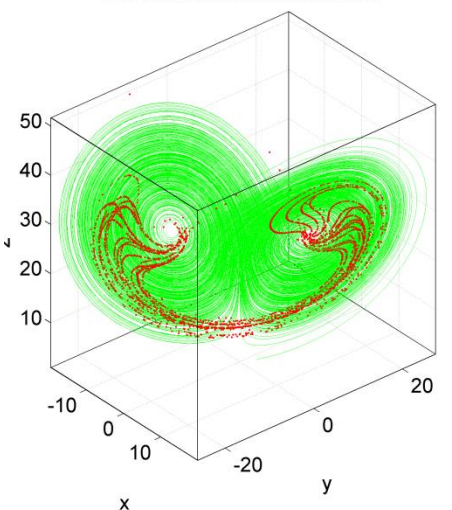

Shaw *et al*; "Chaos*"* , Scientific American 54:12 (1986) 46-57

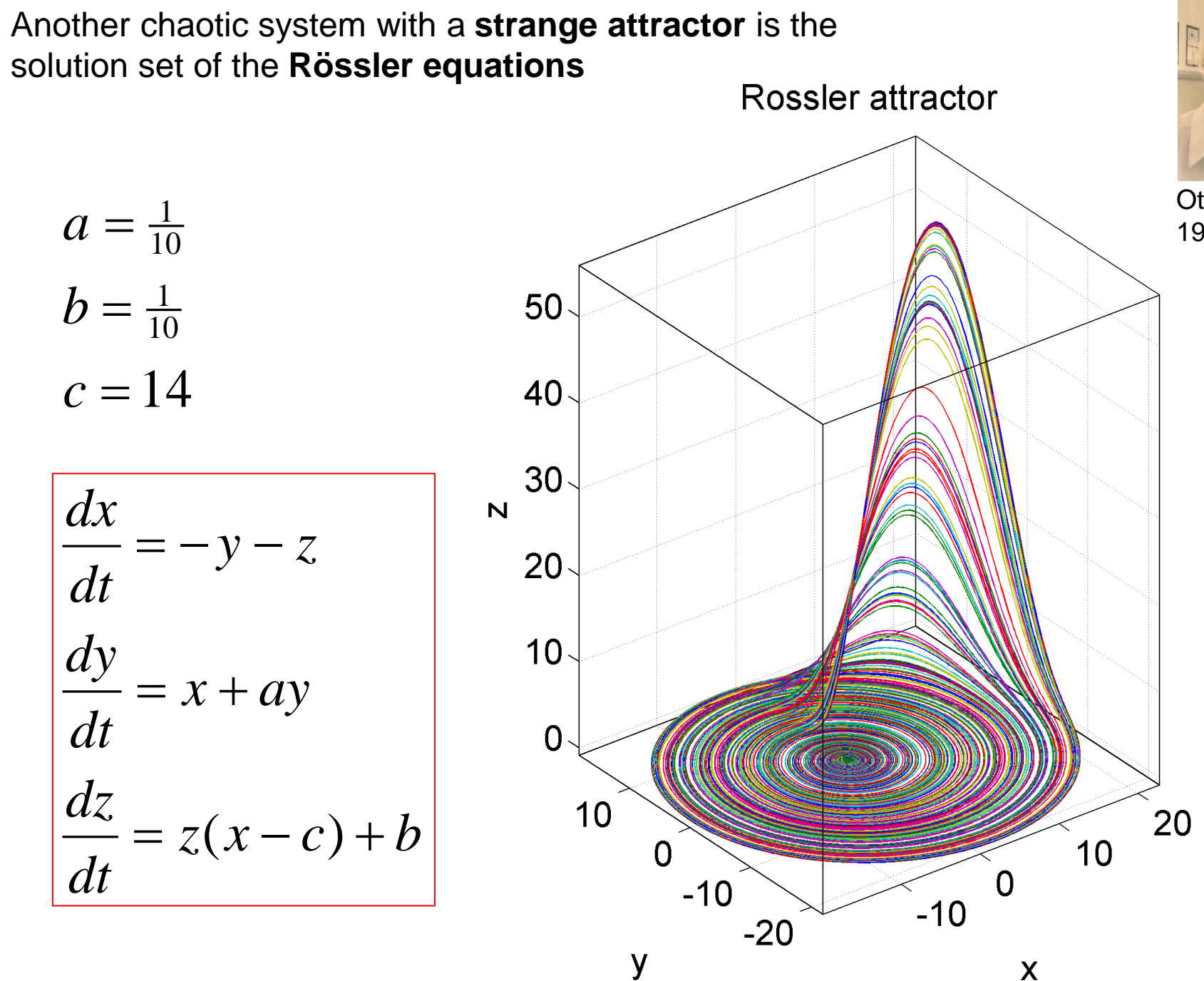

Otto Rössler 1940-

X

# **Shaw's dripping faucet**

Construct *x,y,z* coordinates from time differences between drips

Seemingly random drips form a strange attractor, whose shape depends on the flow rate

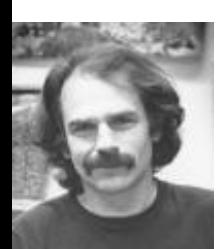

Robert Shaw James Crutchfield J. Doyne Farmer, Norman Packard "Santa Cruz Chaos Cabal" 1970s-1980s

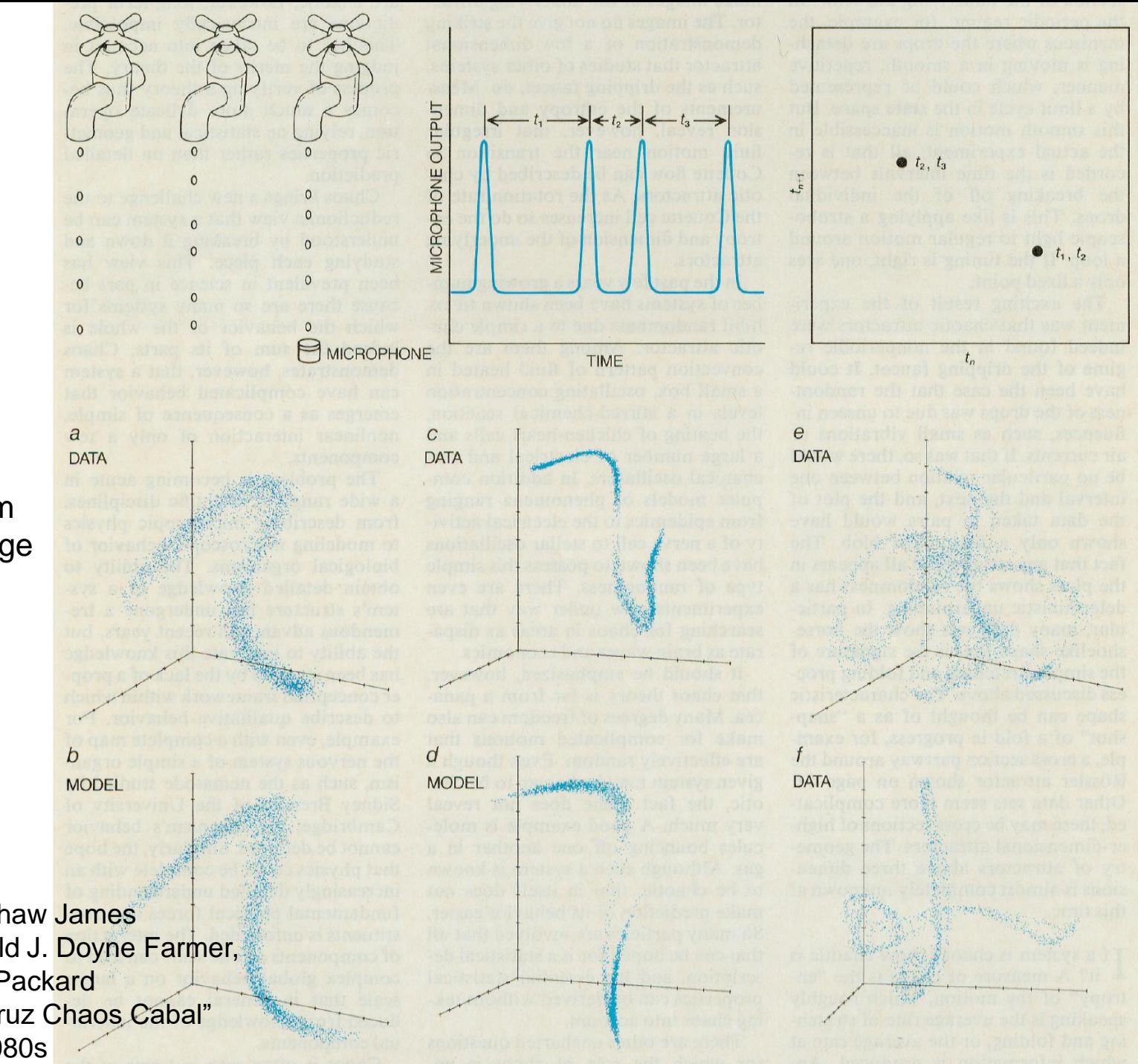

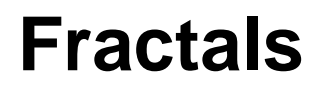

A *fractal* is a structure which is **geometrically similar over a wide range of scales.** In other words, zoom in and it looks the same.

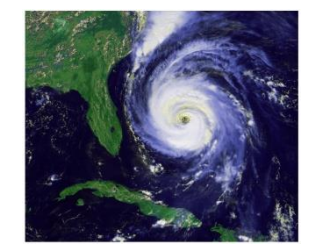

Fractals are *everywhere* in **natural forms**, from the branching structure of our lungs and trees, to the shape of coastlines, to river networks, to eddies in turbulent fluids ....

And it is also a feature of the bifurcation diagrams we have already met .... May Bifurcations Logistic map

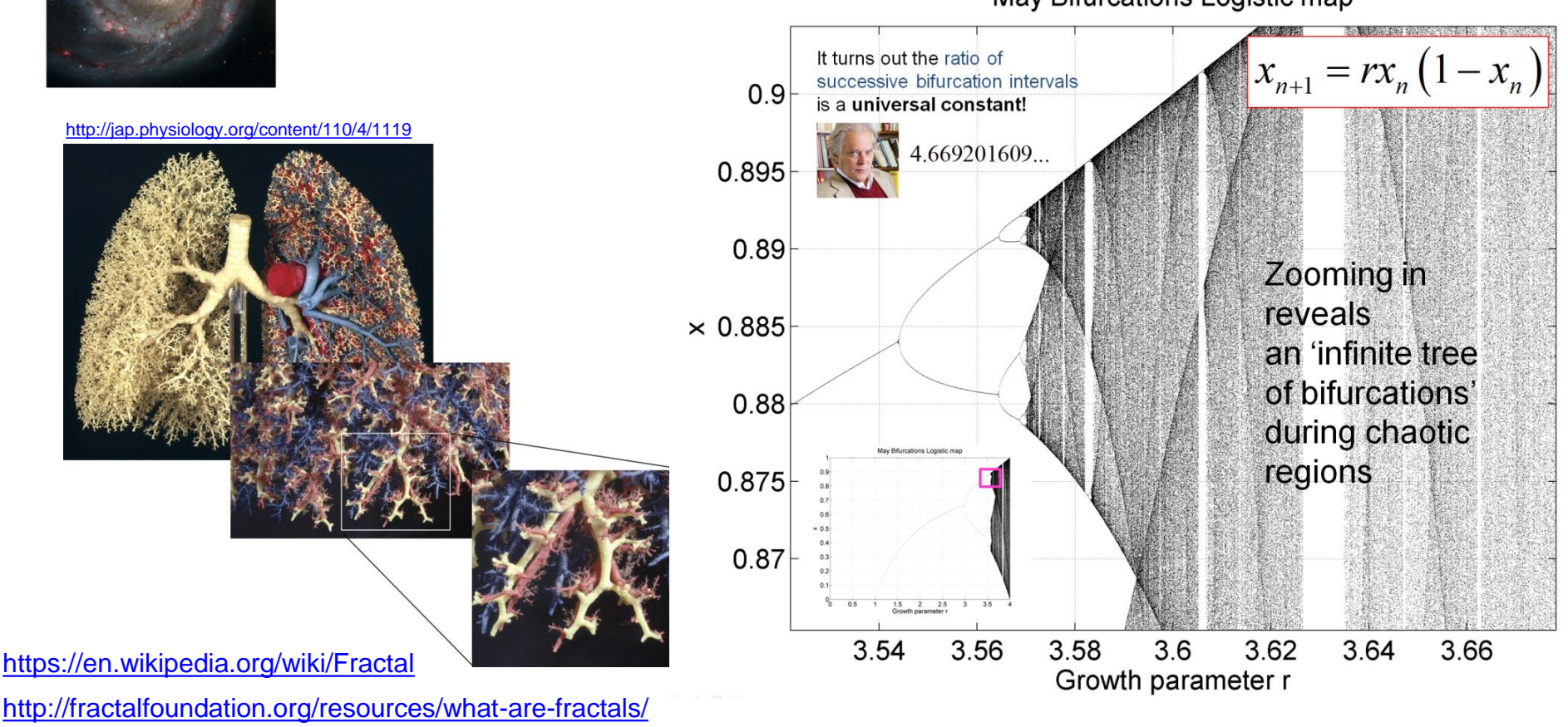

## **The Koch Snowflake**

Koch snowflake iteration =  $6$ 

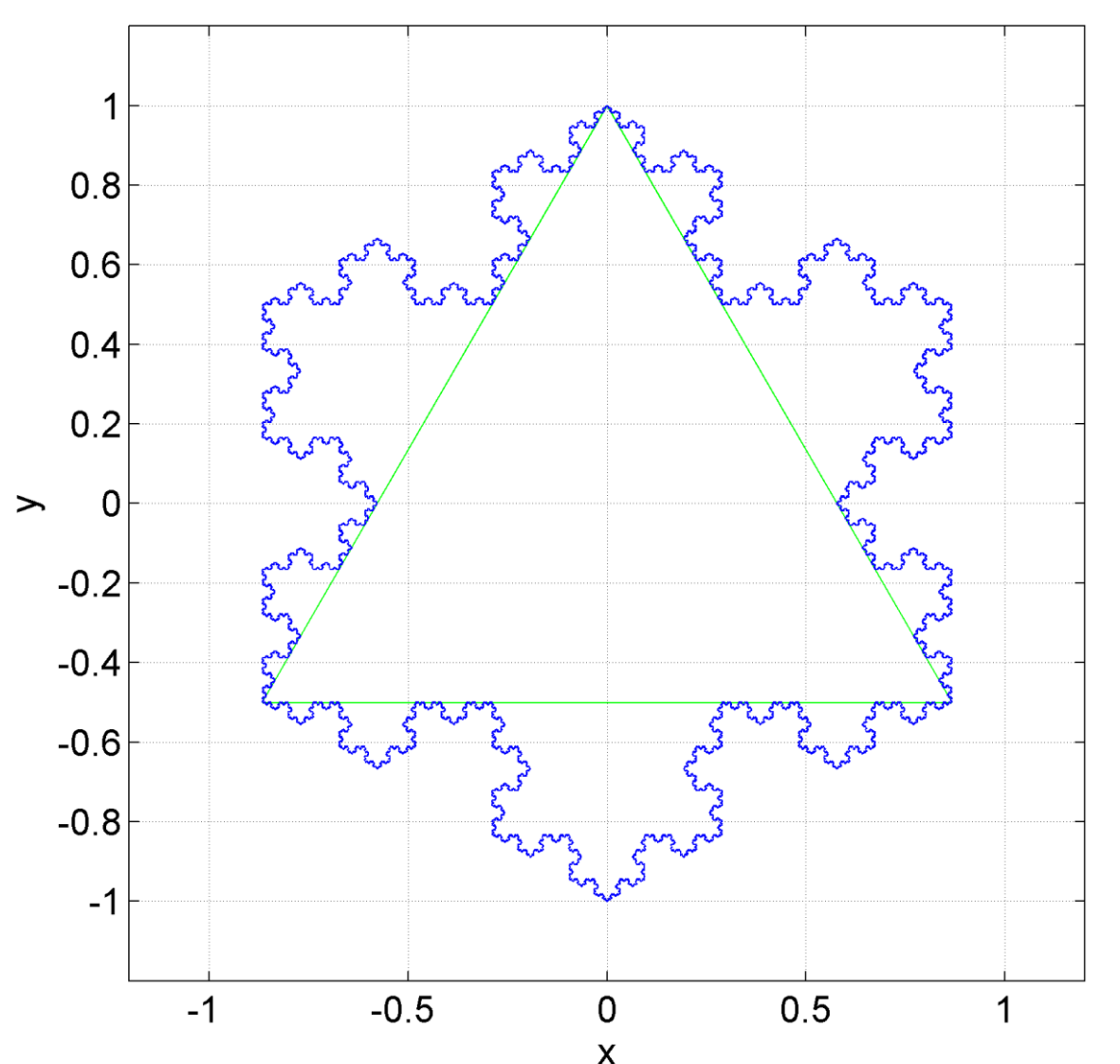

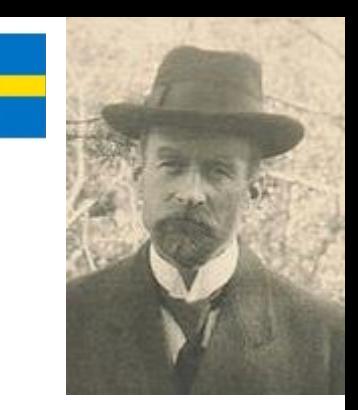

Niels Fabian Helge von Koch (1870-1924)

Perhaps the earliest example of *fractal geometry* – before I even coined the term!

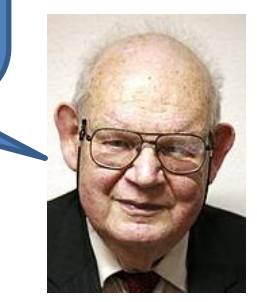

Area tends to 8/5 of the area of the green triangle.... .... but the perimeter is *infinite!*

[https://en.wikipedia.org/wiki/Koch\\_snowflake](https://en.wikipedia.org/wiki/Koch_snowflake)

<https://people.cs.clemson.edu/~goddard/handouts/math360/notes11.pdf>

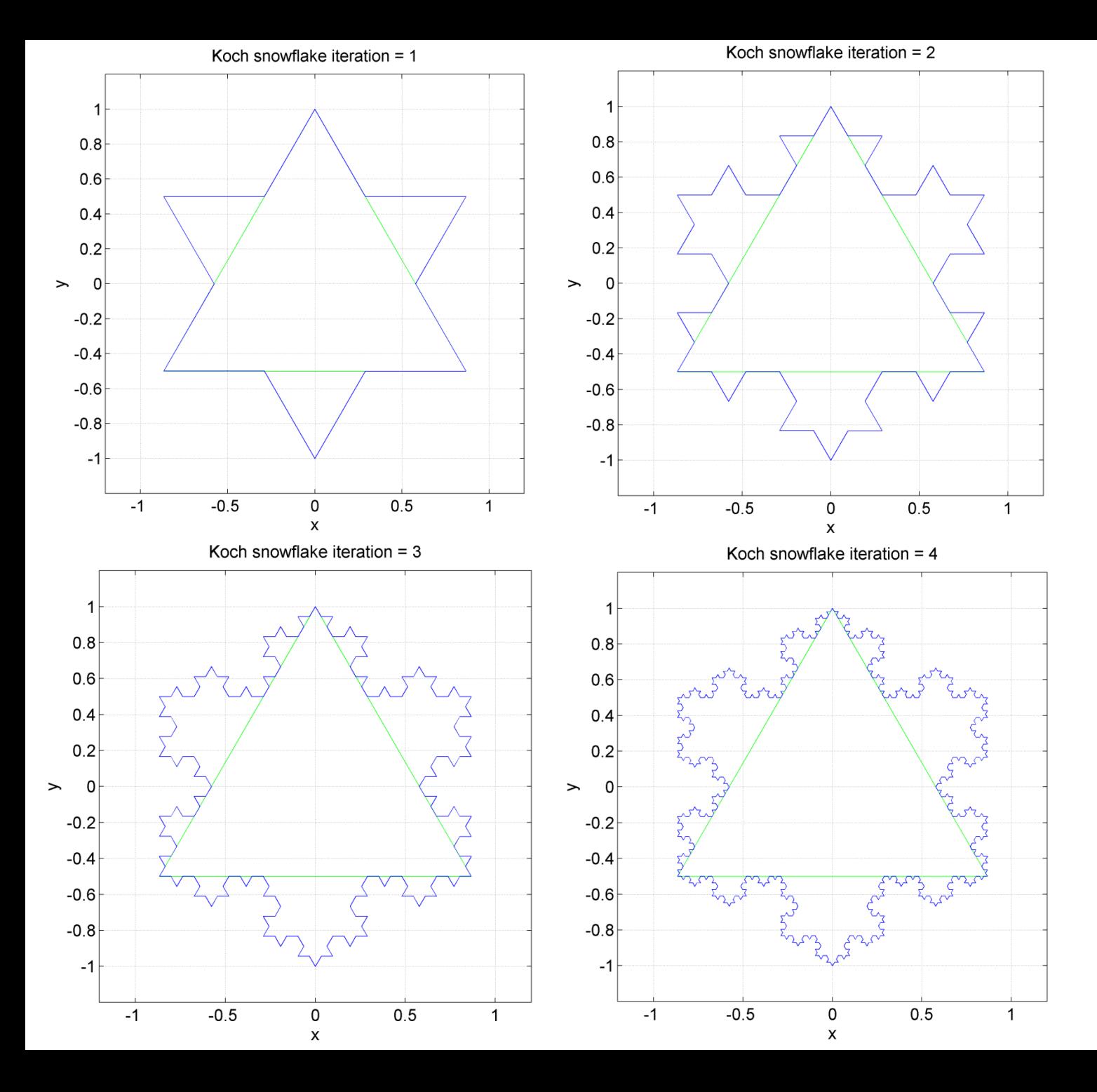

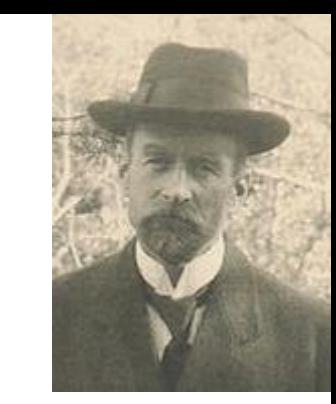

1. Start with an equilateral triangle

2. Divide each edge into thirds

3. Add another equilateral triangle to each edge with base being the central third.

*Iterate* from step 2 ...

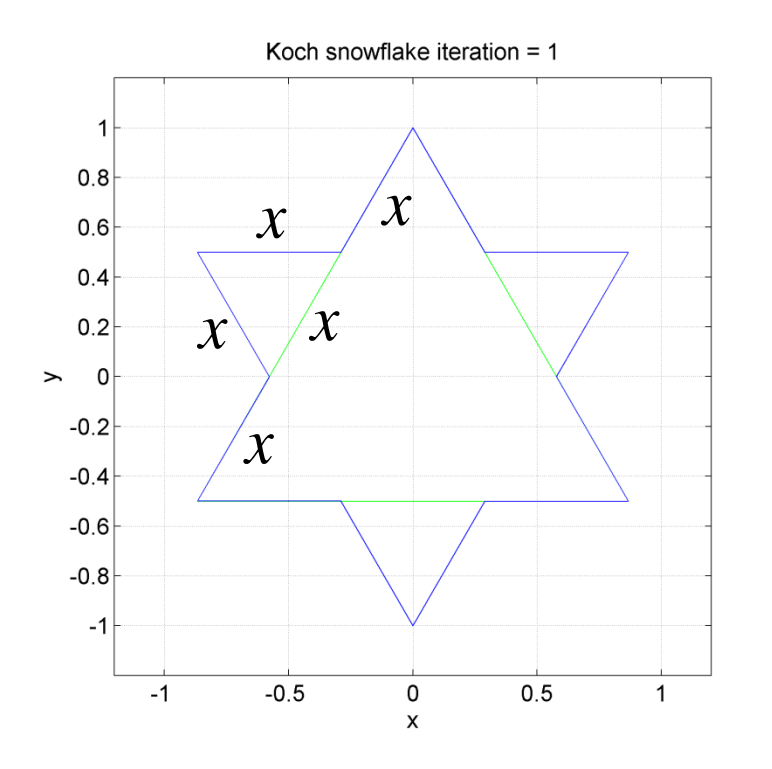

#### **For each iteration:**

Every side length grows from

 $3x \rightarrow 4x$ i.e. a factor of 4/3

Hence perimeter after *n* iterations is:

$$
P_n = P_0 \left(\frac{4}{3}\right)^n
$$

where  $\left. P_{0}\right.$  is the perimeter of the original triangle.

i.e. as *n* becomes large, *P* tends to infinity!

Each triangle of edge 3*x* gains another triangle of edge size *x.* i.e. **gains a triangle** of **1/9 the area of previous triangles added**

Each iteration the number of sides increases by a factor of 4, so number of sides after  $n$  iterations is  $\,3\!\times\!4^n$  $\longrightarrow$  This gives the number of

extra triangles in iteration *n* +1

Hence area added in iteration  $k$  is:

$$
\Delta A_k = 3 \times 4^{k-1} \times \frac{A_0}{9^k}
$$

Original triangle area is  $A_0$ 

**Total area enclosed** by Koch Snowflake is therefore:

$$
\Delta A_k = 3 \times 4^{k-1} \times \frac{A_0}{9^k}
$$

$$
A_{n} = A_{0} + \sum_{k=1}^{n} \Delta A_{k} = A_{0} + 3 \times 4^{1-1} \times \frac{A_{0}}{9^{1}} + 3 \times 4^{2-1} \times \frac{A_{0}}{9^{2}} + 3 \times 4^{3-1} \times \frac{A_{0}}{9^{3}} + \dots
$$
  
\n
$$
\frac{A_{n}}{A_{0}} = 1 + \frac{3}{4} \left( \frac{4}{9} + \frac{4^{2}}{9^{2}} + \frac{4^{3}}{9^{3}} + \dots + \frac{4^{n}}{9^{n}} \right)
$$
\nGeometric progression  
\n
$$
\frac{A_{n}}{A_{0}} = 1 + \frac{3}{4} \frac{4}{9} \left( 1 + \frac{4}{9} + \frac{4^{2}}{9^{2}} + \dots + \frac{4^{n-1}}{9^{n-1}} \right)
$$
\n
$$
a + ar + ar^{2} + \dots + ar^{n-1} = a \frac{1 - r^{n}}{1 - r}
$$
  
\n
$$
\frac{A_{n}}{A_{0}} = 1 + \frac{1}{3} \frac{1 - \frac{4^{n}}{9^{n}}}{1 - \frac{4^{n}}{9}} = 1 + \frac{1}{3} \frac{9}{5} \left( 1 - \frac{4^{n}}{9^{n}} \right) = \frac{5 + 3 \left( 1 - \frac{4^{n}}{9^{n}} \right)}{5}
$$

So as *n* becomes infinite:

$$
\lim_{n\to\infty}\frac{A_n}{A_0}=\lim_{n\to\infty}\left\{\frac{5+3\left(1-\frac{4^n}{9^n}\right)}{5}\right\}=\frac{8}{5}
$$

In the limit when *n* tends to infinity, the Koch Snowflake is **self similar**, i.e. has the same structure at all magnification scales.

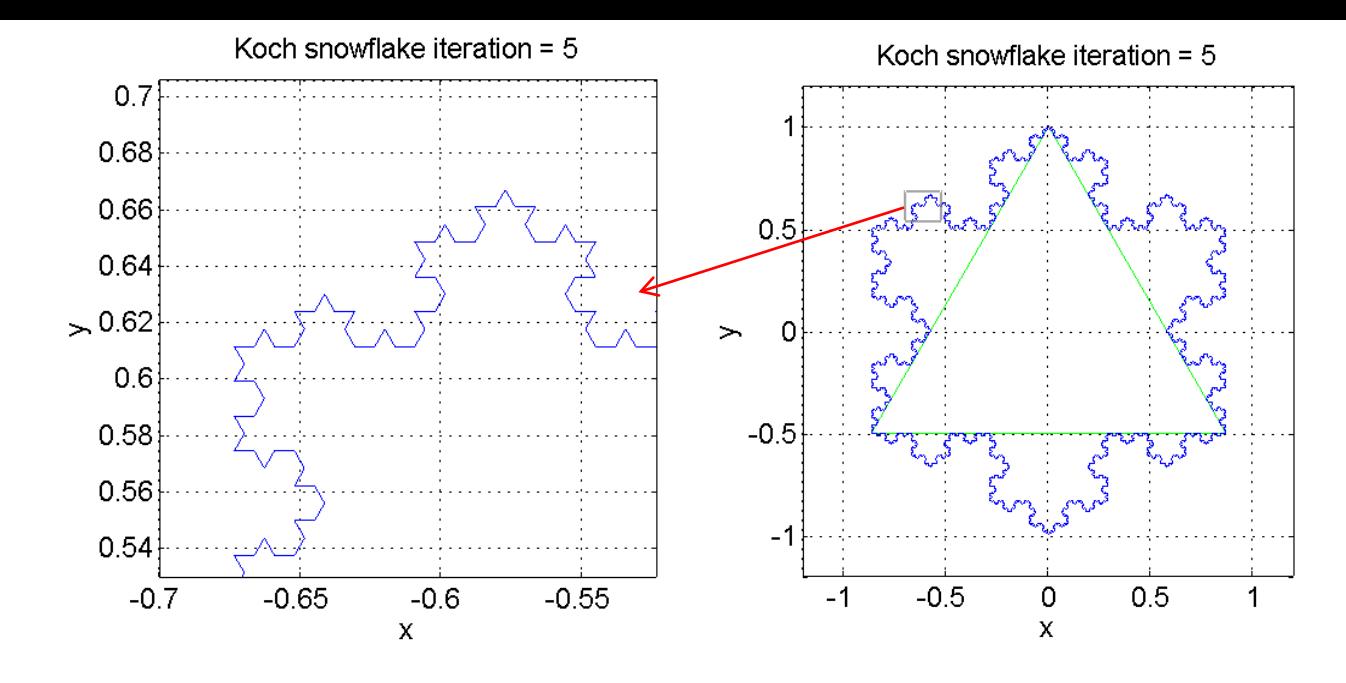

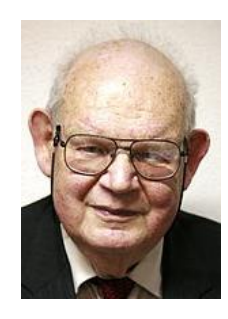

The Koch Snowflake has a *fractal* structure. A bit like the coastline of the UK. It's perimeter depends on the *lengths of our measuring sticks* which map out greater (but similarly shaped) detail as we zoom in

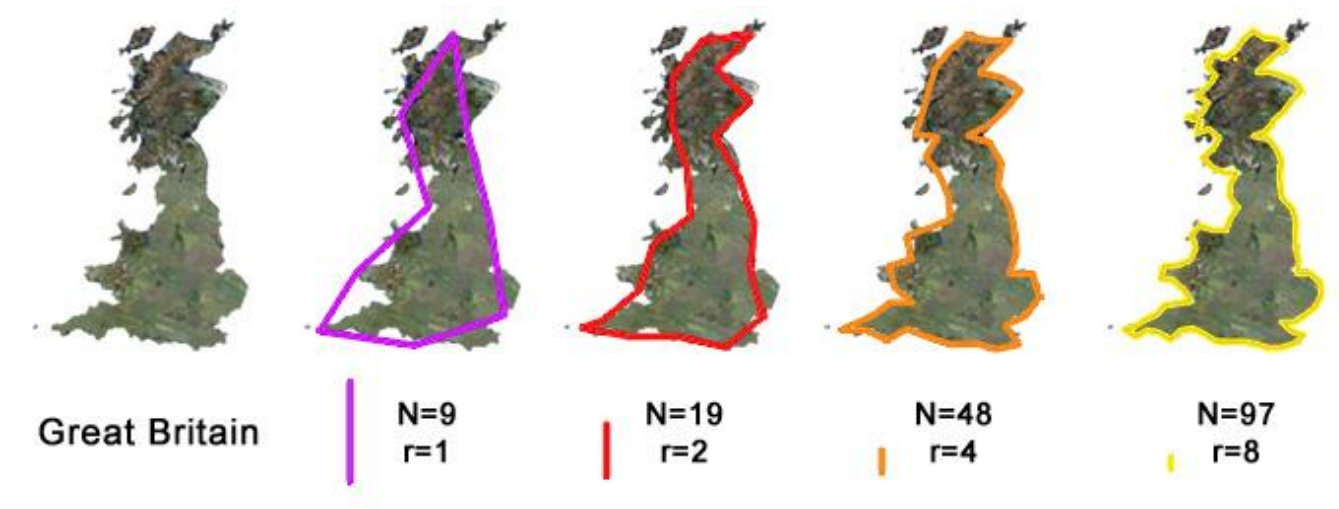

<http://fractalfoundation.org/OFCA/uks4.jpg>

Although the perimeter *is* infinite, we can calculate the number of fixed length 'sticks' which make up the perimeter. Let stick size *x* for iteration *n* be the perimeter divided by the number of sides *n*

$$
x_n = P_n / N_n = \frac{P_0 \left(\frac{4}{3}\right)^n}{3 \times 4^n} = \frac{1}{3} P_0 \times 3^{-n}
$$

Define the **Fractal Dimension** *D* such that the **number of sticks can be defined in terms of the stick size:**

$$
N_{n} = 3 \times \left(\frac{1}{3^{n}}\right)^{-D}
$$
  
\n
$$
\therefore 3 \times \left(\frac{1}{3^{n}}\right)^{-D} = 3 \times 4^{n}
$$
  
\n
$$
(3^{-n})^{-D} = 4^{n}
$$
  
\n
$$
3^{nD} = 4^{n}
$$
  
\n
$$
\therefore Dn \log 3 = n \log 4
$$
  
\n
$$
D = \frac{\log 4}{\log 3} \approx 1.2619
$$
  
\n
$$
3^{n} = 3 \times 4^{n}
$$
  
\n
$$
\therefore Dn \log 3 = n \log 4
$$
  
\n
$$
\therefore Dn \log 3 = n \log 4
$$
  
\n
$$
3^{n} = 1.2619
$$
  
\n
$$
3^{n} = 1.2619
$$
  
\n
$$
3^{n} = 1.2619
$$
  
\n
$$
3^{n} = 1.2619
$$
  
\n
$$
3^{n} = 1.2619
$$
  
\n
$$
3^{n} = 1.2619
$$
  
\n
$$
3^{n} = 1.2619
$$
  
\n
$$
3^{n} = 1.2619
$$
  
\n
$$
3^{n} = 1.2619
$$
  
\n
$$
3^{n} = 1.2619
$$
  
\n
$$
3^{n} = 1.2619
$$
  
\n
$$
3^{n} = 1.2619
$$
  
\n
$$
3^{n} = 1.2619
$$
  
\n
$$
3^{n} = 1.2619
$$
  
\n
$$
3^{n} = 1.2619
$$
  
\n
$$
3^{n} = 1.2619
$$
  
\n
$$
3^{n} = 1.2619
$$
  
\n
$$
3^{n} = 1.2619
$$
  
\n
$$
3^{n} = 1.2619
$$
  
\n
$$
3^{n} = 1.2619
$$
  
\n
$$
3^{n} = 1.2619
$$

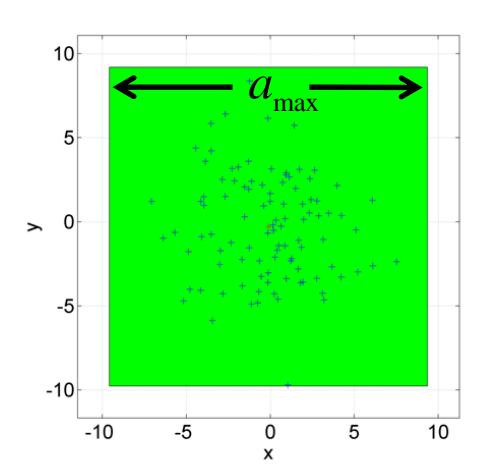

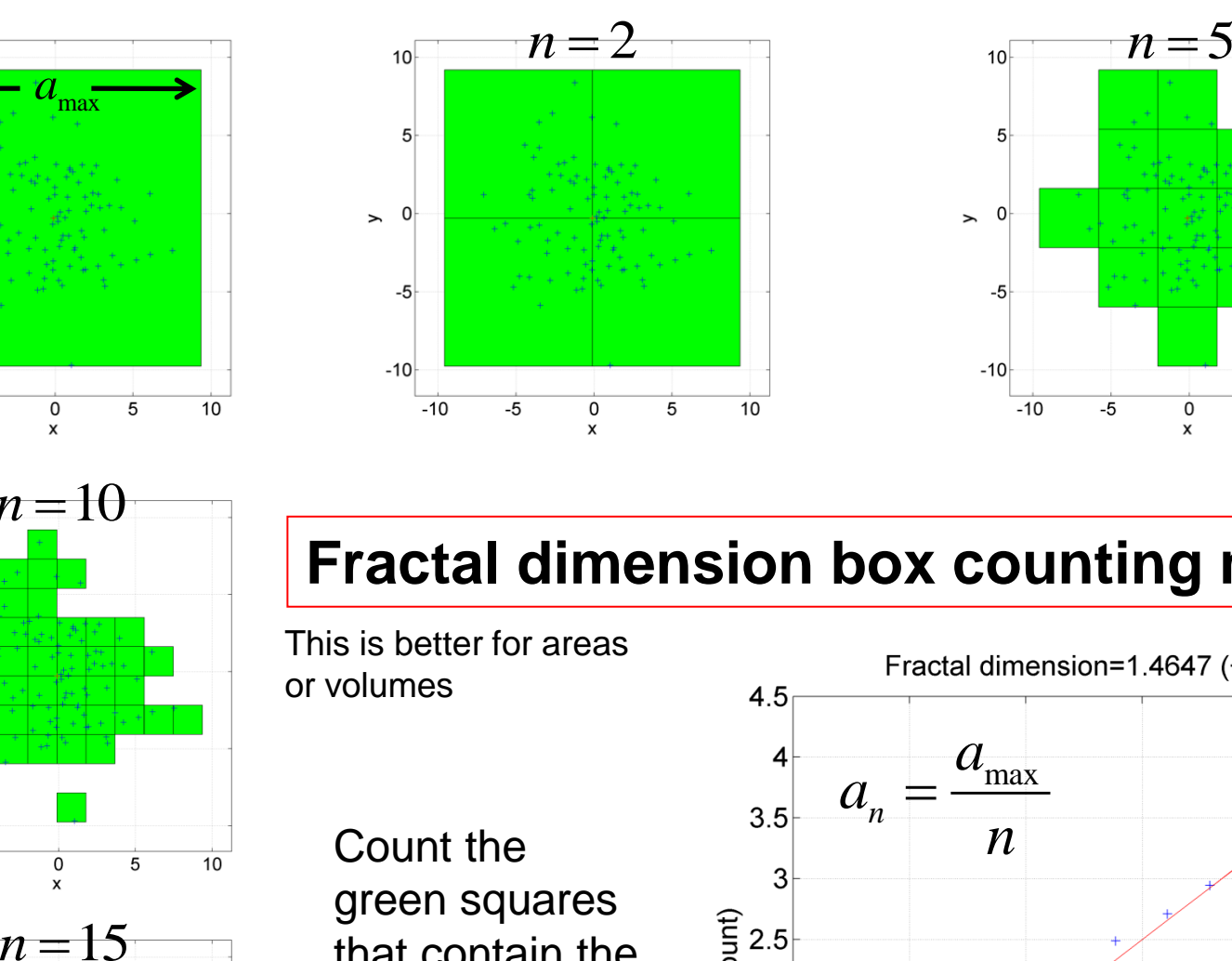

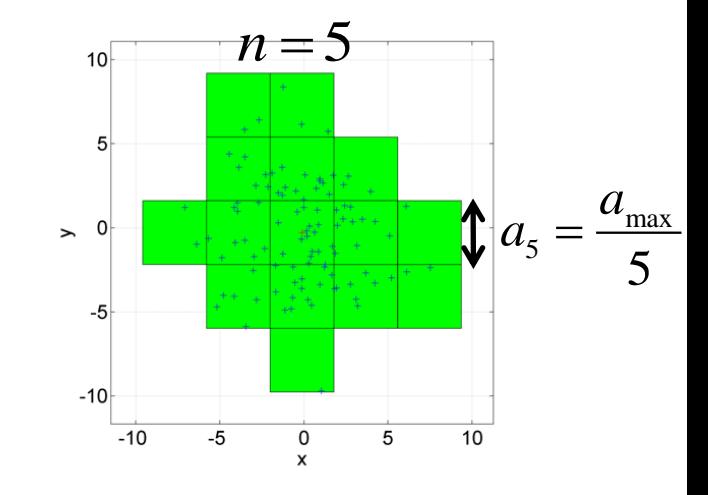

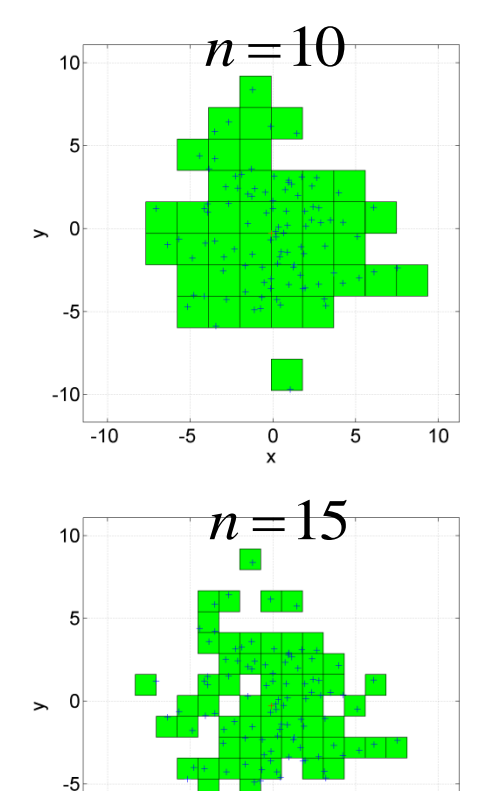

10

 $-10$ 

 $-10$ 

-5

0

x

5

#### **Fractal dimension box counting method**

This is better for areas or volumes

> Count the green squares that contain the points -

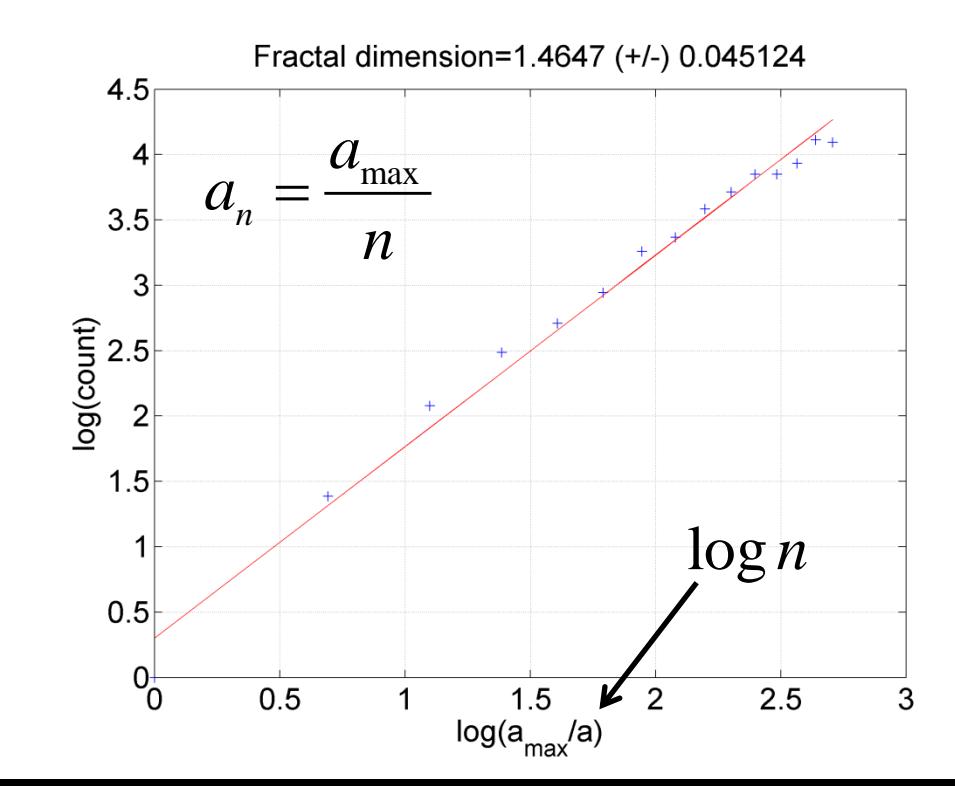

# **Barnsley fern Barnsley Fern** is a specify the *Sarnsley Fern* is a specific number of iterations of tractal named after the

Intriguingly, fractal structures like the Koch curve can be generated using an **iterated random process.** This is called the *'Chaos Game'*

function fern

%Pixel size psize =  $0.1$ ;

end

```
%Start x, y coordinates
x = 0:
v = 0:
XX = 0;
vv = 0;
```
%Generate Barnsley fractal for  $n=1:N$  $r = rand:$ if  $r < 0.02$ %Stem  $xxyy = [0, 0, 0, 0.16] * [xx, yy];$  $xx = xxyy(1)$ ;  $yy = xxyy(2)$ ;  $X = [X, XX];$  $y = [y, yy]$ ; elseif  $(r>0.01)$  &  $(r<=0.85)$ %Smaller leaflets  $xx = xxyy(1)$ ;  $yy = xxyy(2)$ ;  $X = [X, XX];$  $y = [y, yy]$ ; elseif (r>0.85) && (r<=0.92) %Largest left-hand leaflet  $xx = xxyy(1)$ ;  $yy = xxyy(2)$ ;  $X = [X, XX];$  $y = [y, yy]$ ; else

```
fractal named after the 
British mathematician 
Michael Barnsley who first 
described it in his book 
Fractals Everywhere. He 
made it to resemble the 
Black Spleenwort,
```
*[Asplenium adiantum-nigrum](https://en.wikipedia.org/wiki/Asplenium_adiantum-nigrum)*.

```
xxyy = [0.85, 0.04; -0.04, 0.85] * [xx; yy] + [0; 1.60];
    xxyy = [0.20, -0.26, 0.23, 0.22] * [xx, yy] + [0, 1.60];
    %Largest right hand leaflet
    xxyy = [-0.15, 0.28, 0.26, 0.24] * [xx, yy] + [0, 0.44];
    xx = xxyy(1); yy = xxyy(2);
    X = [X, XX];y = [y, yy];
end
```

```
%Plot fractal
figure('color', [1 1 1], 'name', 'Barnsley fern', 'renderer', 'opengl');
plot(x, y, 'g.', 'markersize', psize);
axis equal
axis off
```
[https://en.wikipedia.org/wiki/Barnsley\\_fern](https://en.wikipedia.org/wiki/Barnsley_fern)

```
%End of code
print(gcf, 'barnsley fern.png', '-dpng', '-r300');
```
**for** n=1:N r = rand; **%Generate a random number The Sierpinski if** (  $r \leq 1/3$  ) **%Move half way towards red star Triangle**  $x = 0.5*(xR + x);$  $y = 0.5*(yR + y);$  **%Plot a red dot** plot( $x, y, 'r.'$ ); **elseif** ( $r > 1/3$ ) && ( $r < = 2/3$ ) **%Move ... blue star**  $x = 0.5*(xB + x);$  $(x_G, y_G)$  $y = 0.5*(yB + y);$  **%Plot a blue dot**  $0.4$  $n=2$ plot( $x, y, 'b.'$ );  **else**  $0.2$  $\rightarrow$  **%Move ... green star**  $n=3$  $x = 0.5*(xG + x);$  $n=1$  $y = 0.5*(yG + y)$ ; **%Plot a green dot**  $n=4$  $-0.2$  $plot(x,y,'q.'')$ ;  $0.2$  $-0.4$  $-0.2$  $\overline{0}$  $\left( \textit{x}_{\textit{R}}^{} ,\textit{y}_{\textit{R}}^{} \right)$  **end end**

49

 $\left( \mathbf{x}_{B}, \mathbf{y}_{B} \right)$ 

 $|x, y|$ 

 $n=0$ 

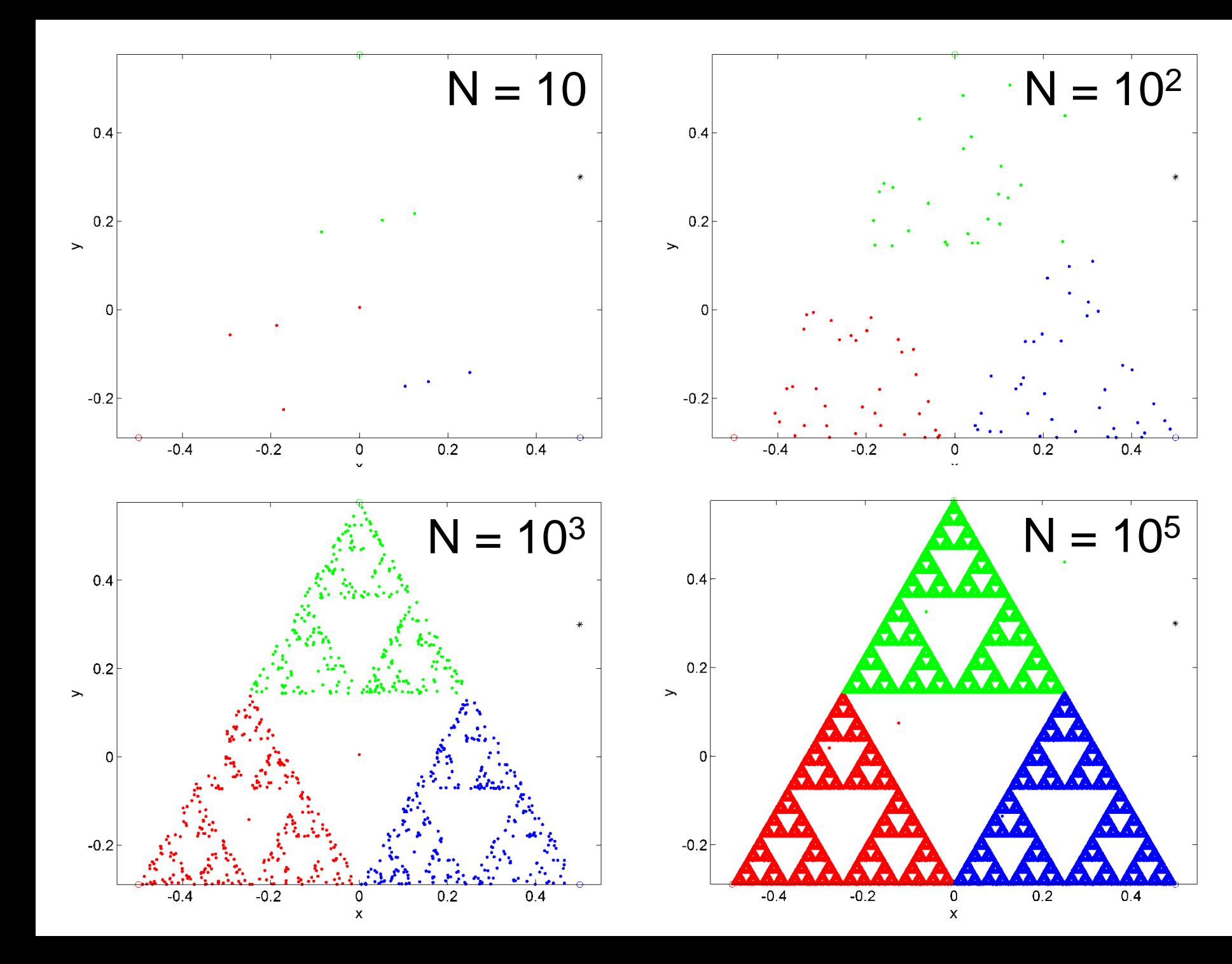

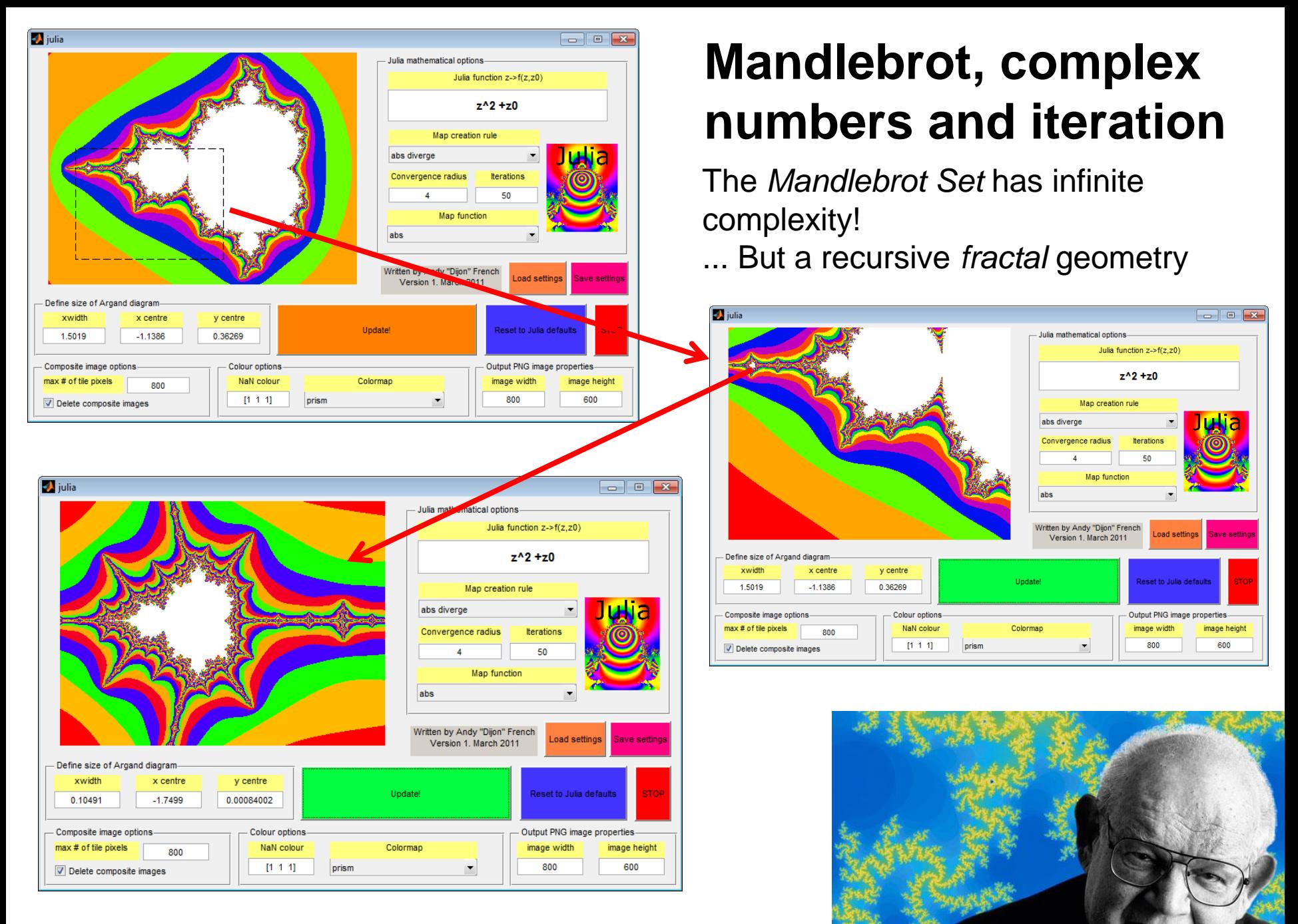

Benoit Mandlebrot (1924-2010)

### Mandlebrot transformations of **complex numbers**

$$
i2 = -1
$$
  
\n
$$
z = x + iy
$$
  
\n
$$
x = \text{Re}(z)
$$
  
\n
$$
y = \text{Im}(z)
$$
  
\n
$$
|z| = \sqrt{x^{2} + y^{2}}
$$

$$
(1+i)(1+i)
$$
  
= 1 + 2i + i<sup>2</sup>  
= 1 + 2i - 1  
= 2i

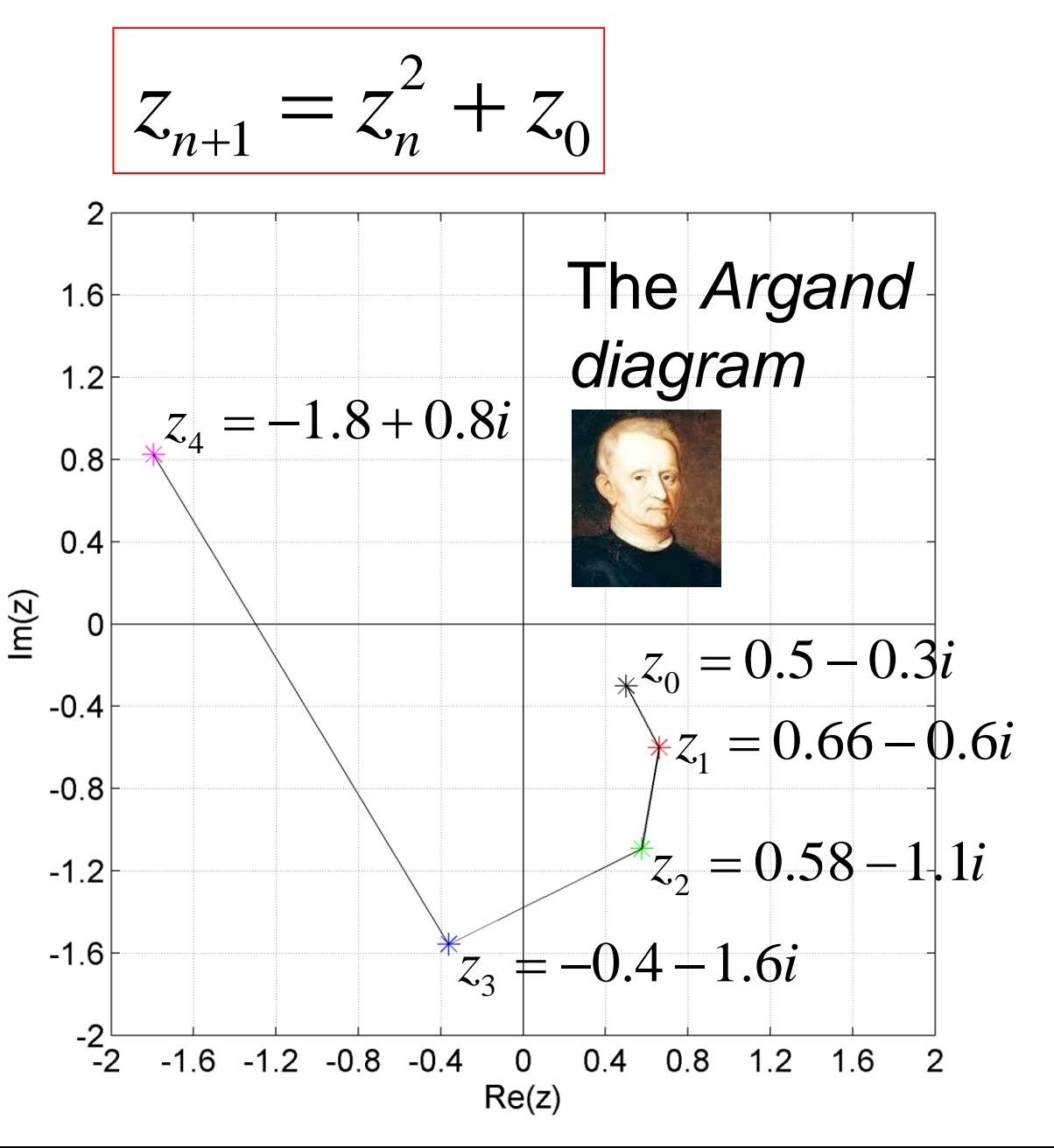

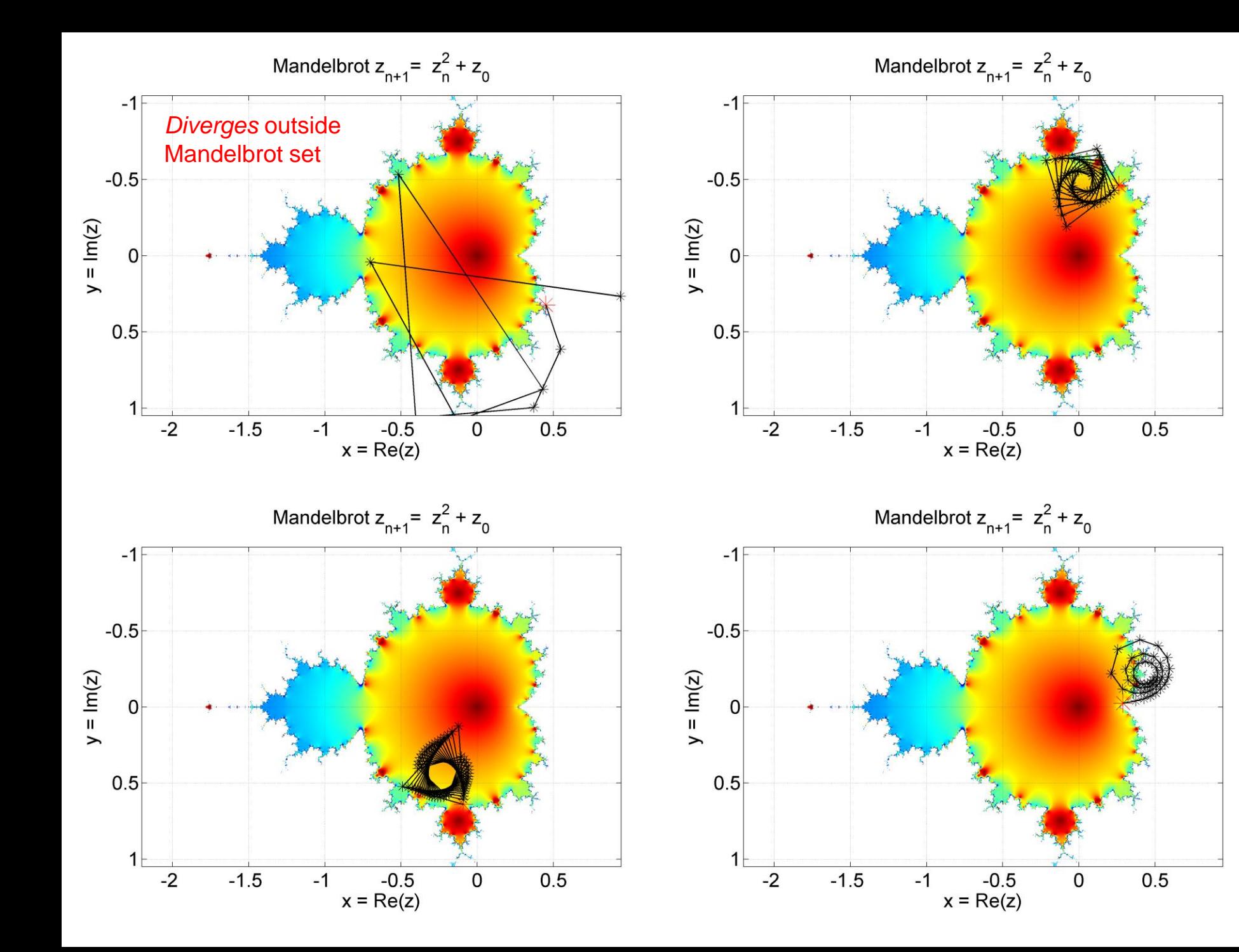

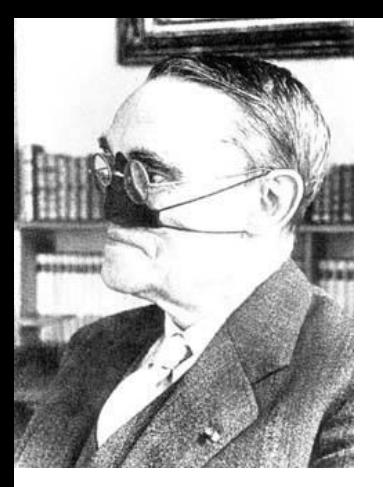

Gaston Julia (1893-1978)

# julia

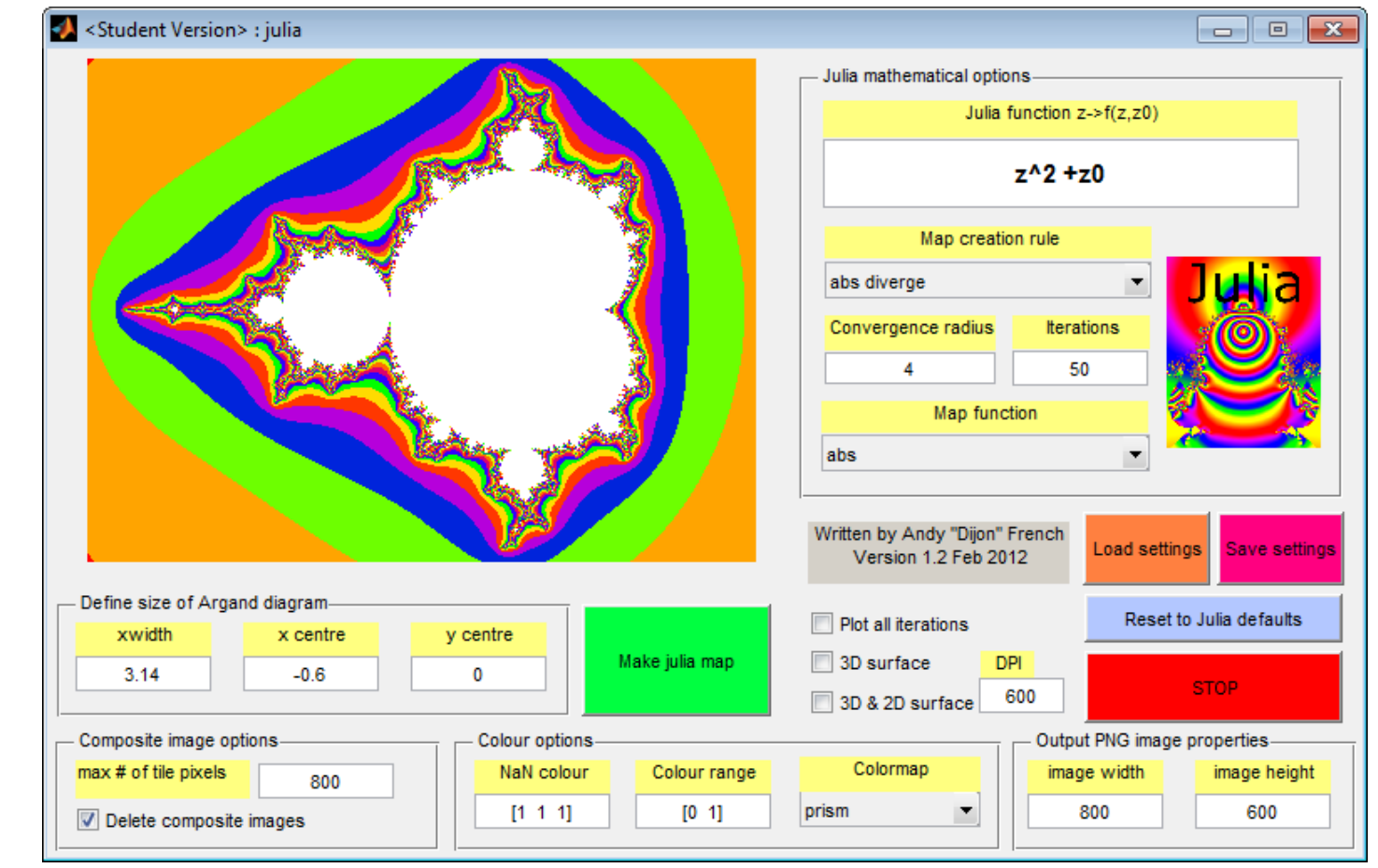

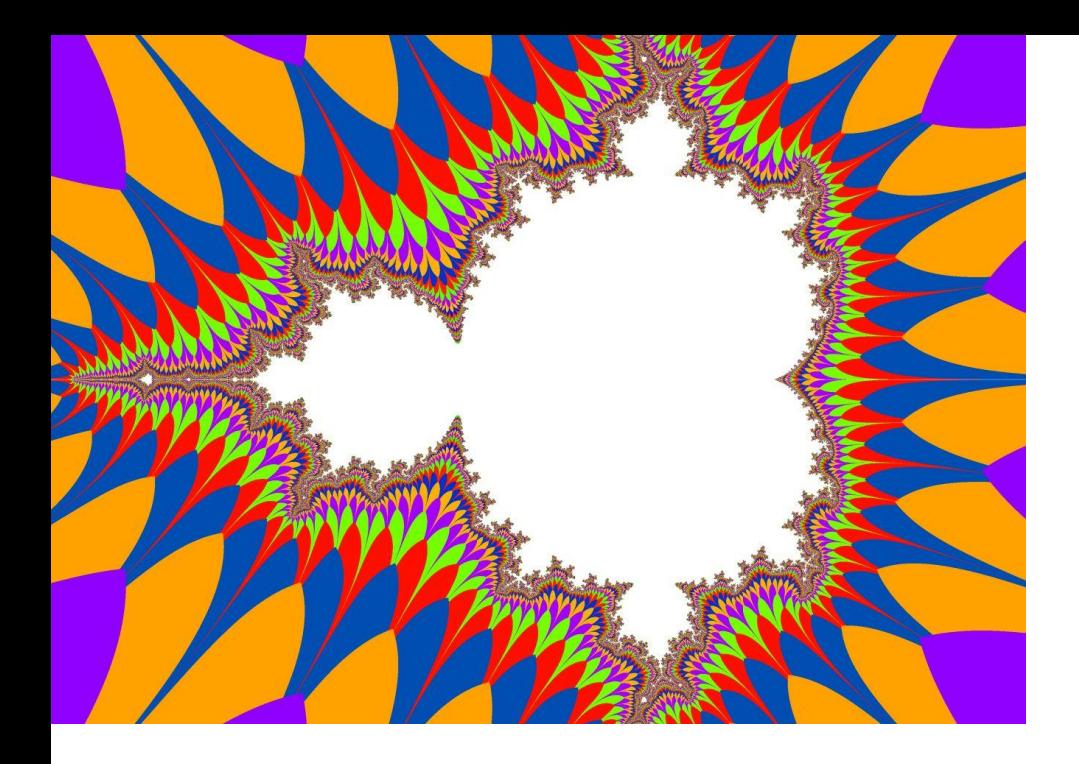

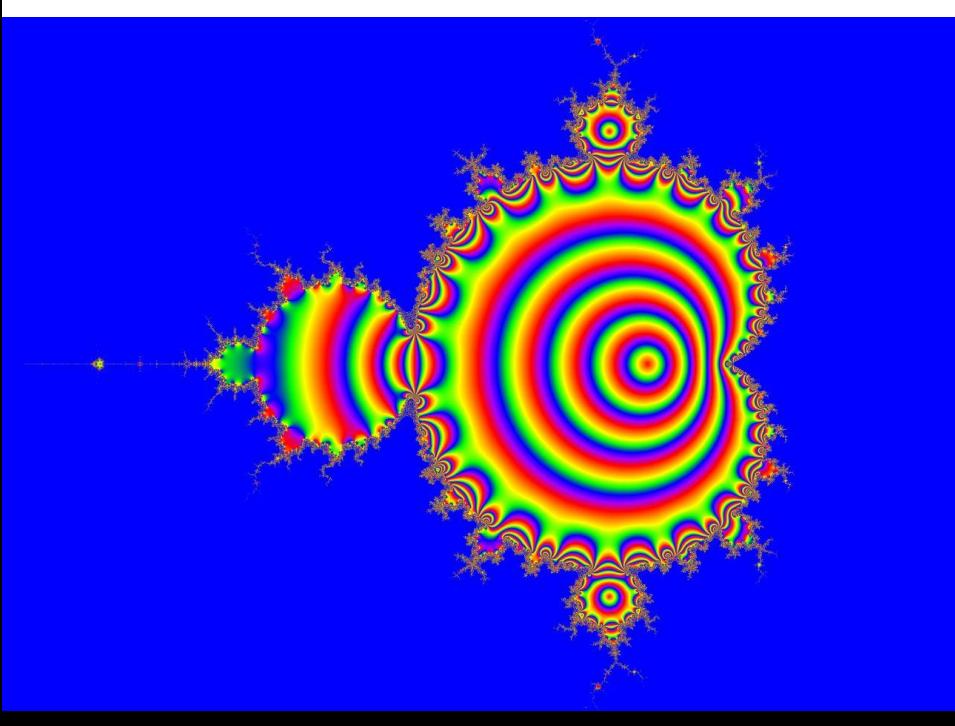

Plot a surface with height  $h(x, y)$ . This is the *iteration number* when *|z|* exceeds a certain value e.g. 4 julia.m plot option abs diverge

In this case *colours* indicate height  $h(x, y)$ . It is a 'colour-map'.

Plot a surface with height *h(x,y)*  julia.m plot option plot z

 $x = \text{Re}(z)$ ,  $y = \text{Im}(z)$ 

 $-\sqrt{x^2 + y^2}$  $h(x, y) = e^{-\sqrt{x^2 + y^2}}$ =

55

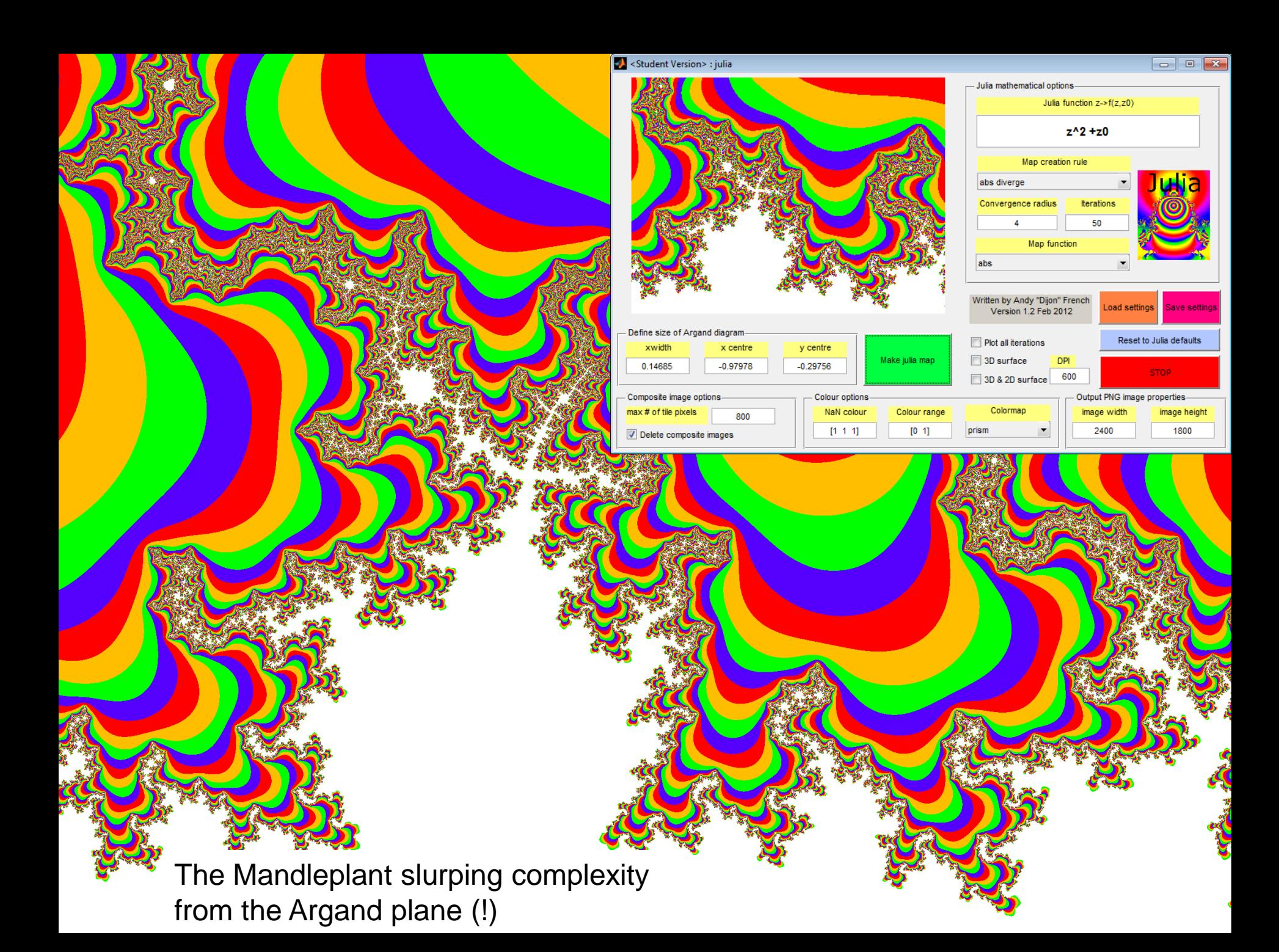

## [Mandelbrot Deep Zoom](https://www.youtube.com/watch?v=0jGaio87u3A)

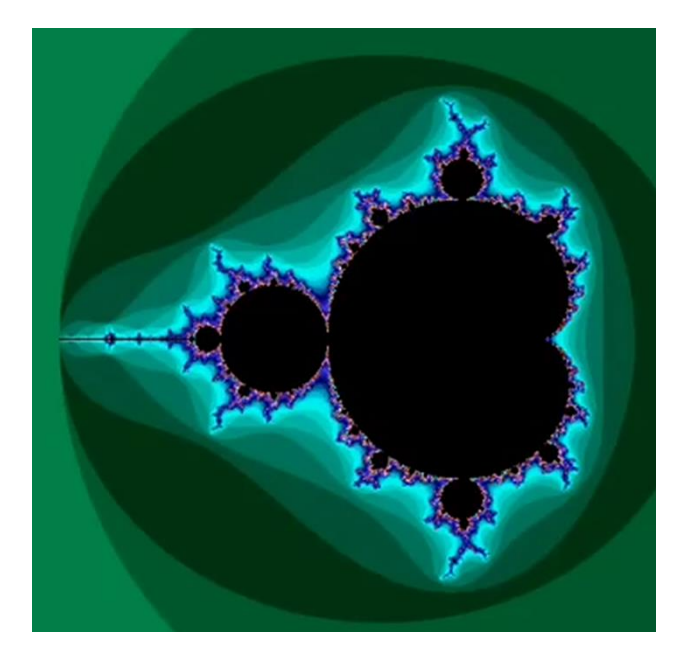

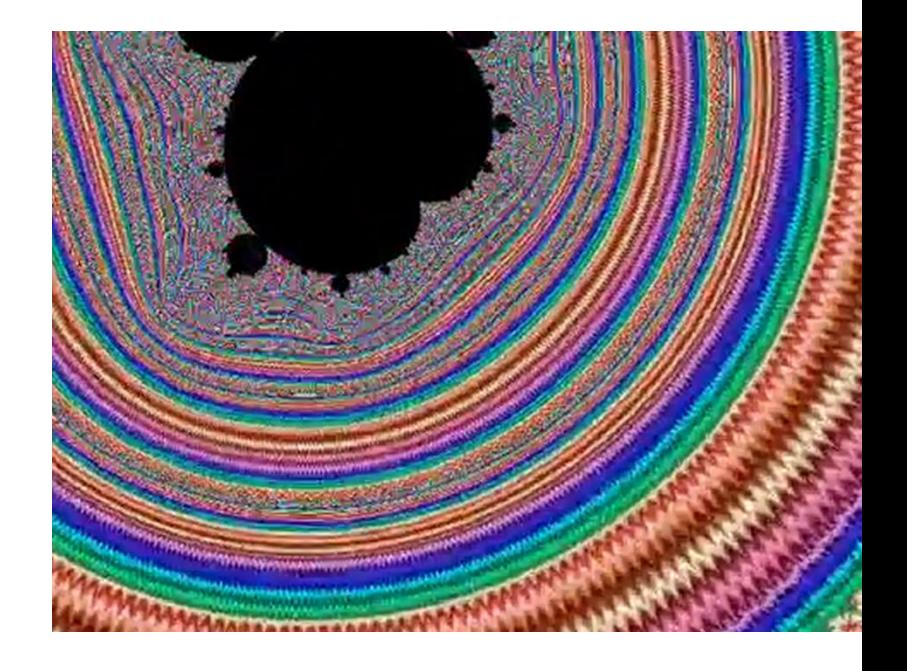

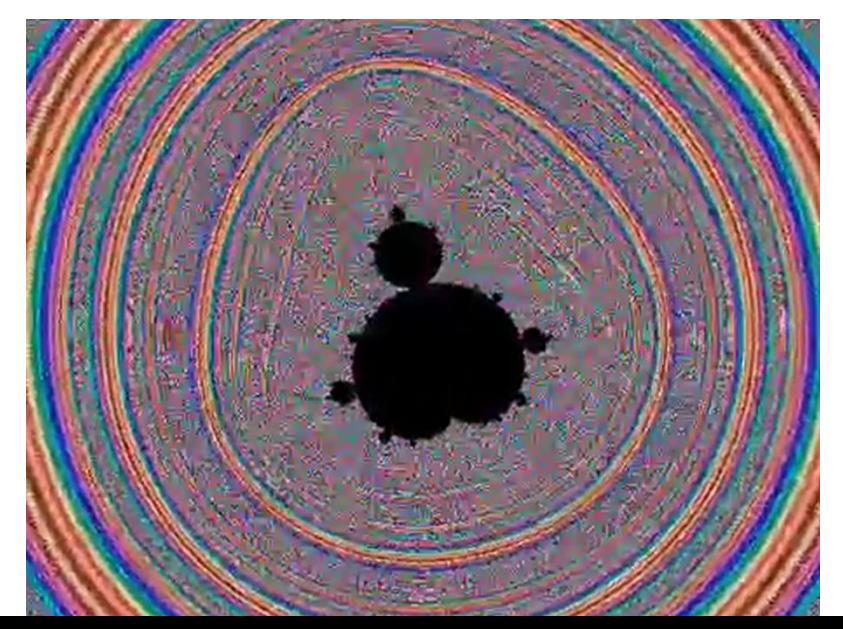

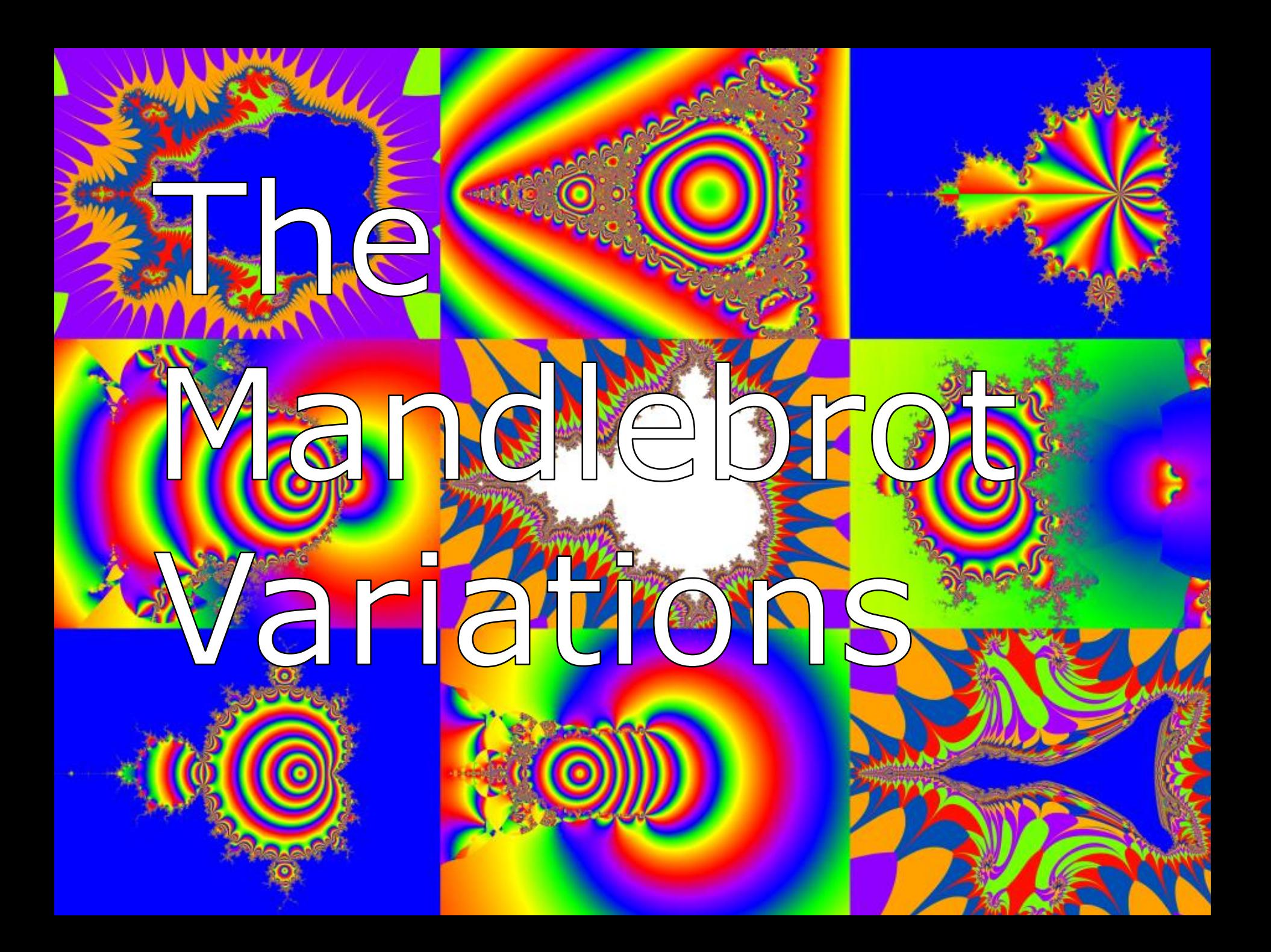

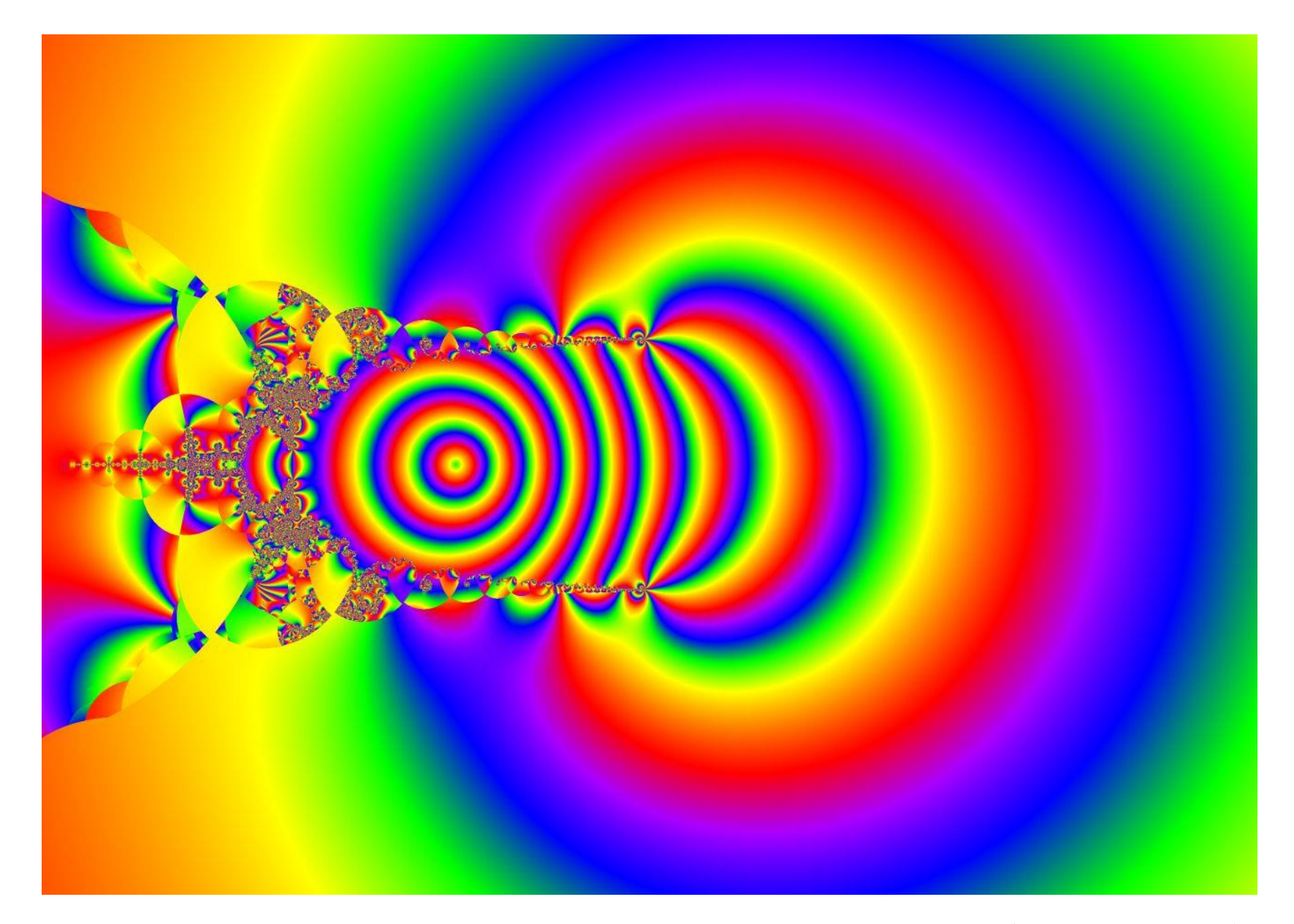

The light bulb

 $z_{n+1} = \log(z_n^2 + z_0)$ 

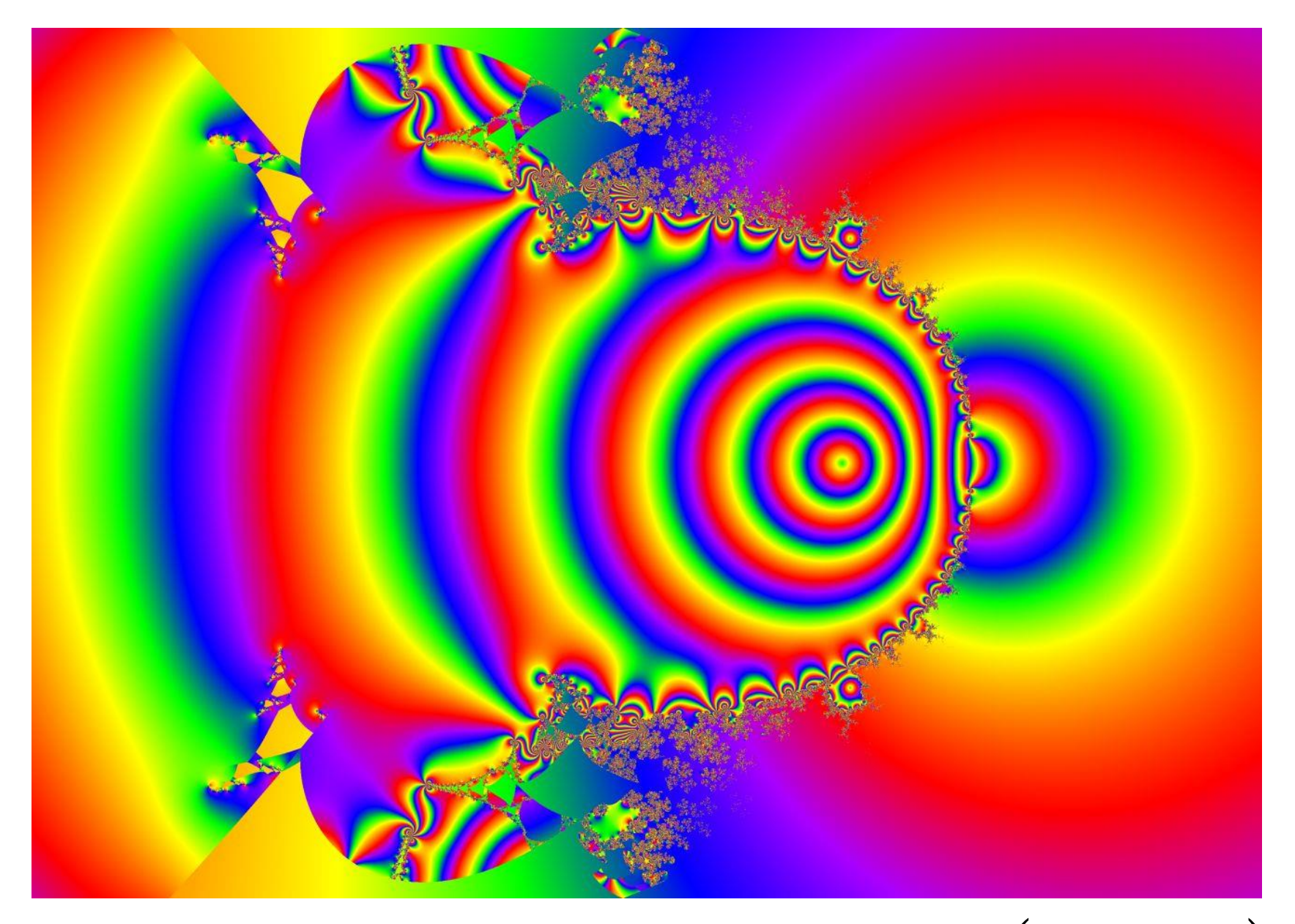

7 steps to enlightenment  $z_{n+1} = \tan^{-1}(z_n^2 + z_0)$ 

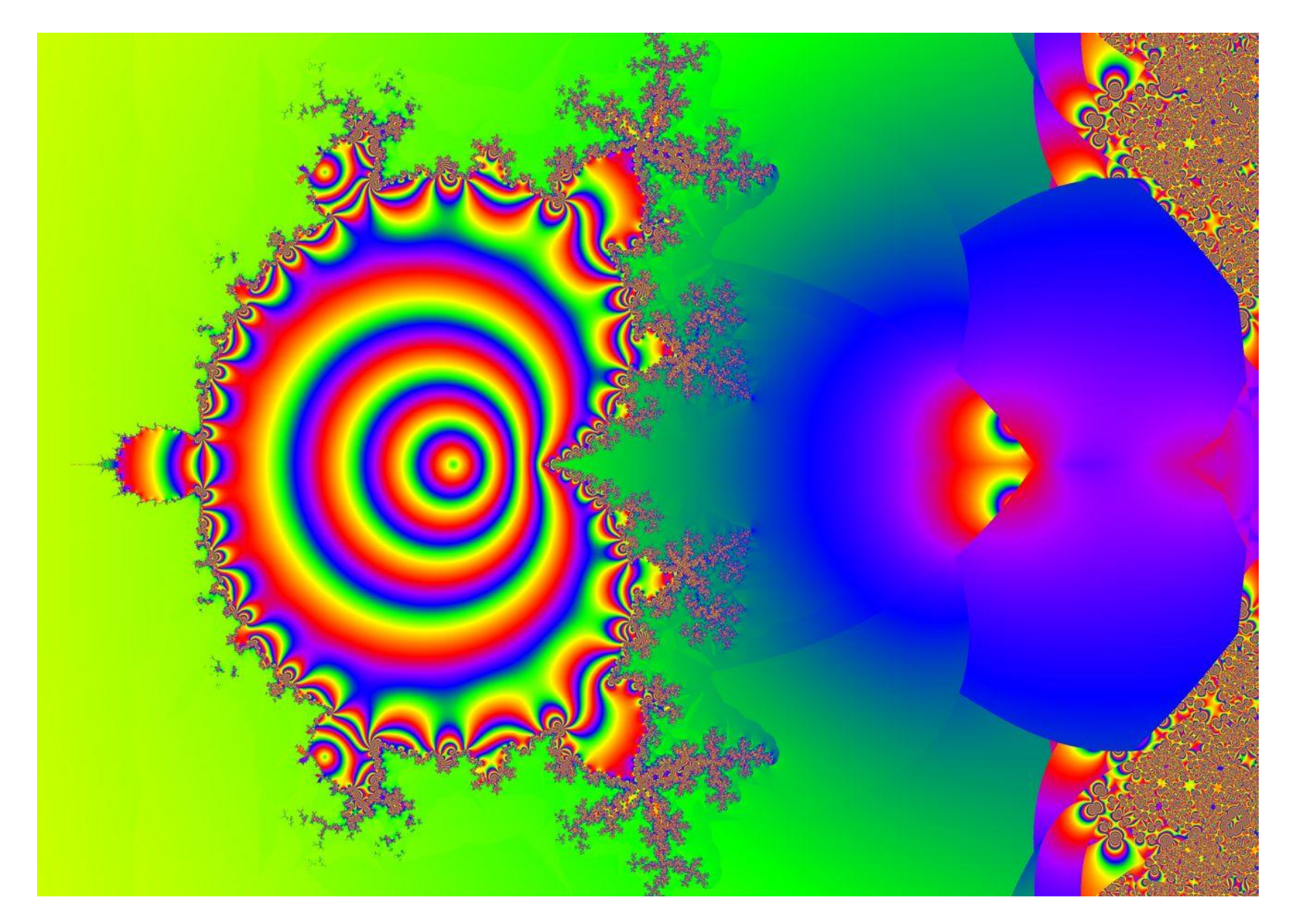

The Mandlerocket!

 $z_{n+1} = \sin^{-1} (z_n^2 + z_0)$ 

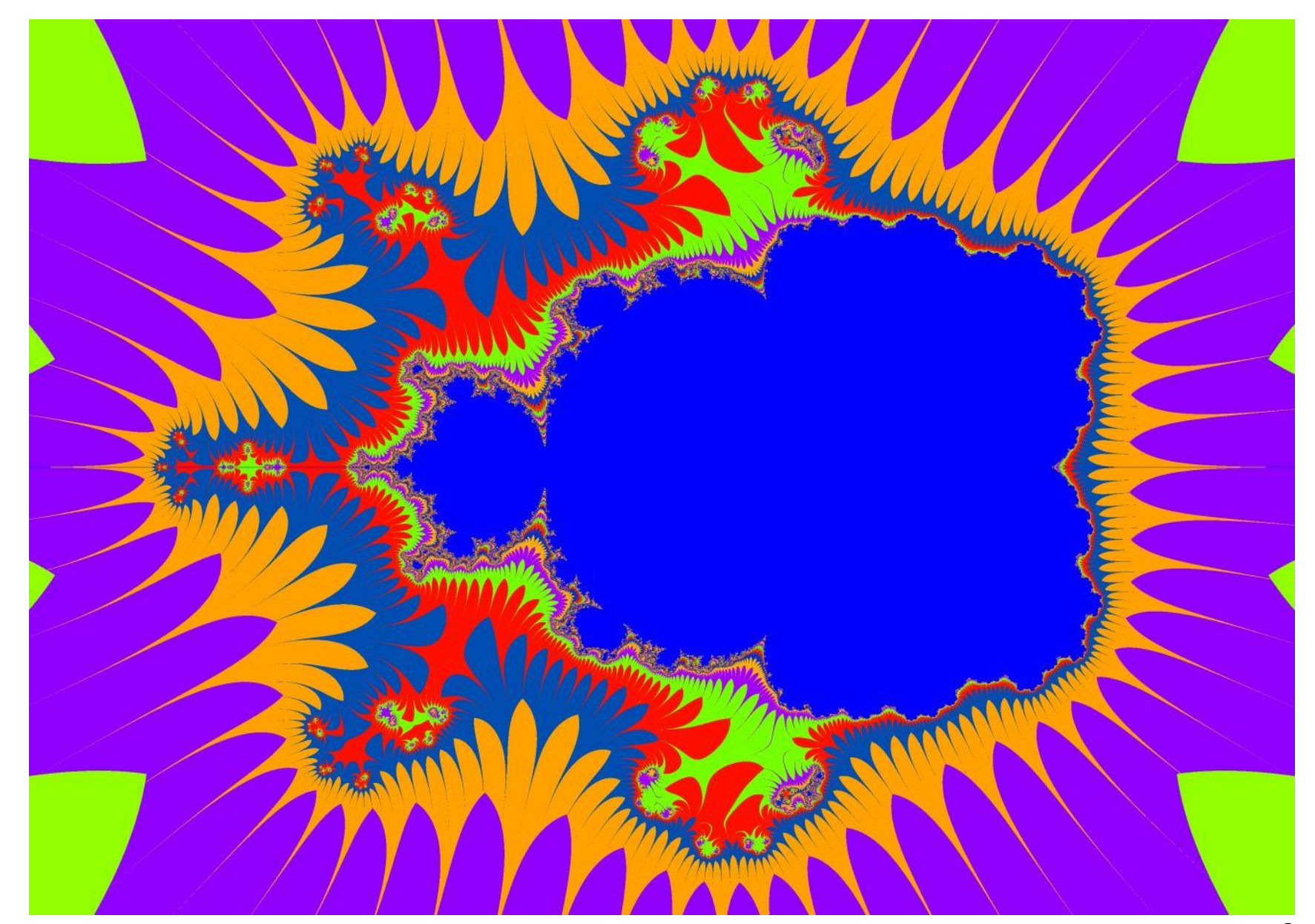

Micro mandlebeast

 $Z_{n+1} = (z_n^2 + z_0)^2$ 

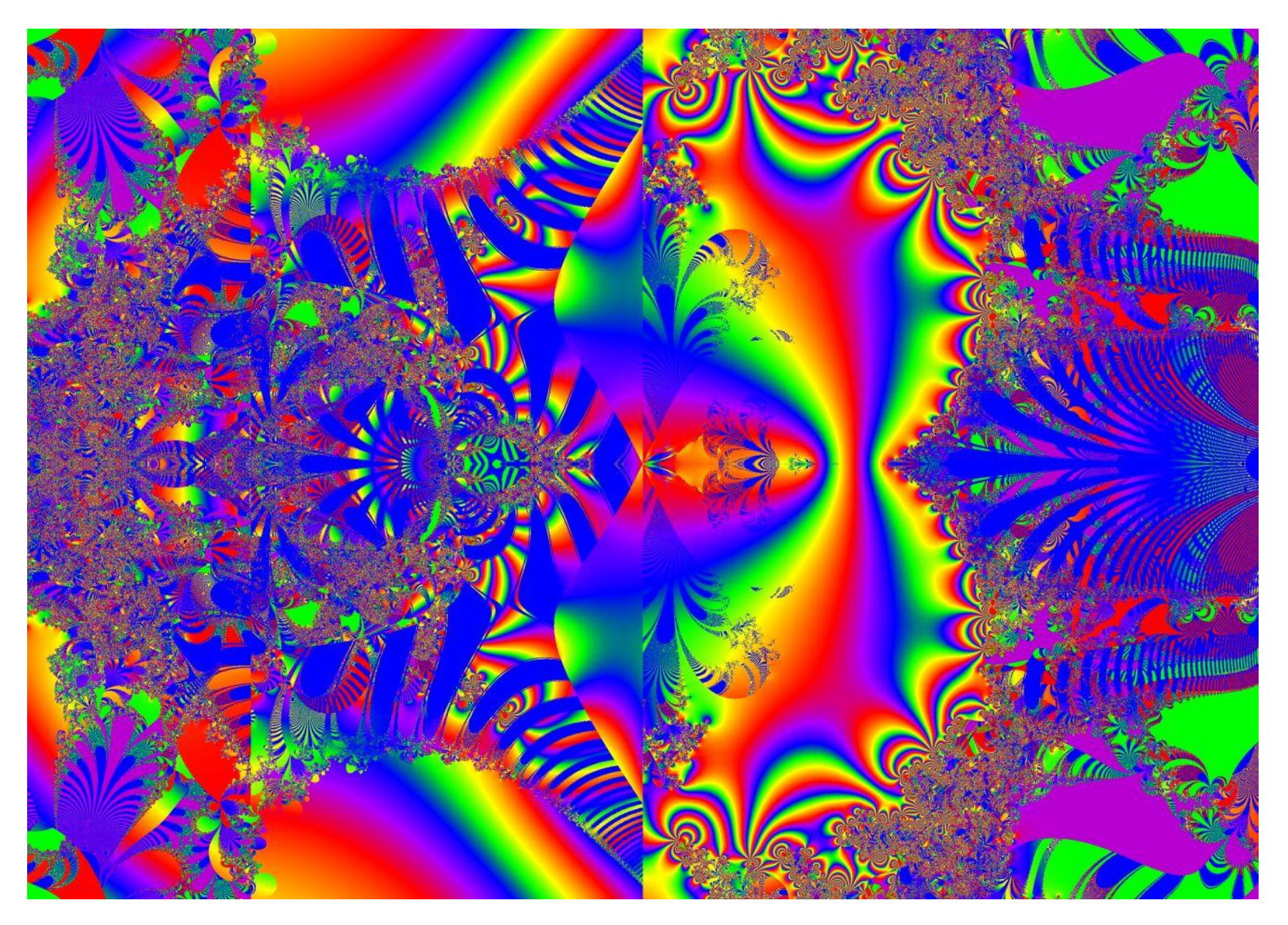

The profusion of power

 $z_{n+1} = (z_n^2 + z_0)^{z_n}$ 

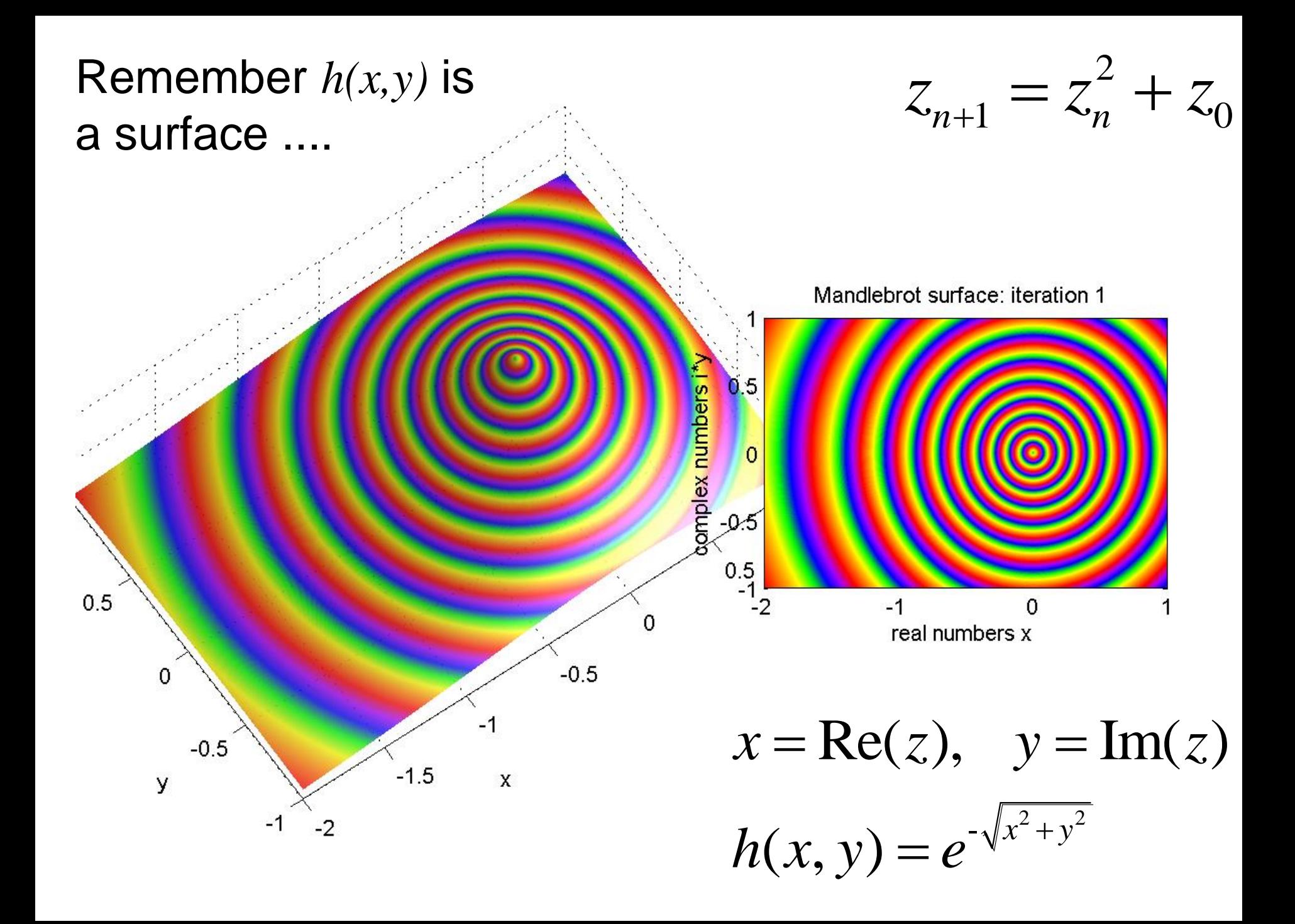

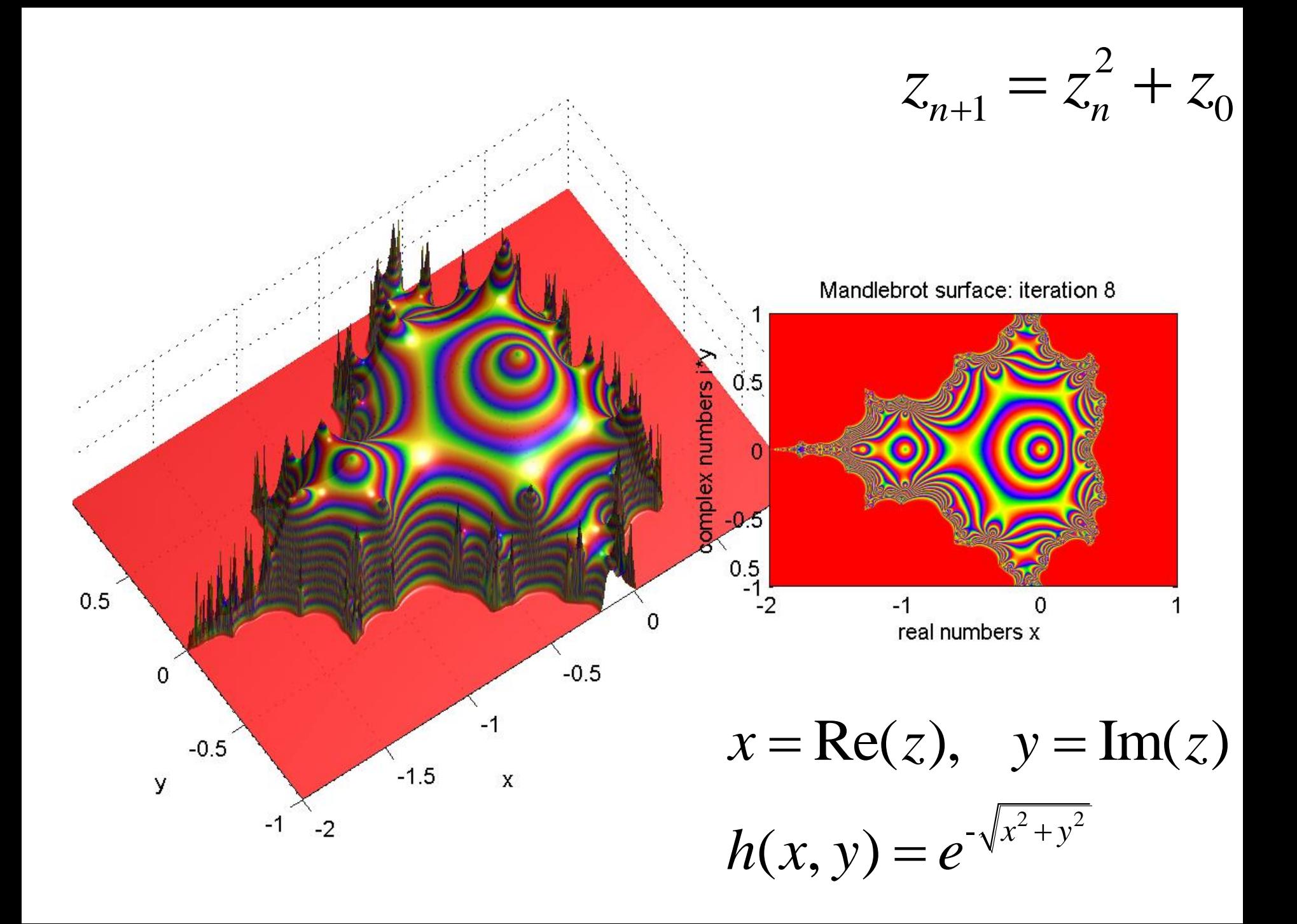

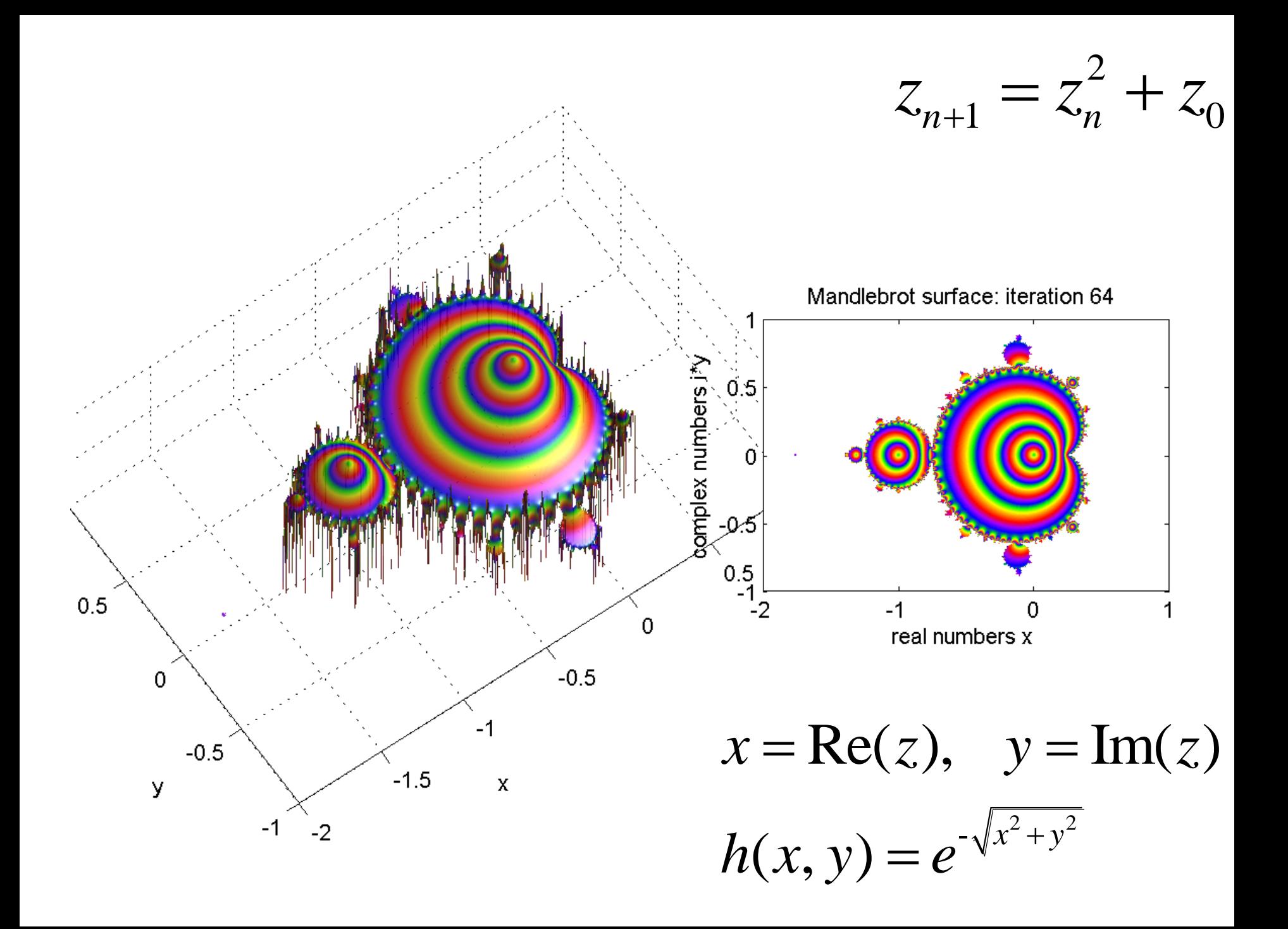

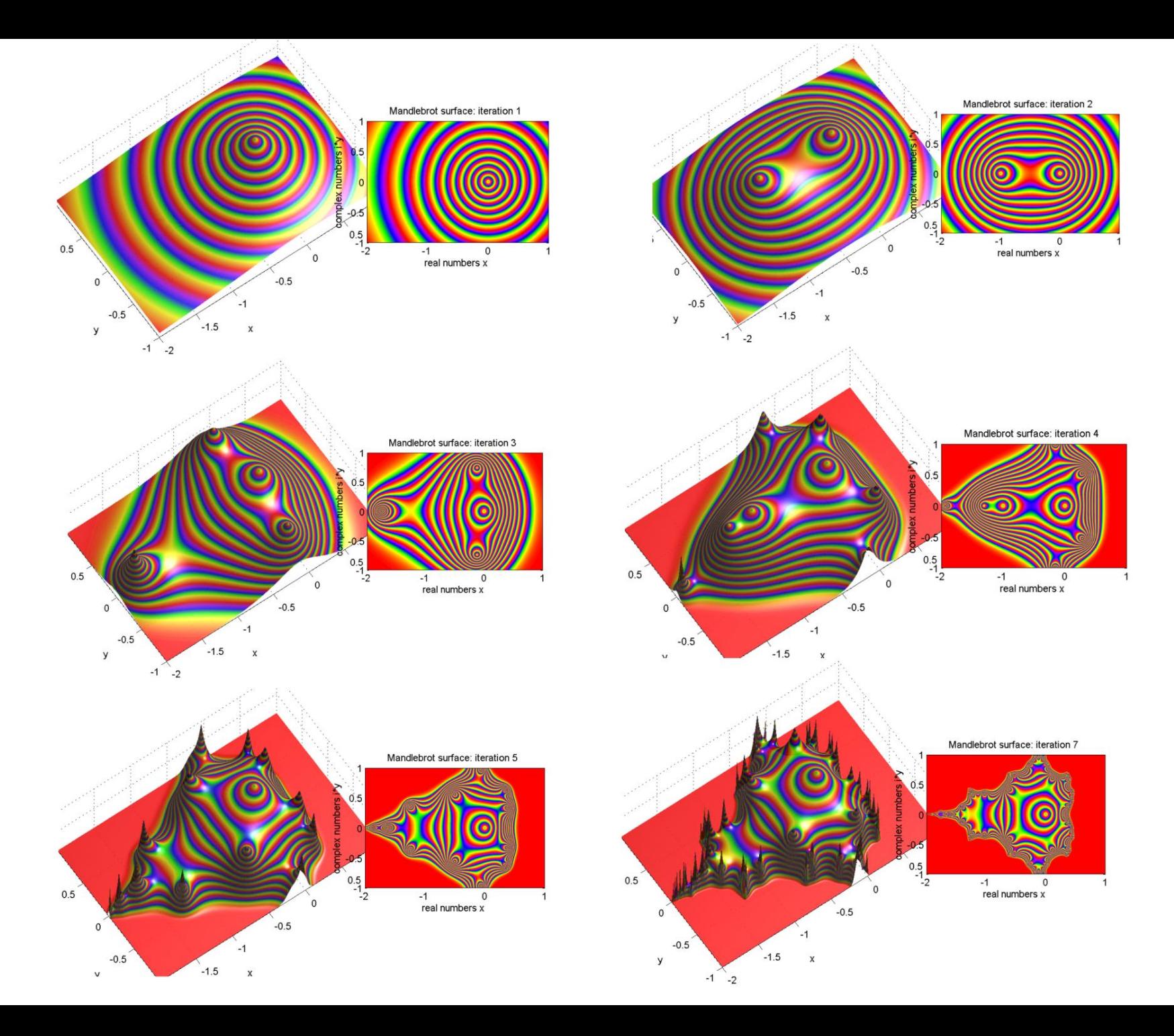

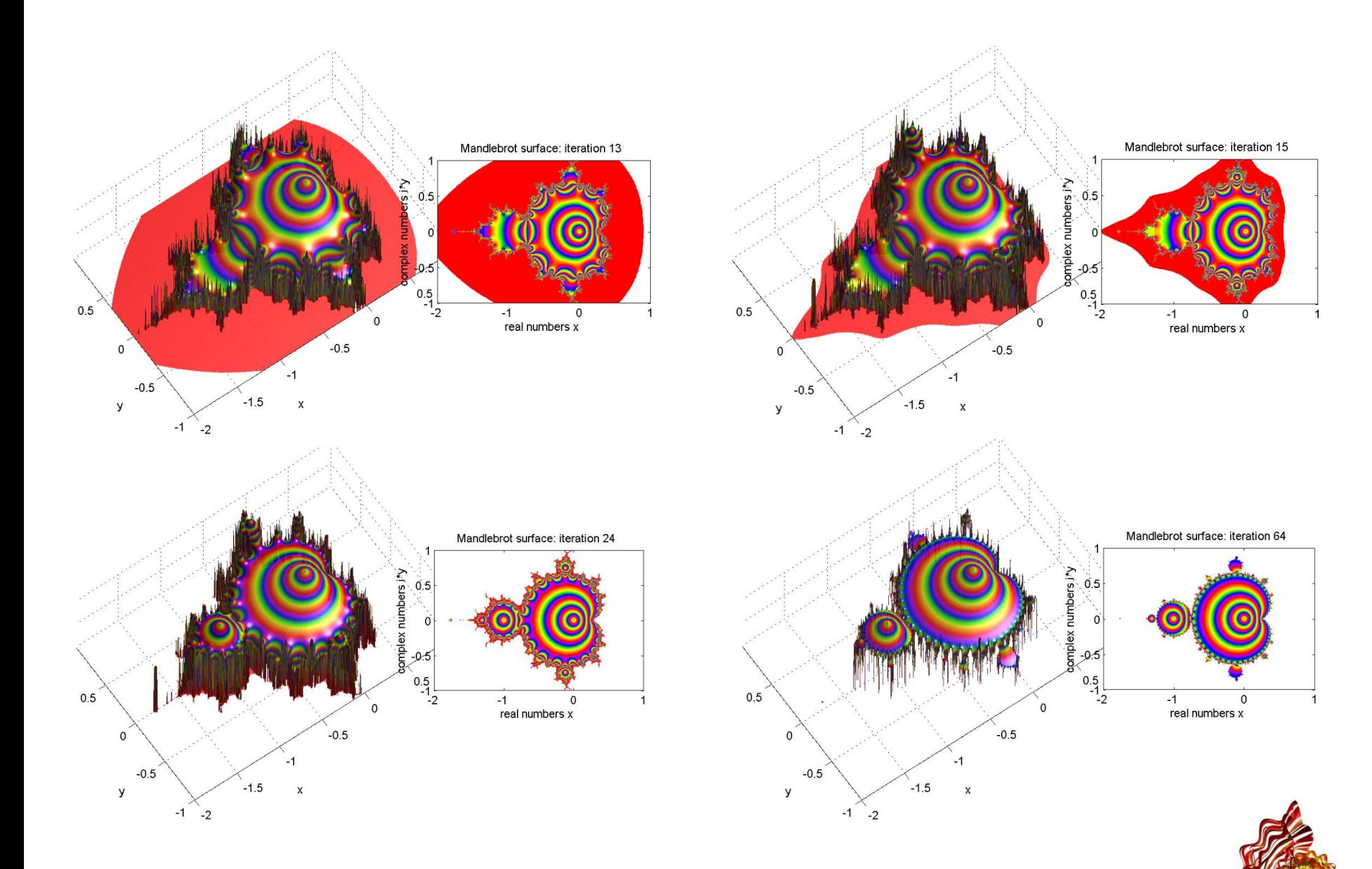

#### Selection from *Day of Julia.*  Mathematicon Exhibition, 2014  $\mu$ <sup>athematicon</sup>

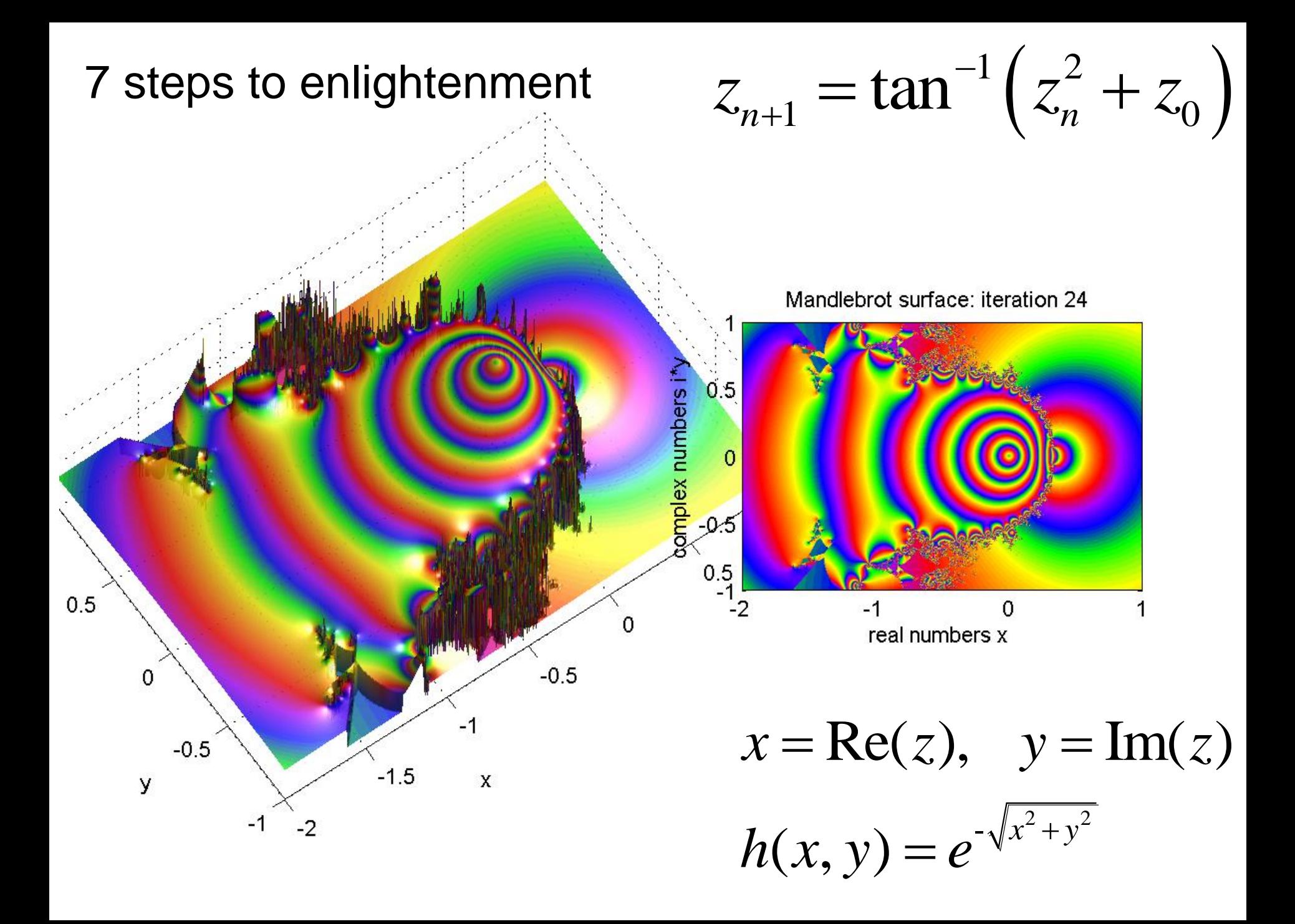

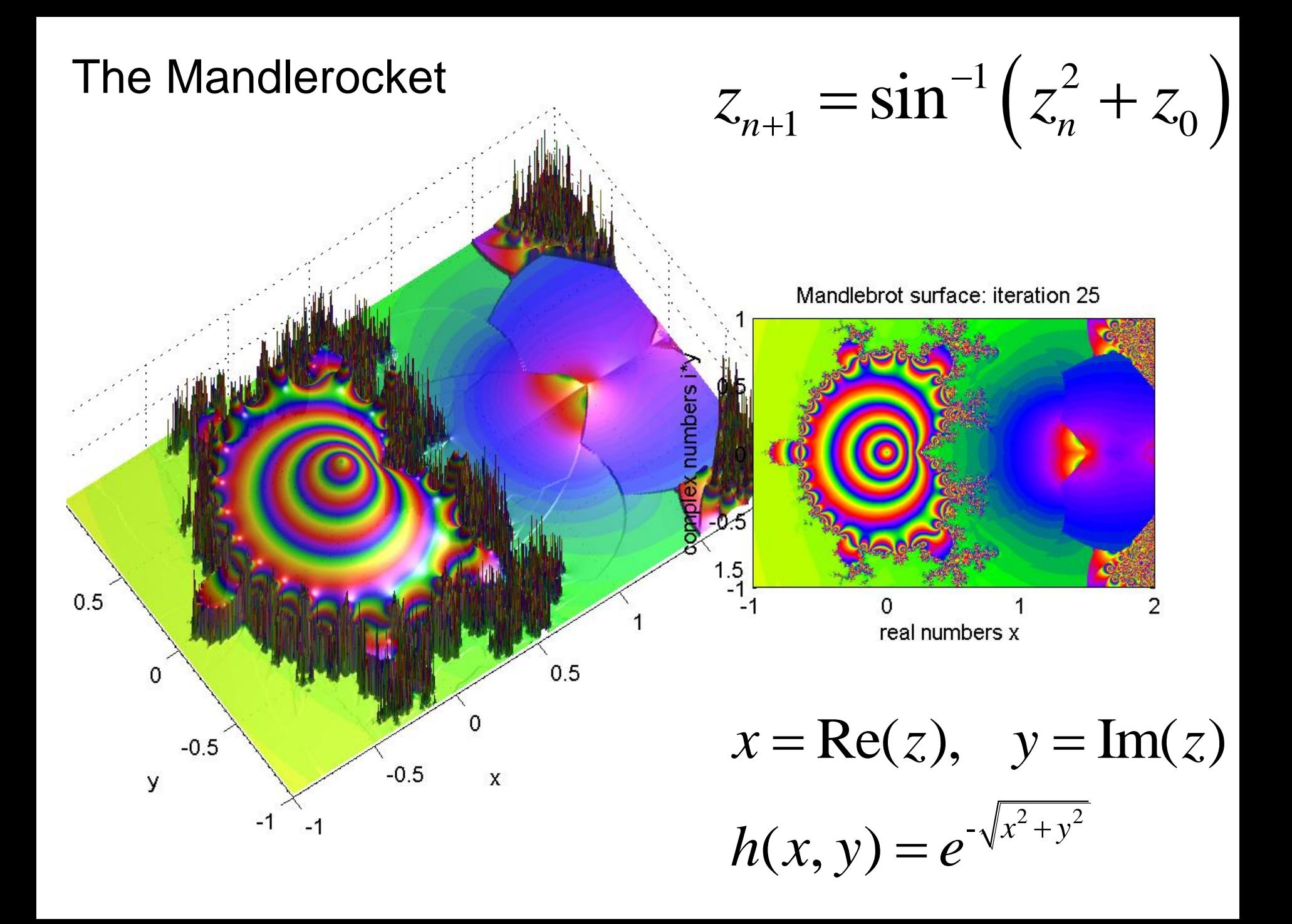

# **Chaos in planetary systems**

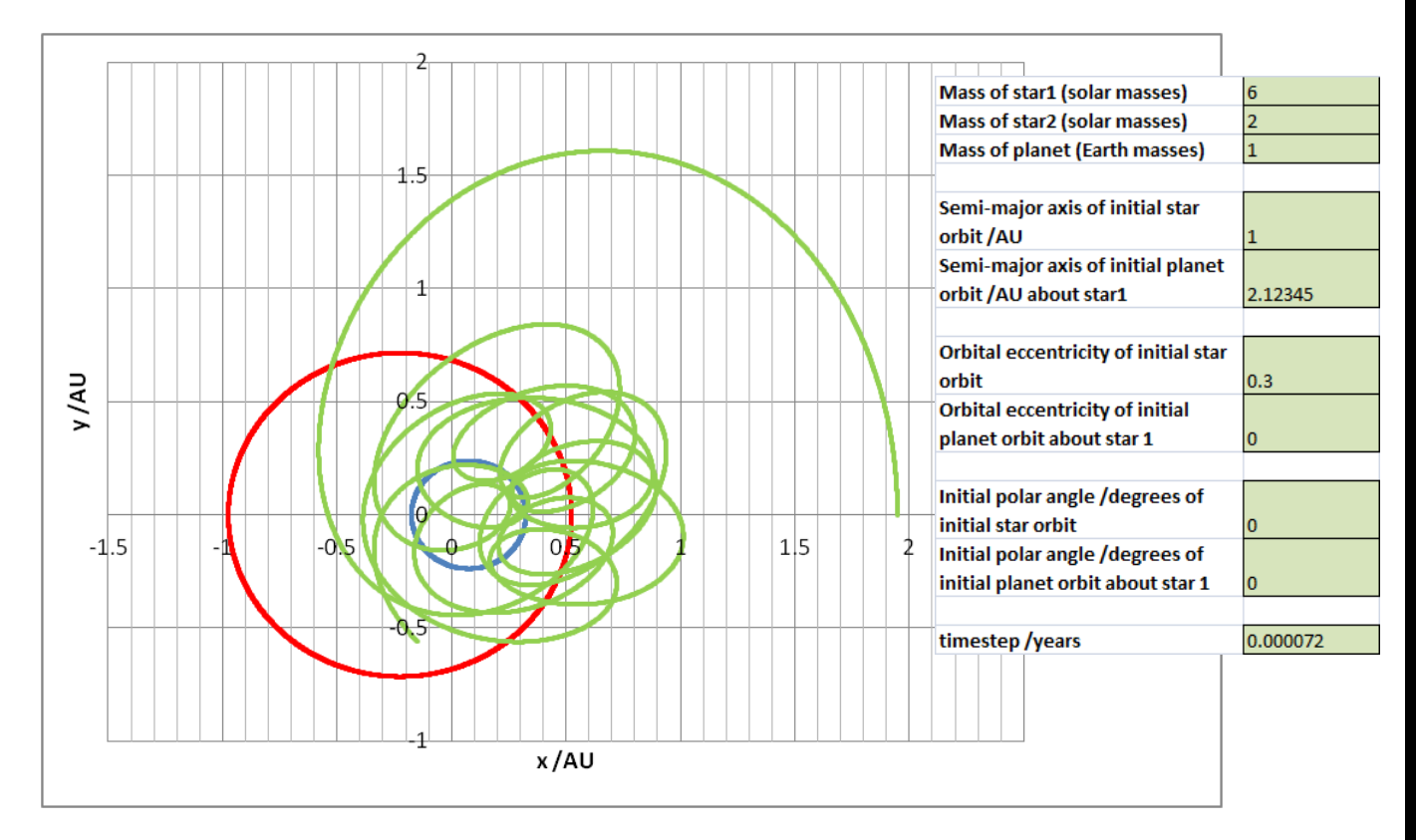

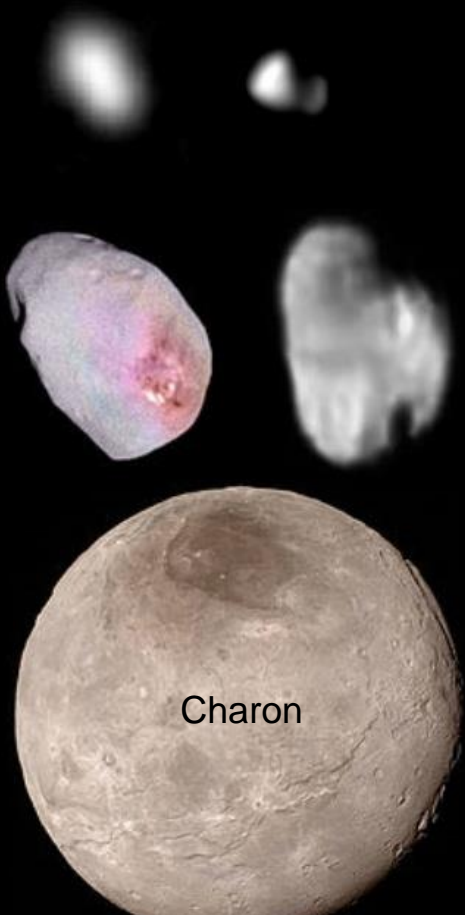

The motion of a planet in a close binary star system can be chaotic

The 'three body problem' has no closed form solution!

The small moons of **Pluto** (Nix, Hydra, Styx, and Kerberos) *rotate chaotically*

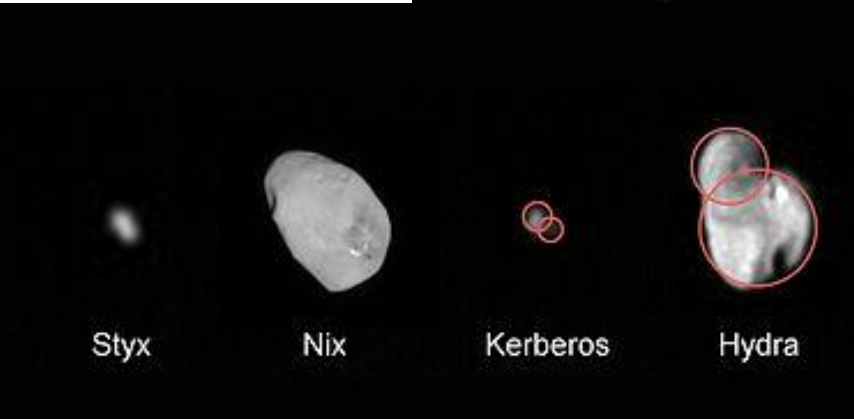

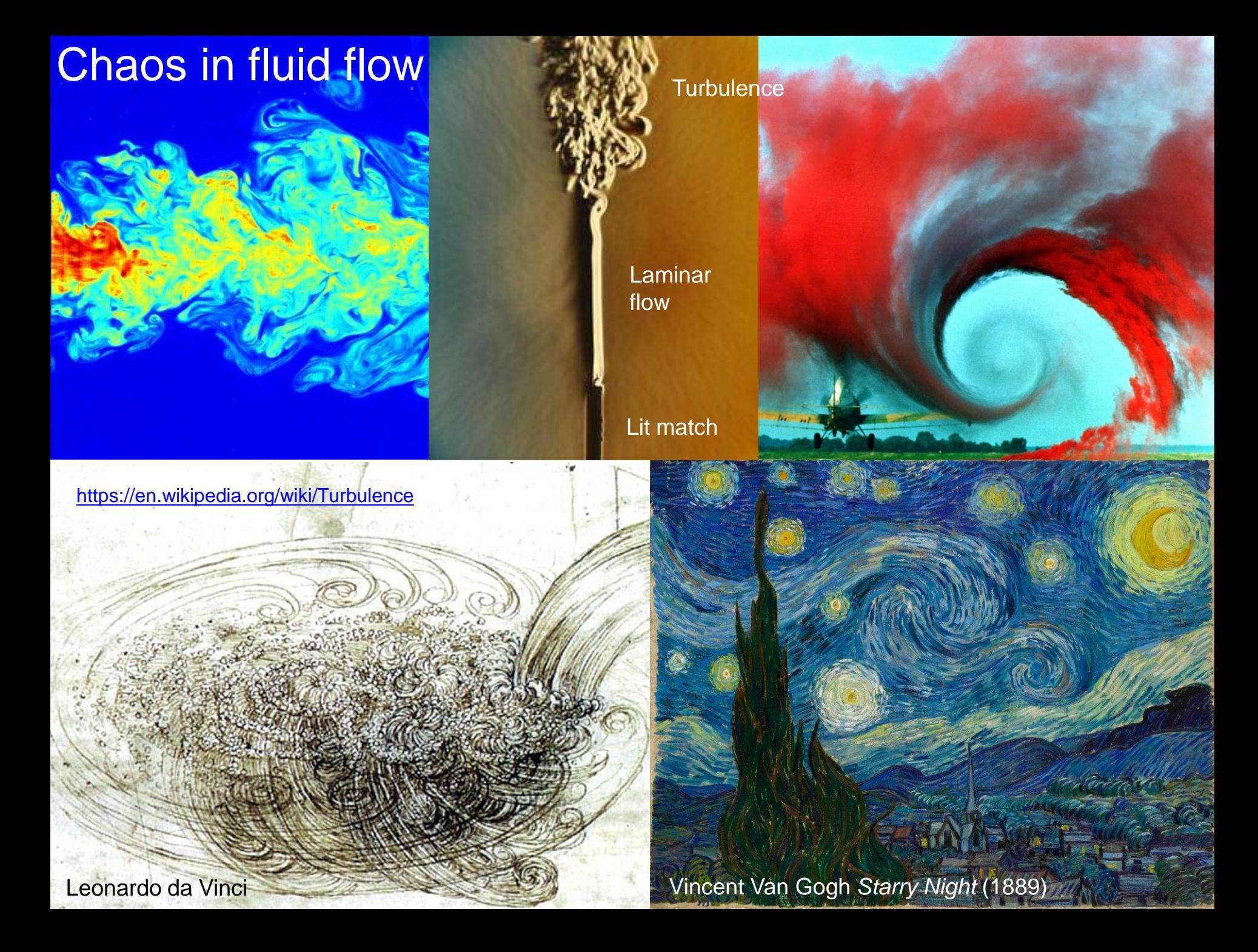
## **Phase locking** - spontaneous *order* **from chaos** due to 'nonlinear feedback'

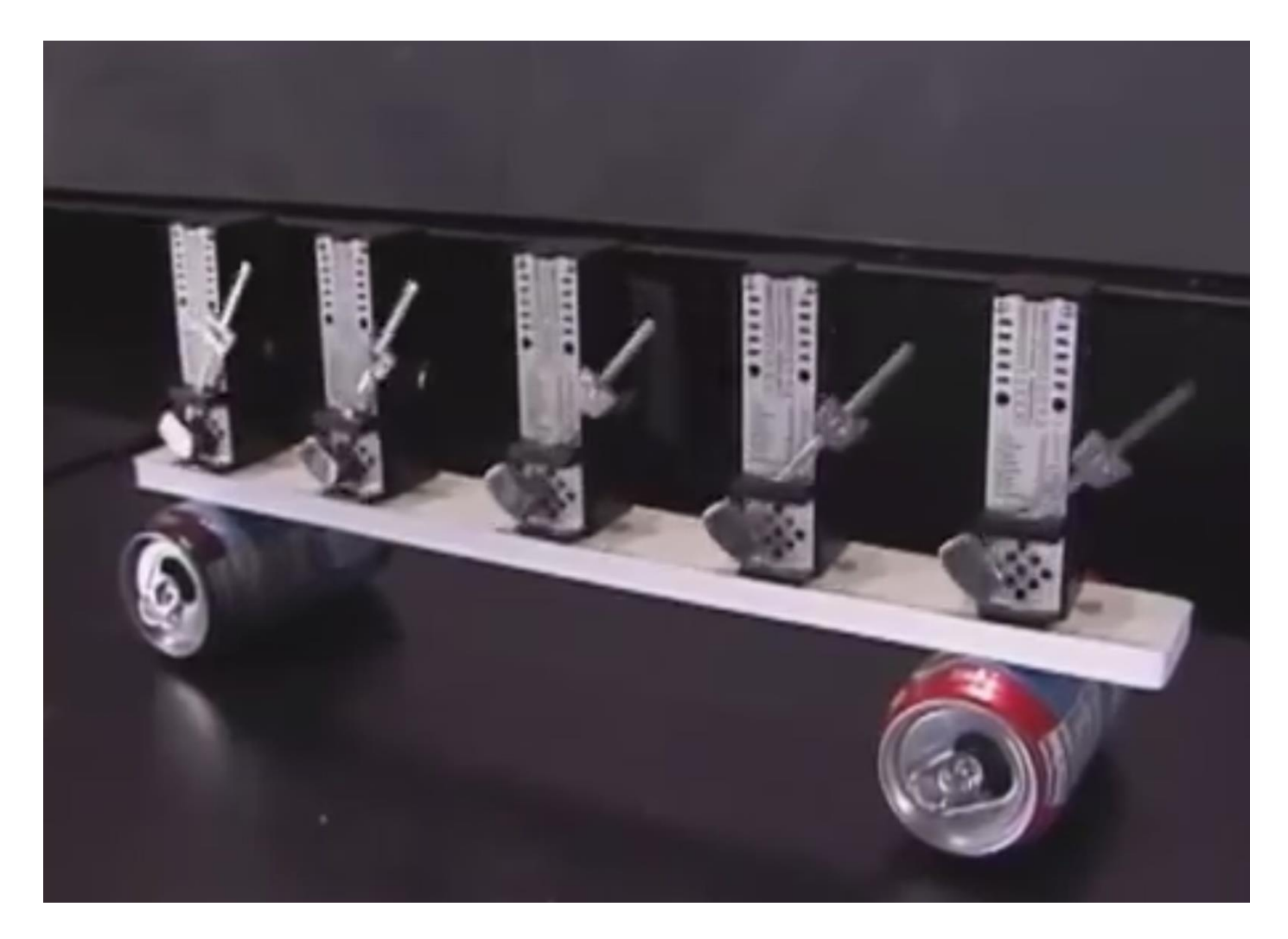

<https://www.youtube.com/watch?v=Aaxw4zbULMs> Steven Strogatz **TED** talk–*[The Science of Sync](https://www.ted.com/talks/steven_strogatz_on_sync)* 

## **Further reading**

#### JAMES GLEICK

'An awe-inspiring book. Reading Chaos gave me the sensation that someone had just found the light switch' DOUGLAS ADAMS

## CHAOS

AMAZING SCIENCE **OF THE** UNPREDICTABLE

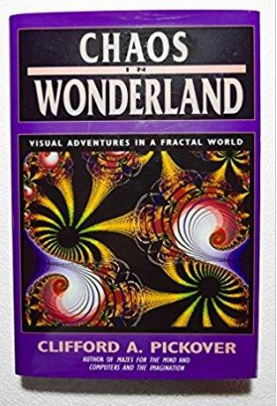

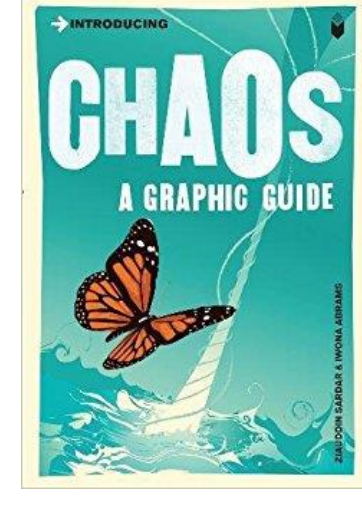

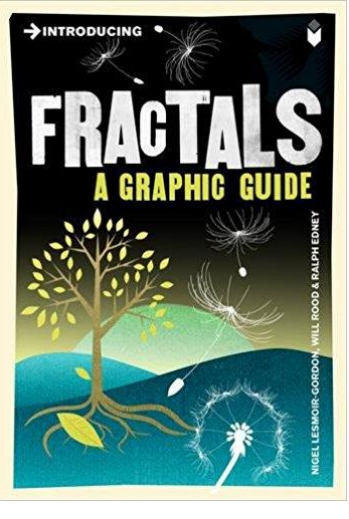

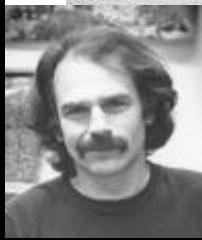

Shaw *et al*; "Chaos*"* , Scientific American 54:12

#### STUDIES IN NONLINEARITY

**NONLINEAR DYNAMICS** AND CHAOS

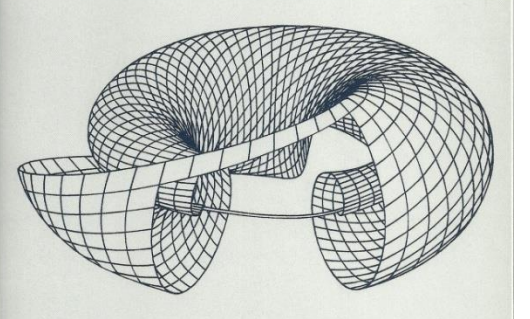

With Applications to Physics, Biology, Chemistry, and Engineering

### **STEVEN H. STROGATZ** TED talk–*[The Science of Sync](https://www.ted.com/talks/steven_strogatz_on_sync)*

THE FRACTAL GEOMETRY OF NATURE **Benoit B. Mandelbrot** 

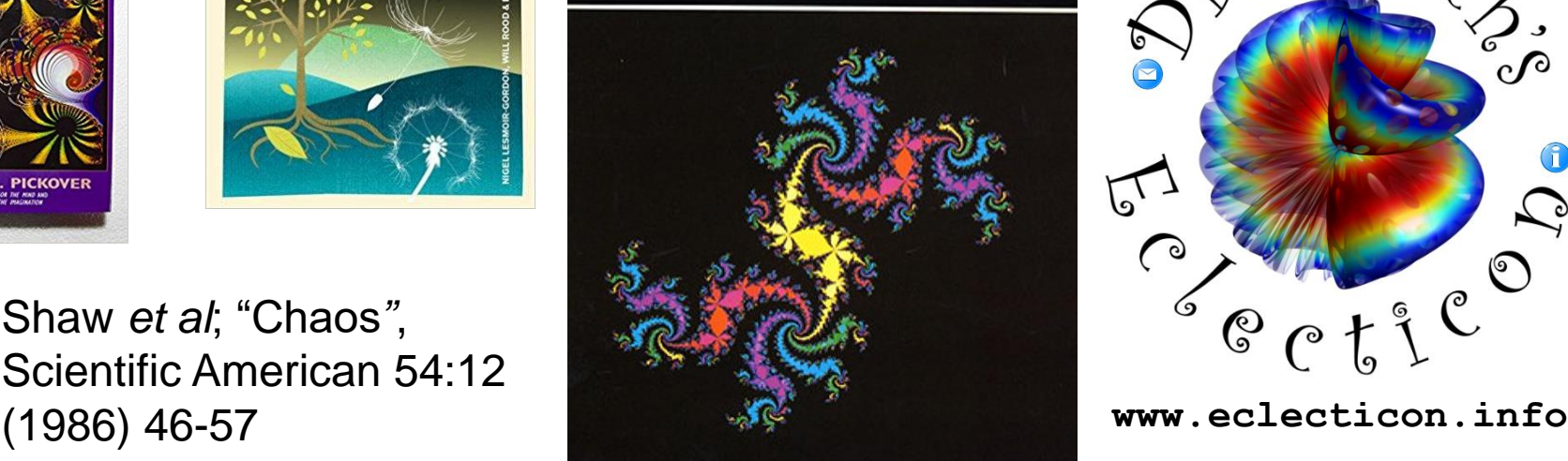

Christos H. Skiadas Charilaos Skiadas

# Chaotic<br>Modelling<br>and Simulation

Analysis of Chaotic Models, **Attractors and Forms** 

> $RC$  Press **CHAPMAN & HALL BOOK**

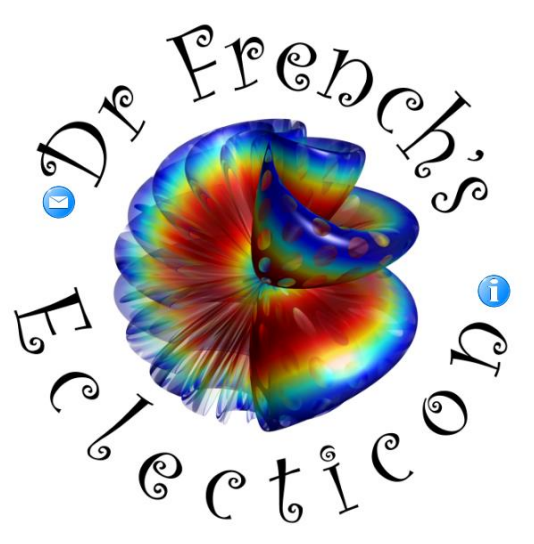

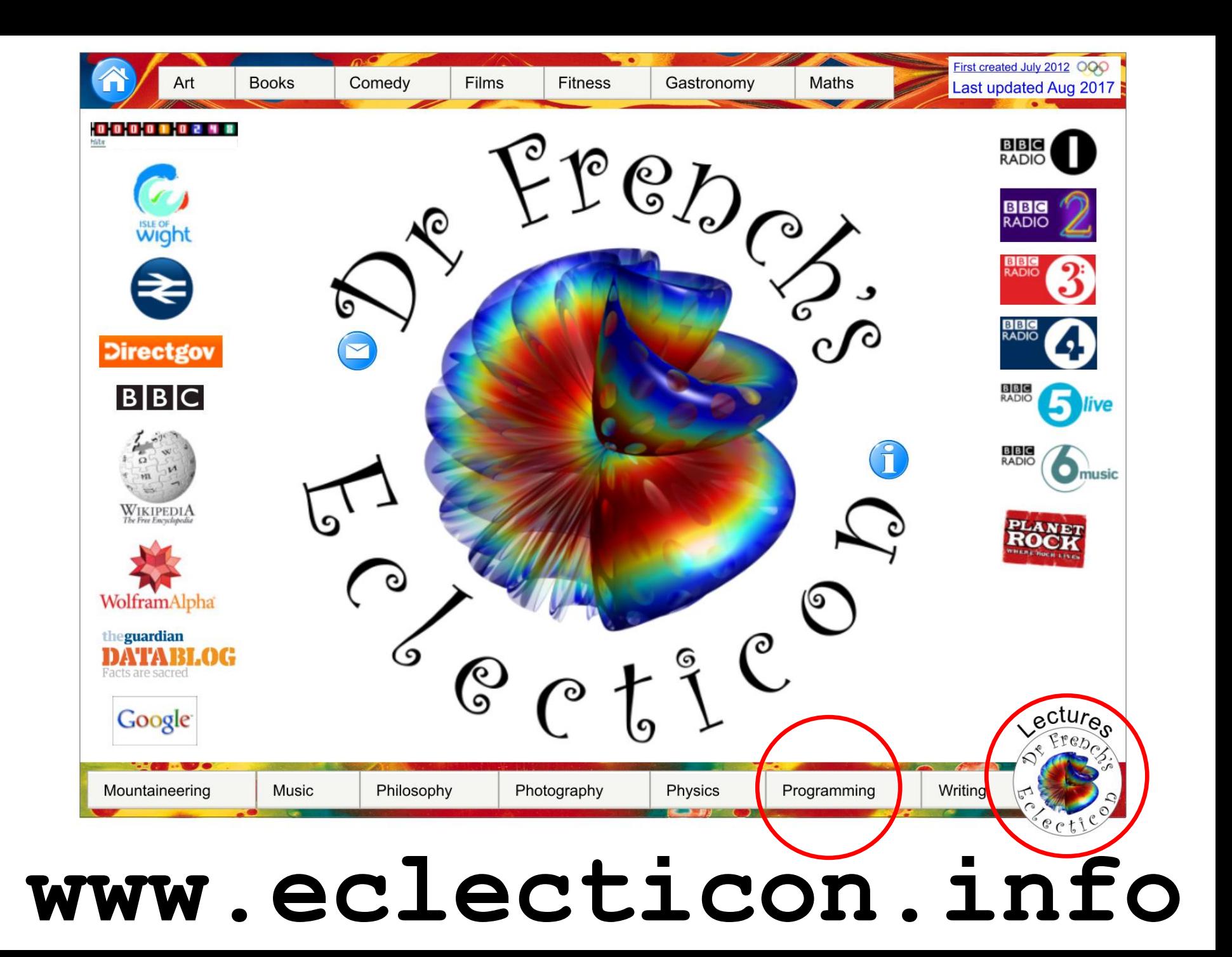

Kicked rotor iteration.  $N = 10000$ ,  $k = 0.5$ 

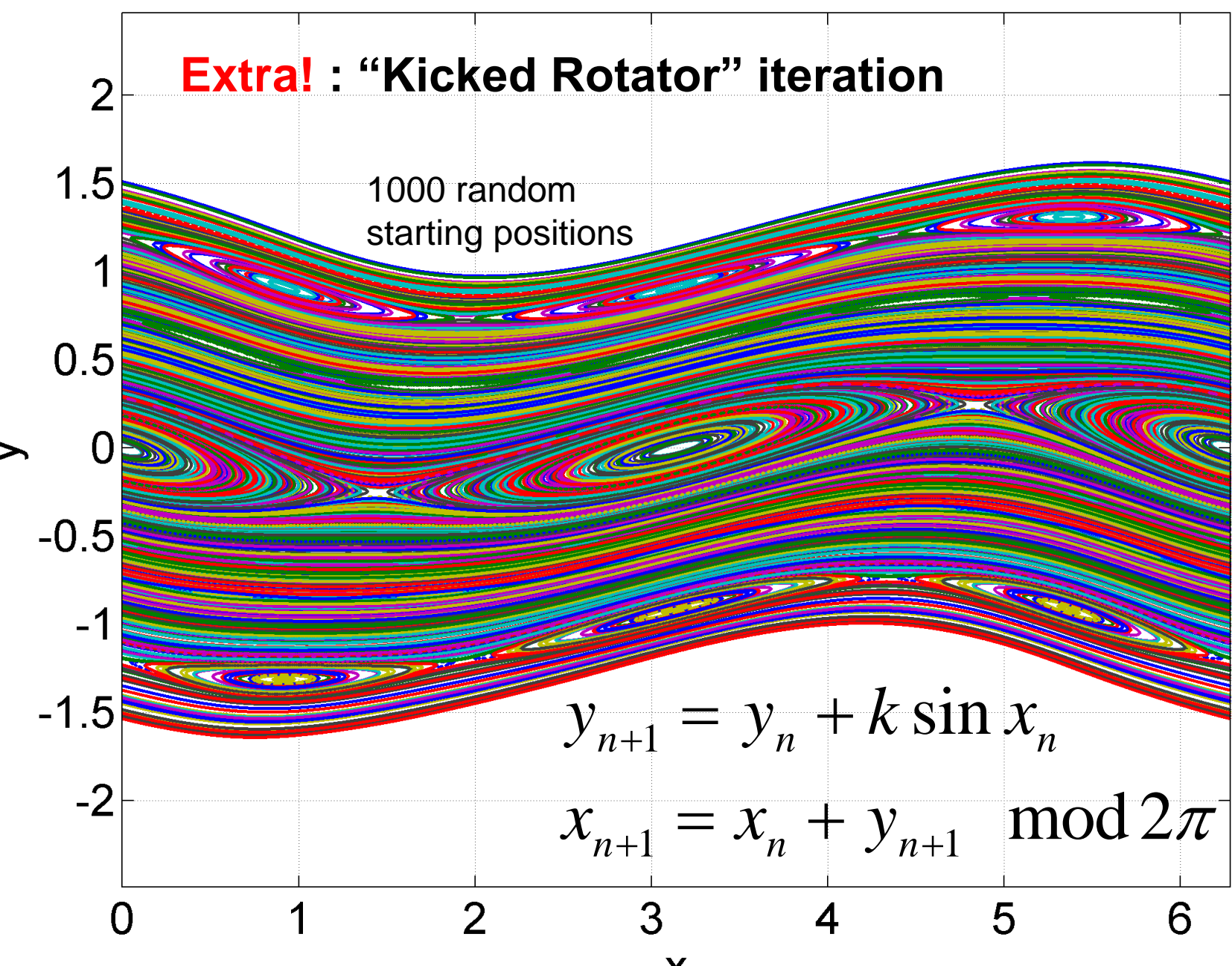

Kicked rotor iteration.  $N = 10000$ ,  $k = 1$ 

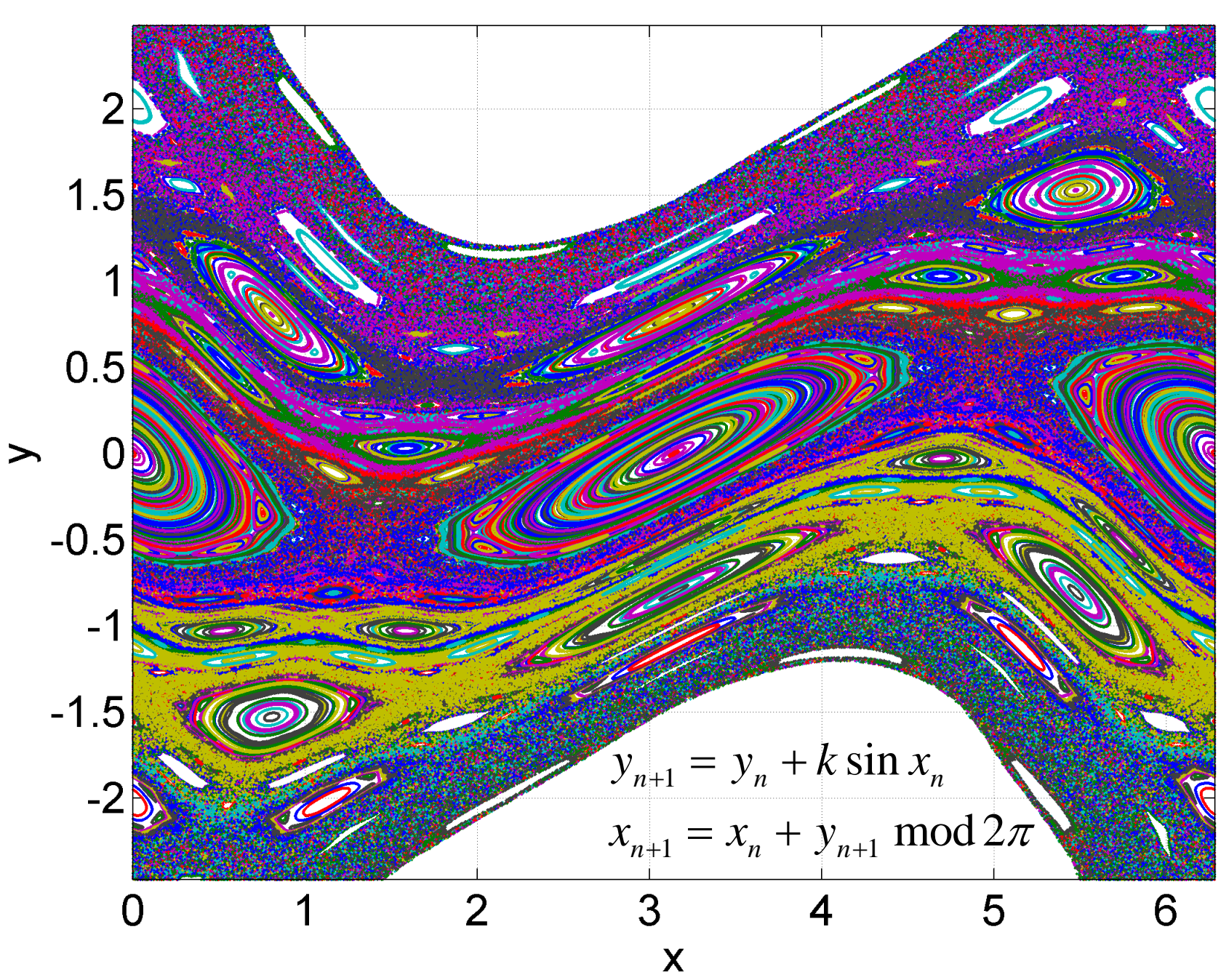

Kicked rotor iteration. N = 10000, k = 1.5

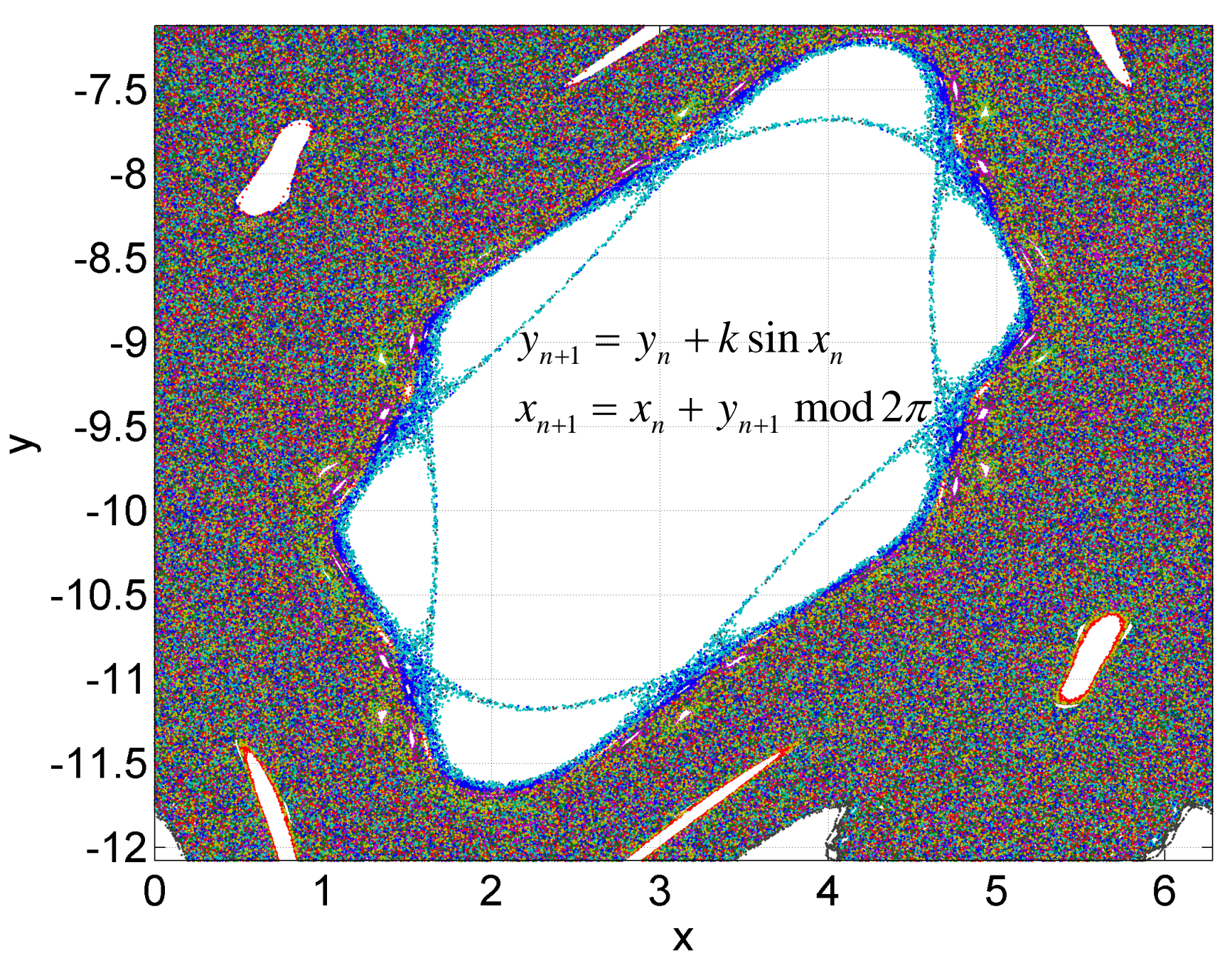